SERVERLESS Проблемы разработки

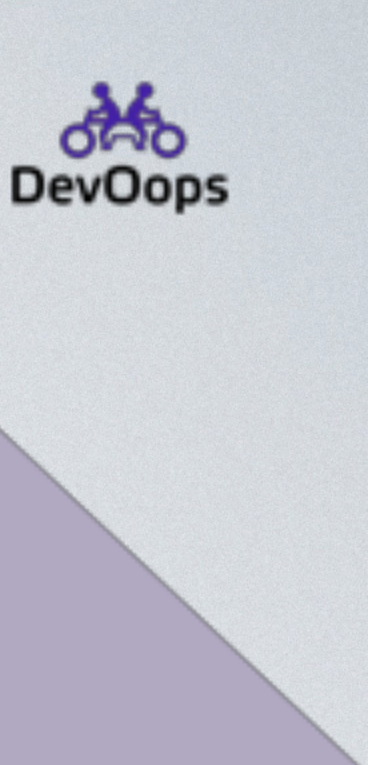

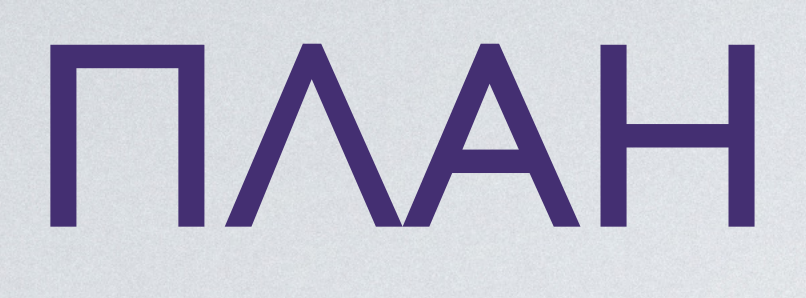

1. Мир Serverless 2. Особенности реализации 3. Выводы

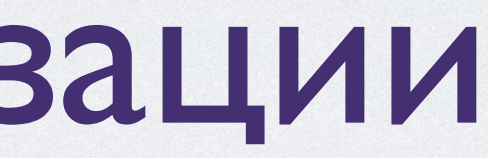

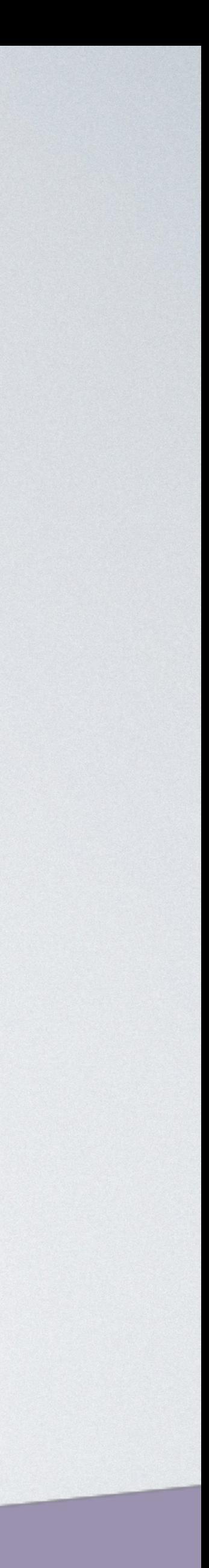

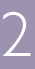

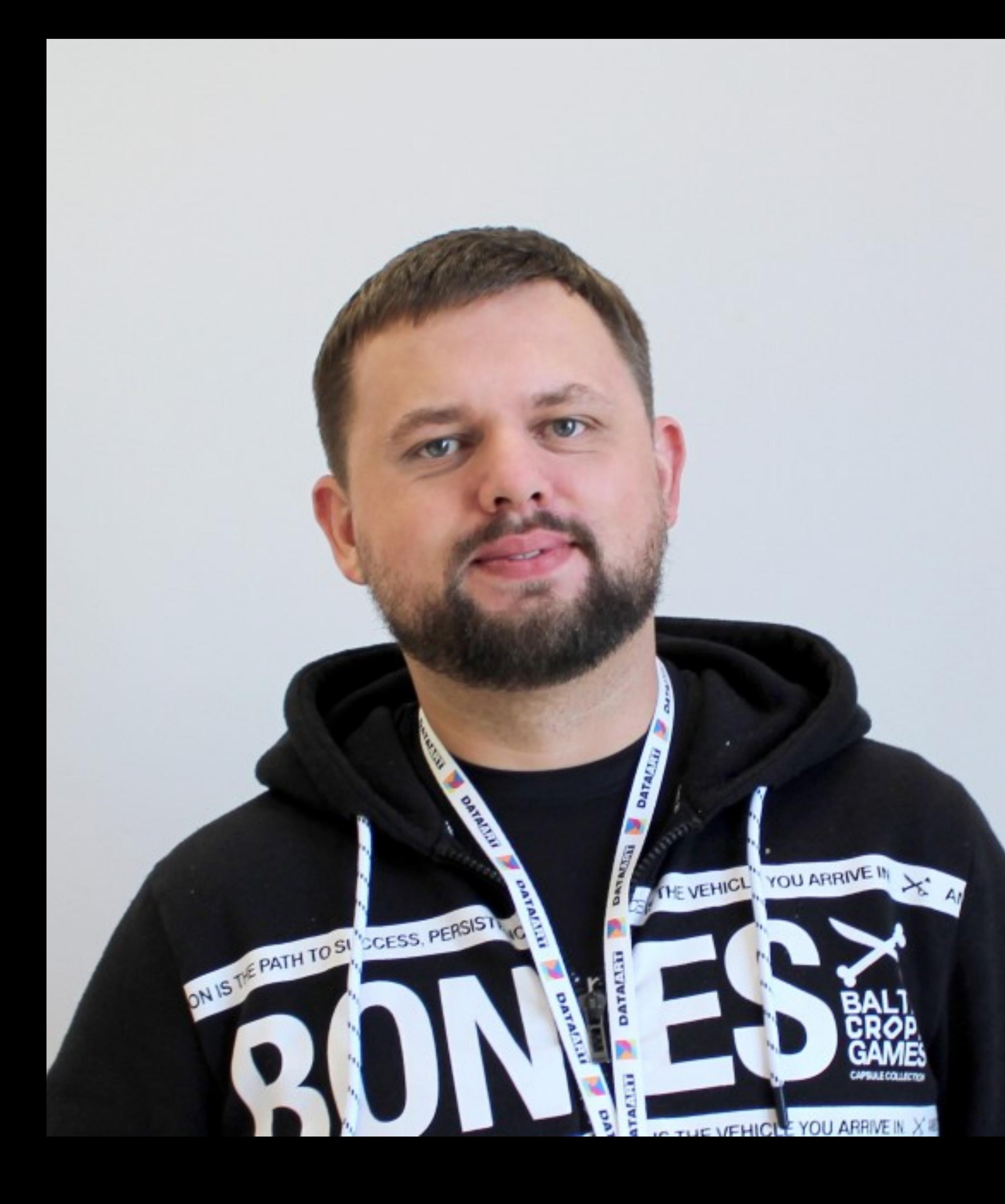

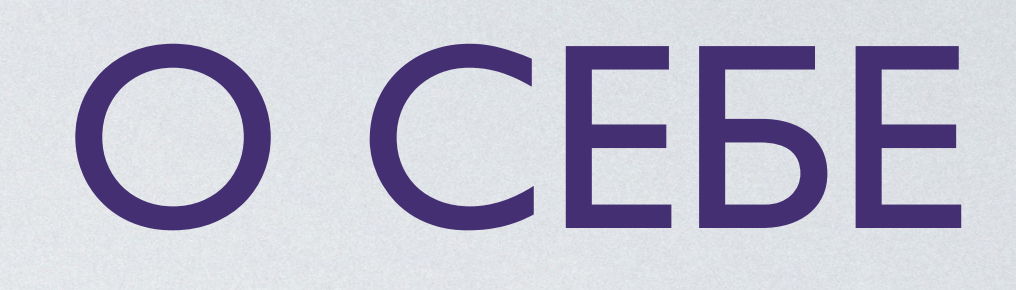

### Руслан Серкин

### Software engineer DataArt

Email: [ruslan.ru@gmail.com](mailto:ruslan.ru@gmail.com) Twitter: @ruslan\_firelfy

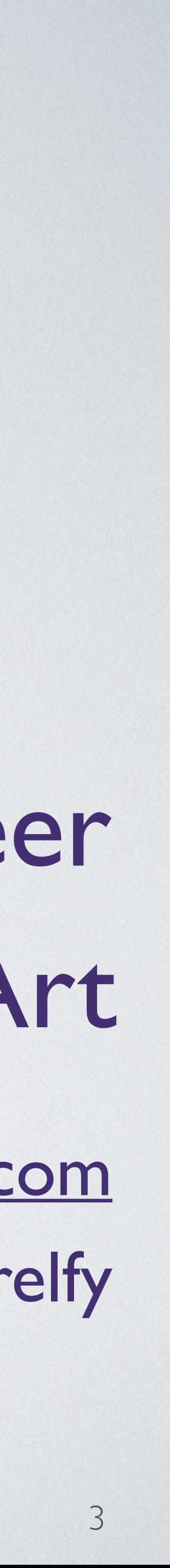

## ПРОЕКТ

### • Автоматизация оффлайн бизнеса

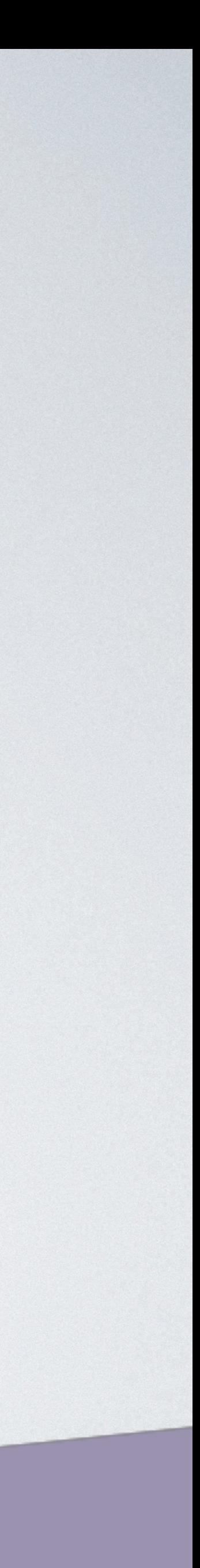

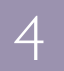

## ПРОЕКТ

- Автоматизация оффлайн бизнеса
- Команда: JavaScript разработчики

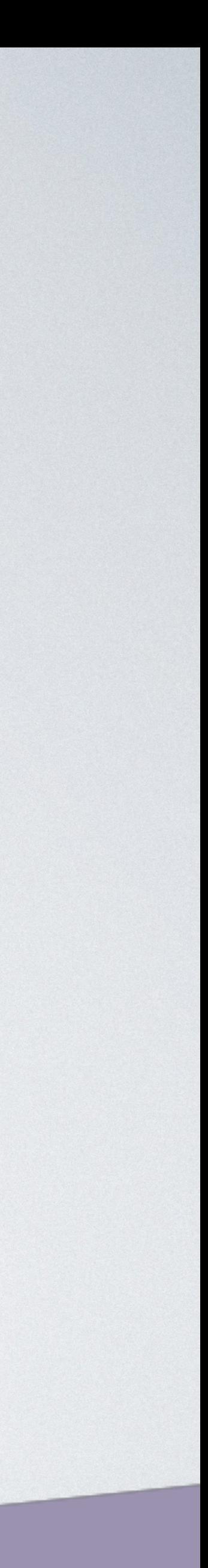

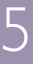

## ПРОЕКТ

- Автоматизация оффлайн бизнеса
- Команда: JavaScript разработчики
- AWS

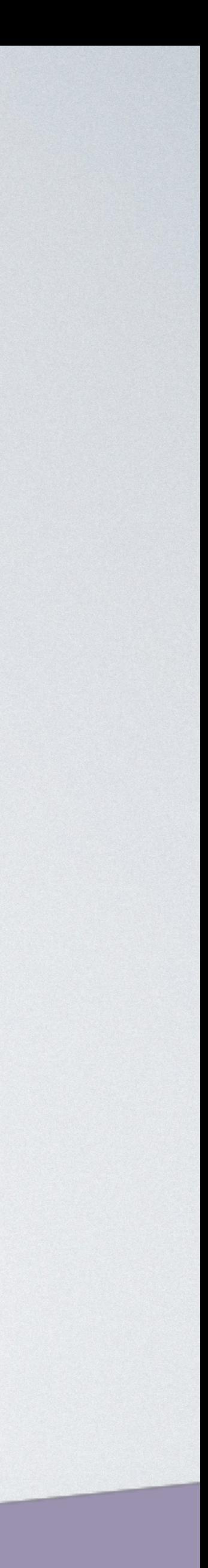

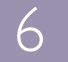

# SERVERLESS

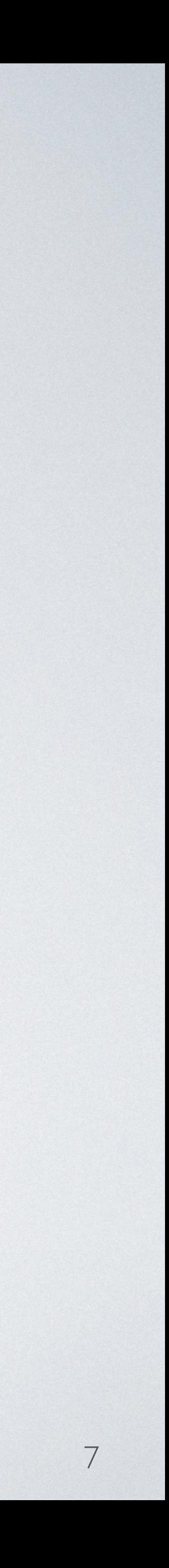

• Sites / API

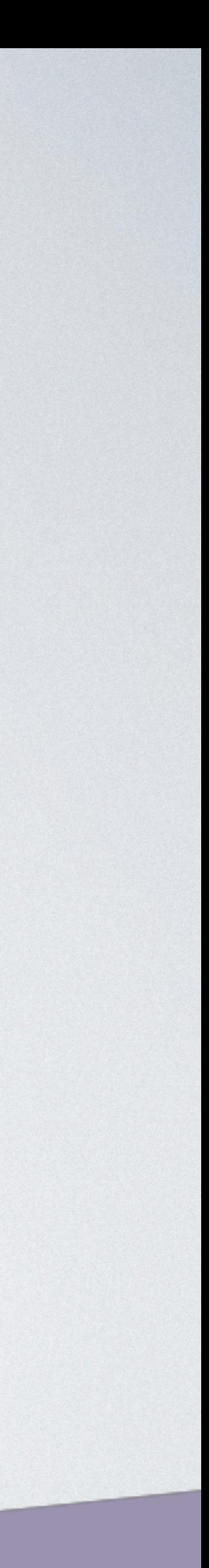

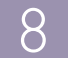

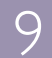

## • Sites / API • Internet of things

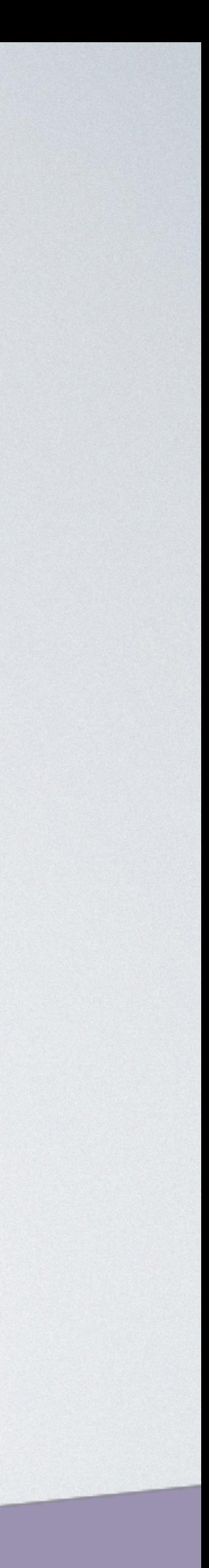

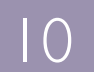

- Sites / API
- Internet of things
- Переодические задания

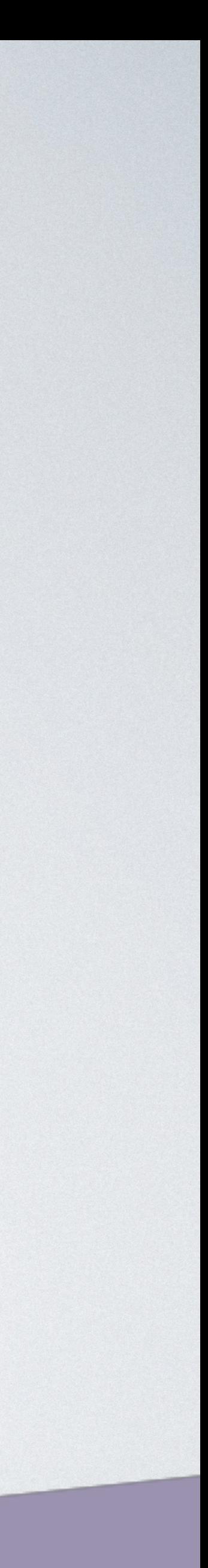

- Sites / API
- Internet of things
- Переодические задания
- Рассылка писем

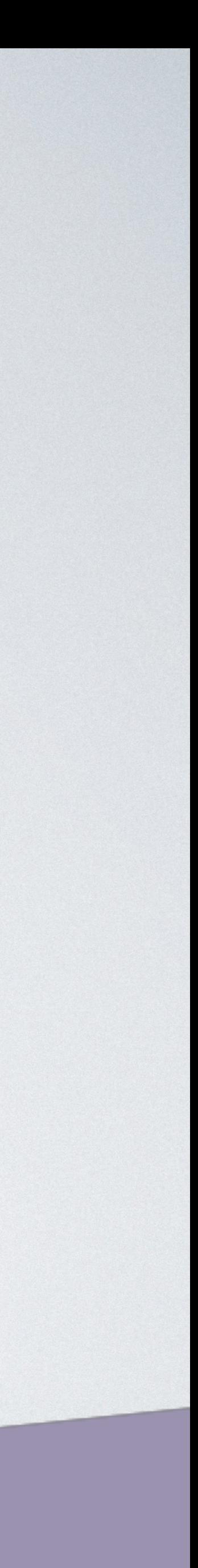

- Sites / API
- Internet of things
- Переодические задания
- Рассылка писем
- Сервисные задания

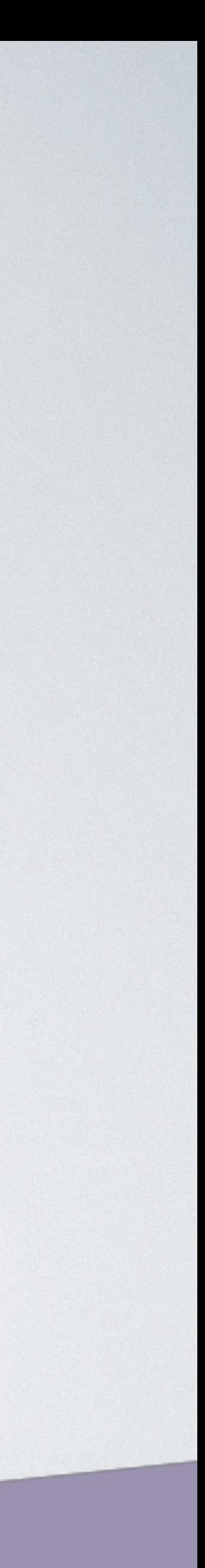

- Sites / API
- Internet of things
- Переодические задания
- Рассылка писем
- Сервисные задания
- Другое

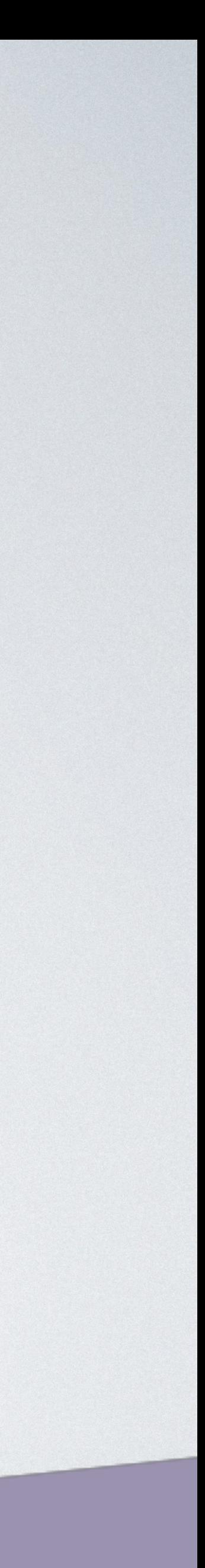

### • AWS Lambda (AWS)

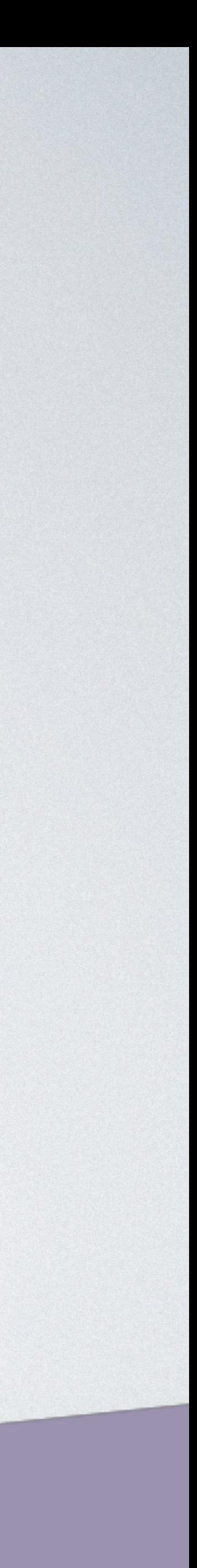

• AWS Lambda (AWS) • Azure Functions (Azure)

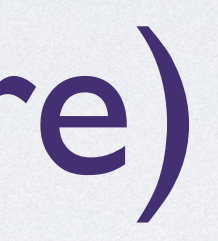

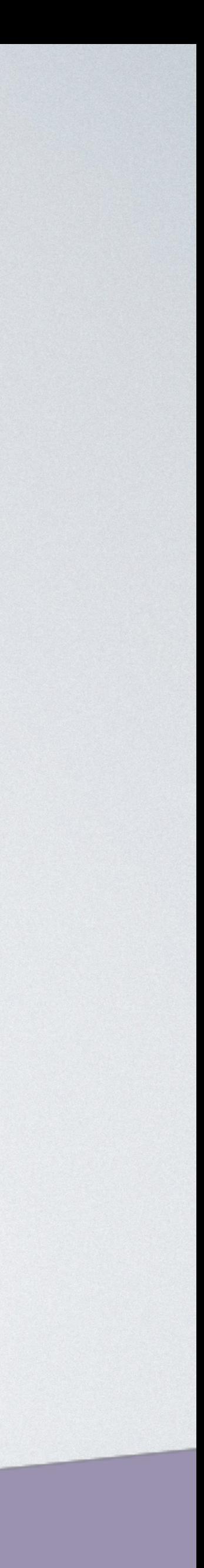

- AWS Lambda (AWS) • Azure Functions (Azure)
- Cloud Functions (GCP)

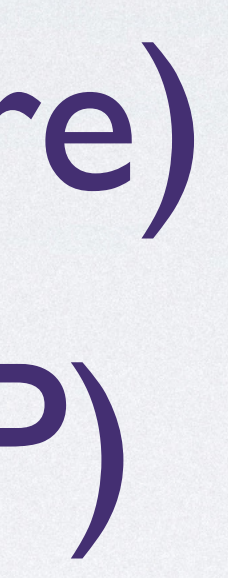

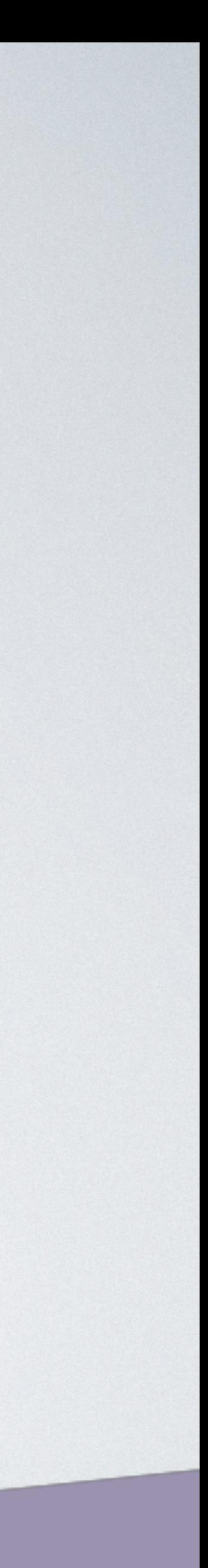

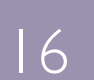

- AWS Lambda (AWS)
- Azure Functions (Azure)
- Cloud Functions (GCP)
- Kubeless (K8s)

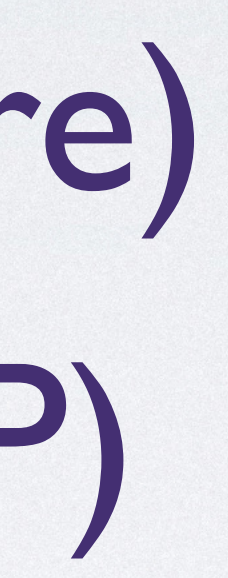

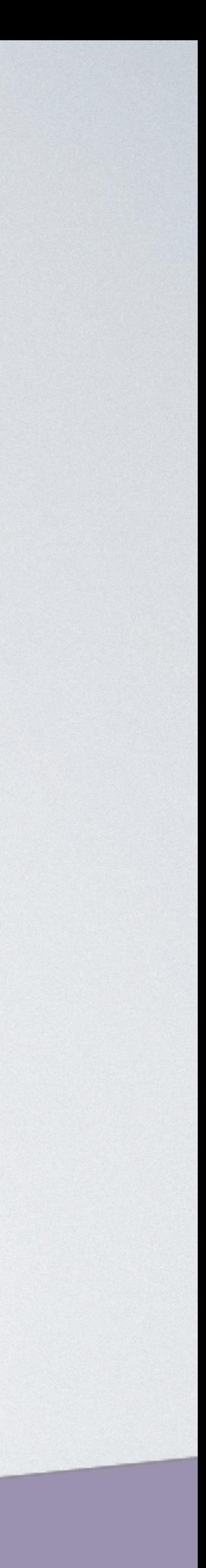

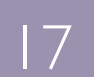

- AWS Lambda (AWS)
- Azure Functions (Azure)
- Cloud Functions (GCP)
- Kubeless (K8s)
- Другие решения

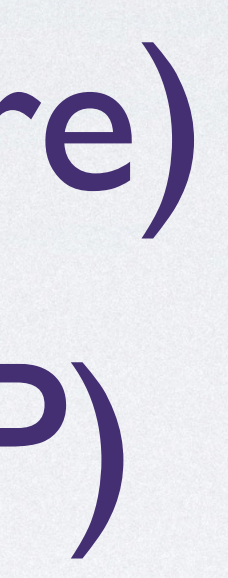

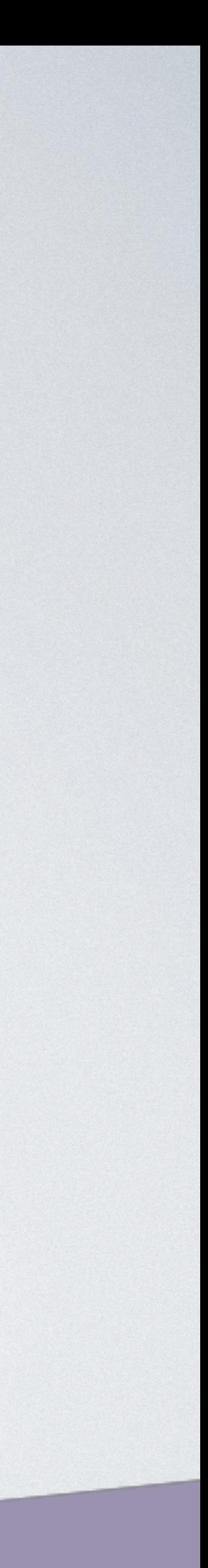

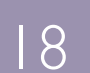

### • Просто функция

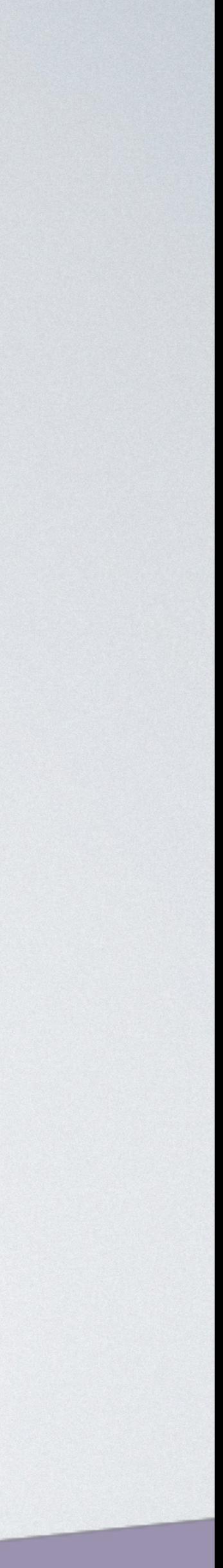

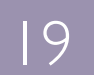

## SERVERLESS - ПРИМЕР (AWS)

"use strict"; **const** response = { statusCode: 200, body: JSON.stringify({ message: `Hello, the current time is })

\${new Date().toTimeString()}.`

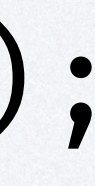

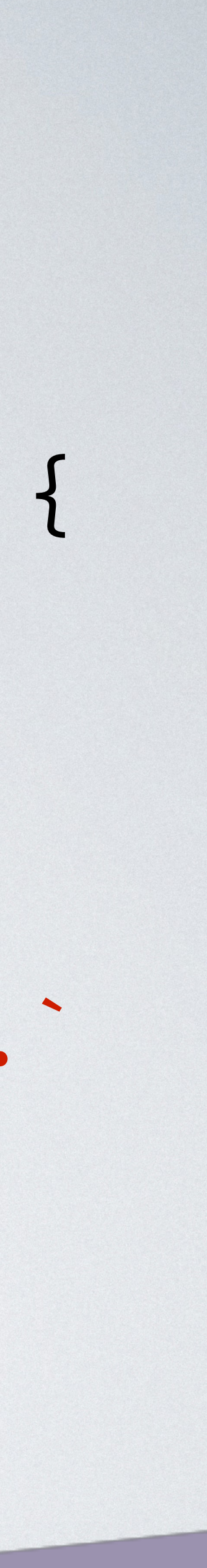

};

 callback(**null**, response); };

module.exports.endpoint = (event, context, callback)  $\Rightarrow$  {

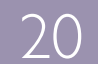

### • Просто функция • Легко тестировать

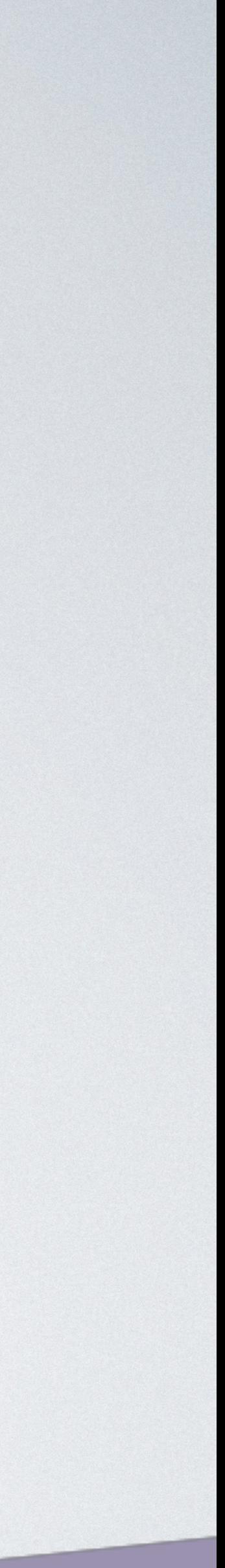

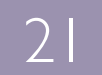

- Просто функция
	- Легко тестировать
	- Меньше зависимостей

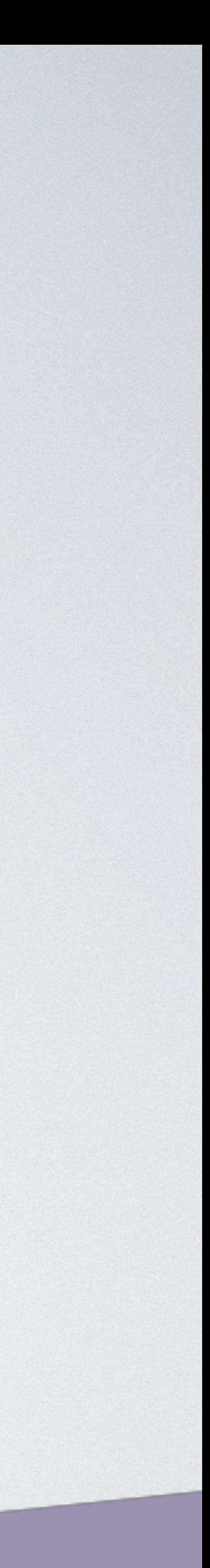

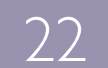

- Просто функция
	- Легко тестировать
	- Меньше зависимостей
	- Идеальный микросервис

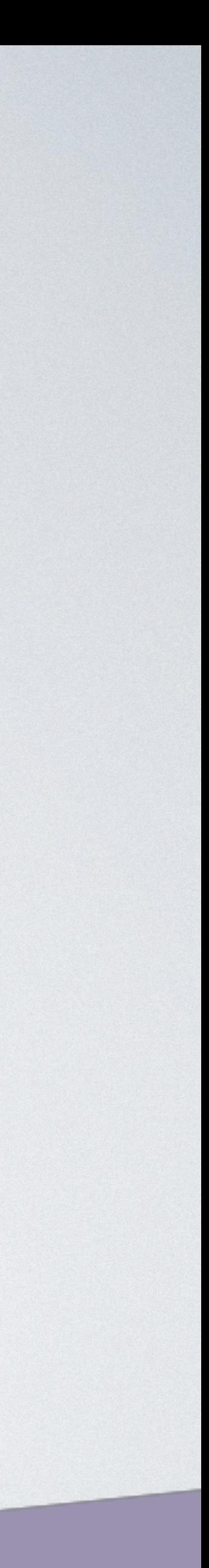

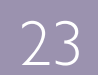

• Деплой

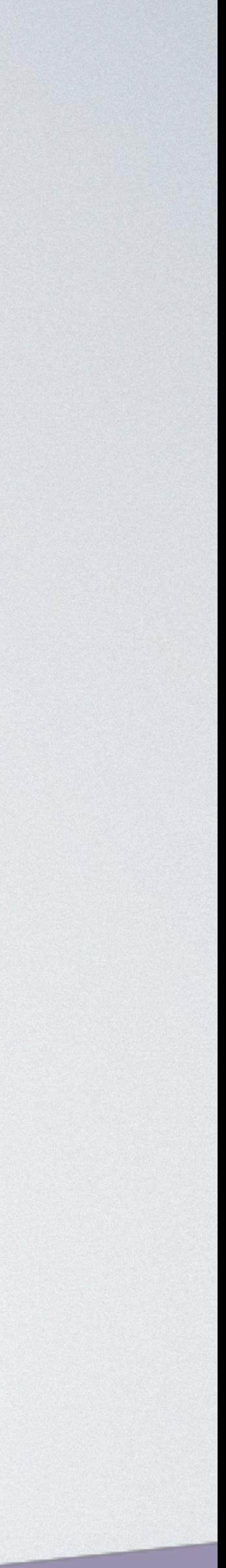

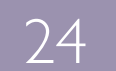

• Деплой • Zip архив

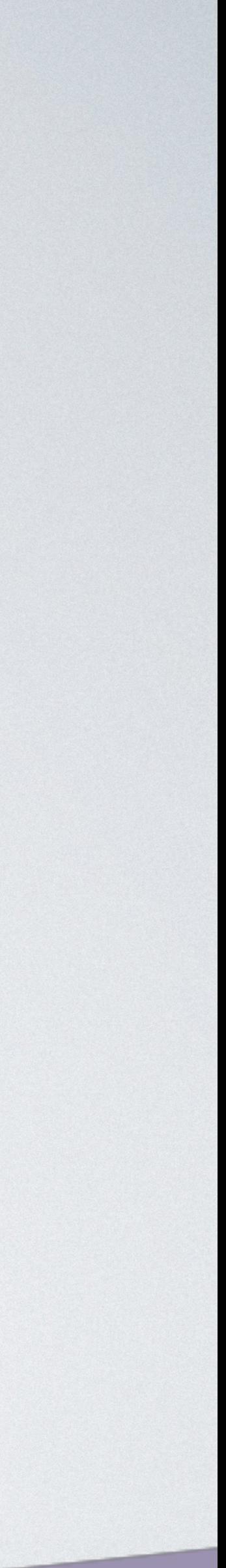

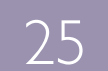

- Деплой
	- Zip архив
	- Интерфейс

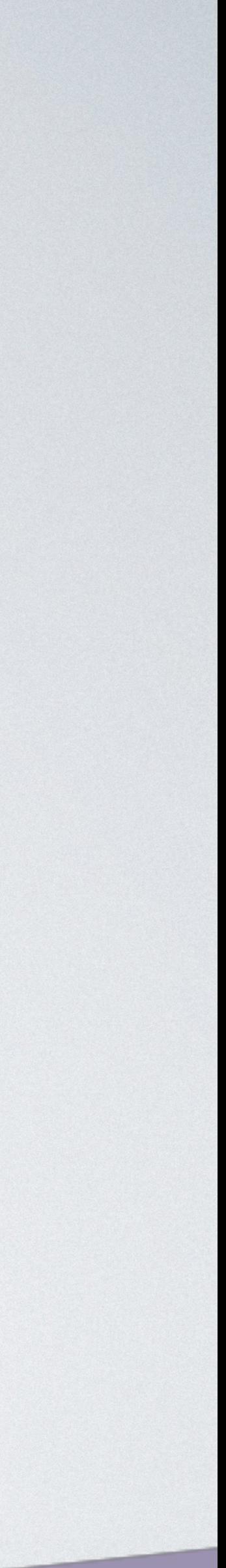

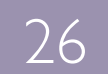

- Деплой
	- Zip архив
	- Интерфейс
	- Google repos

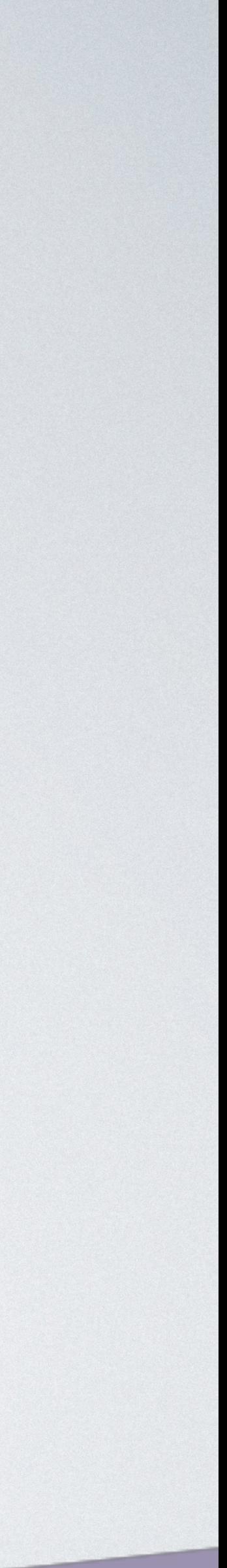

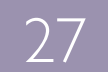

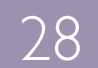

- Деплой
	- Zip архив
	- Интерфейс
	- Google repos
	- Утилиты и плагины для IDE

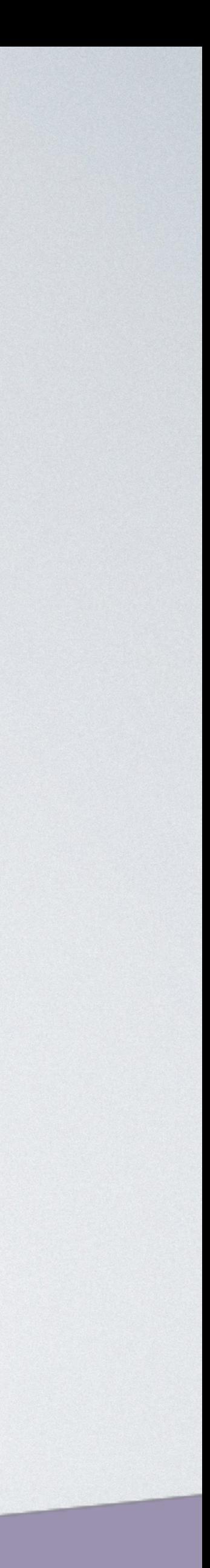

## SERVERLESS - AWS CLOUD9

▼

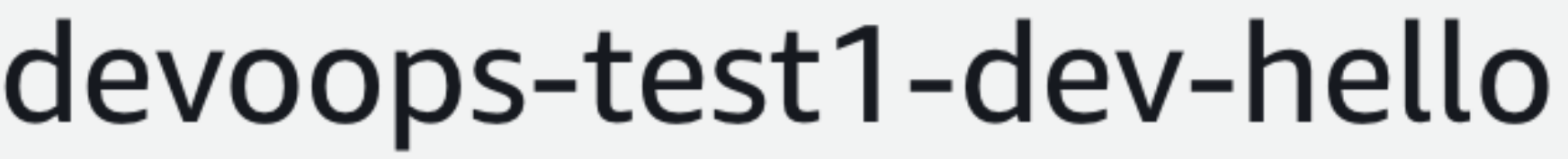

Code entry type

Edit code inline

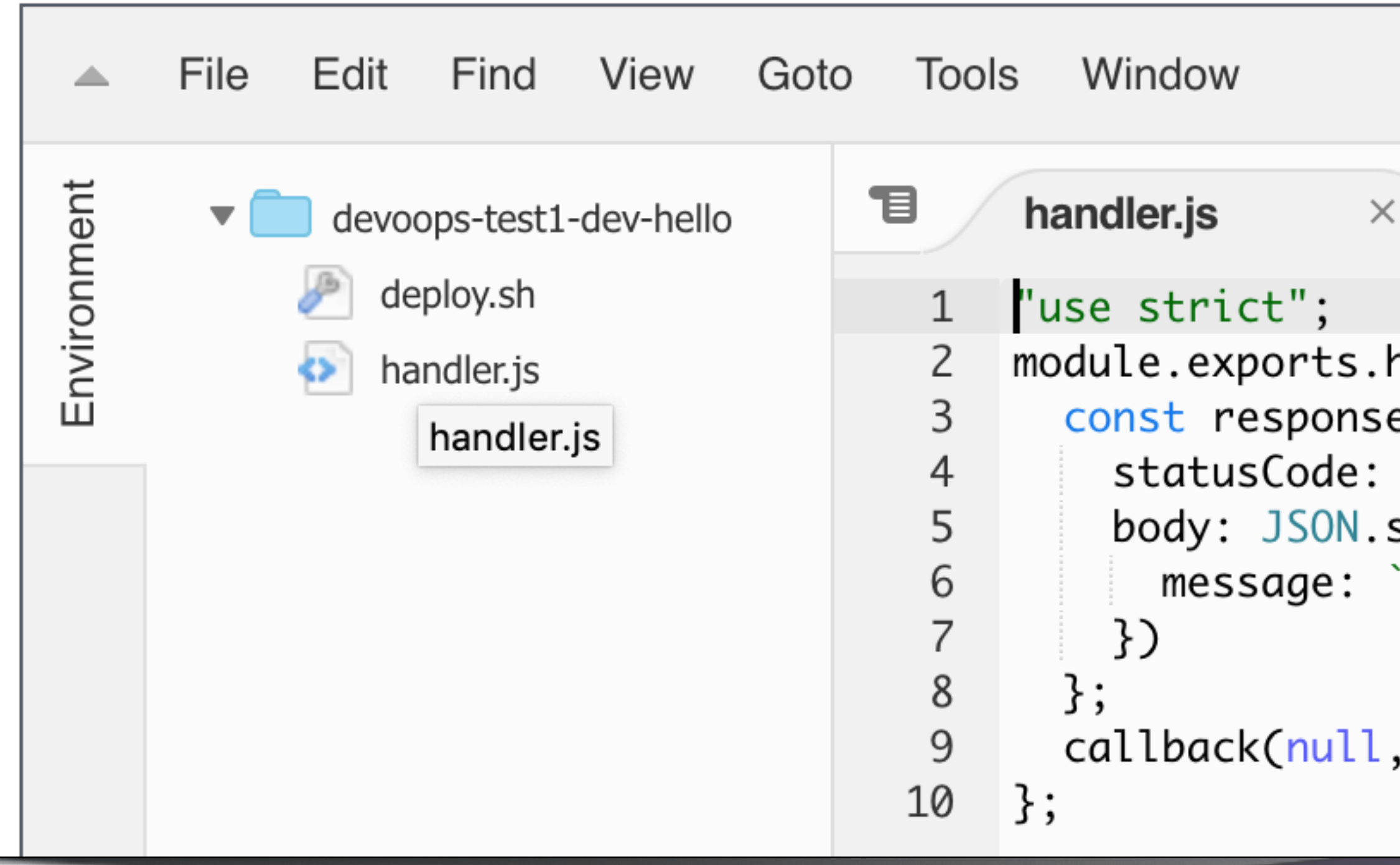

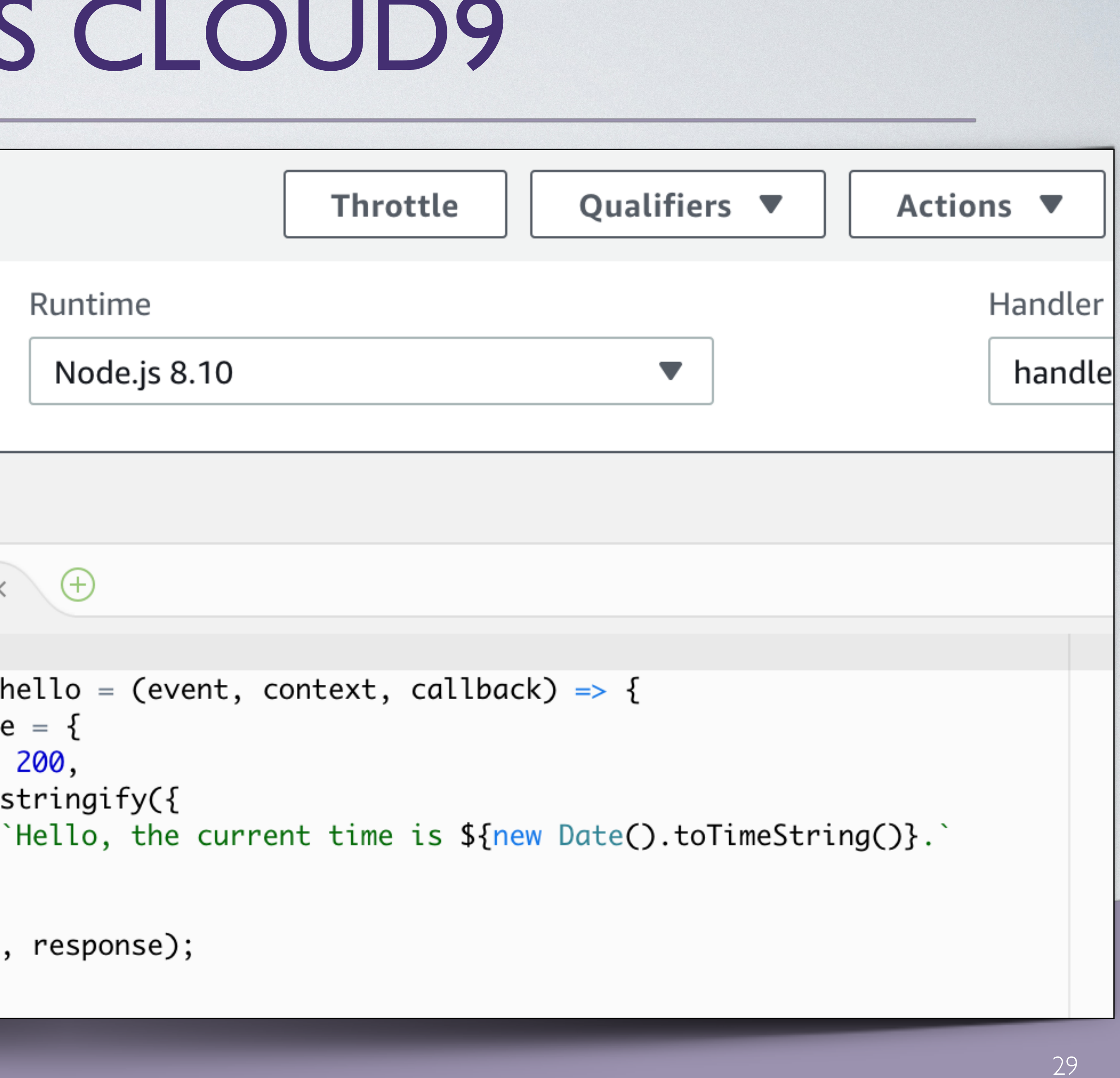

• Масштабируемость

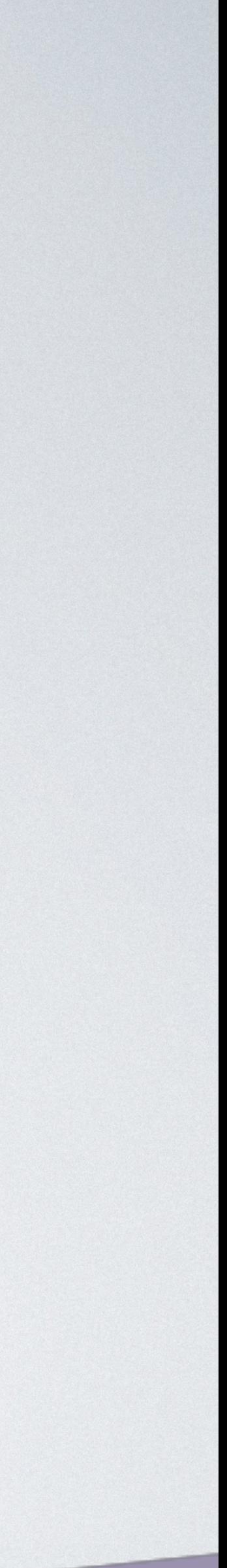

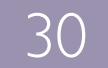

• Масштабируемость • Нет серверов

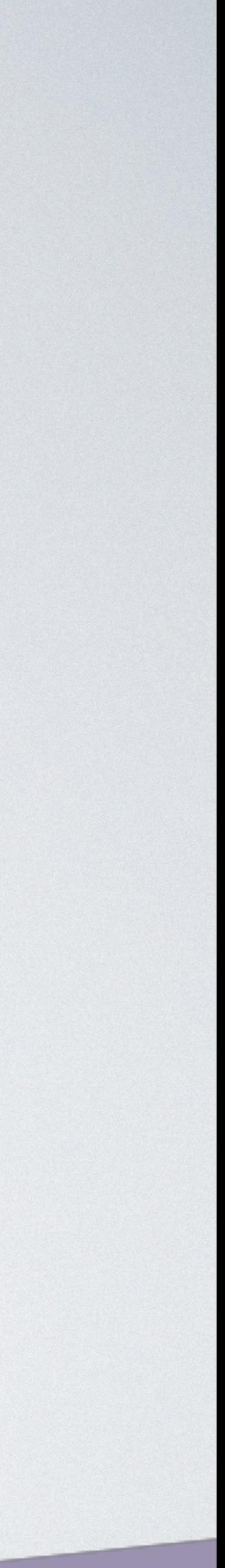

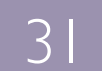

- Масштабируемость
	- Нет серверов
	-

### • Функция на событие (API Gateway, SNS, SQS…)

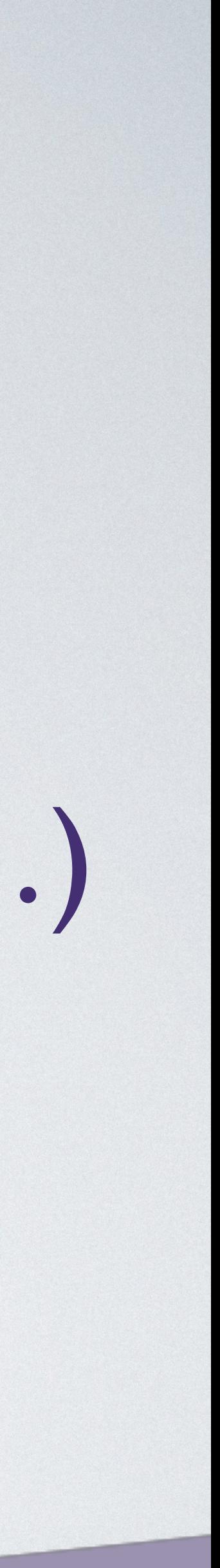

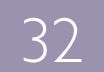

- Масштабируемость
	- Нет серверов
	-
	- Быстрый старт

### • Функция на событие (API Gateway, SNS, SQS...)

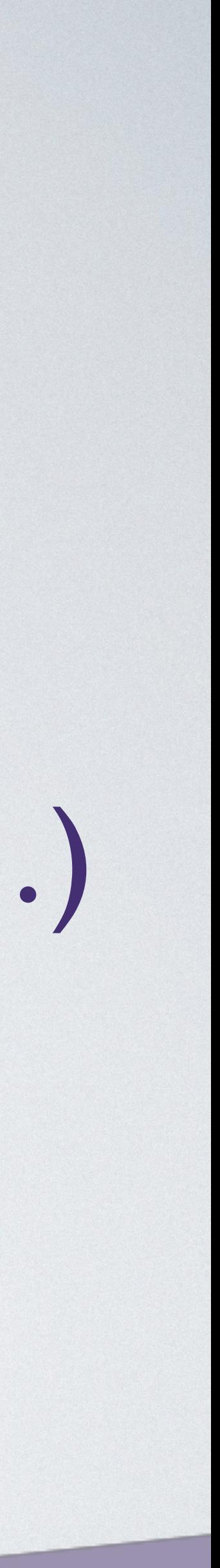

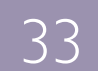

• Цена

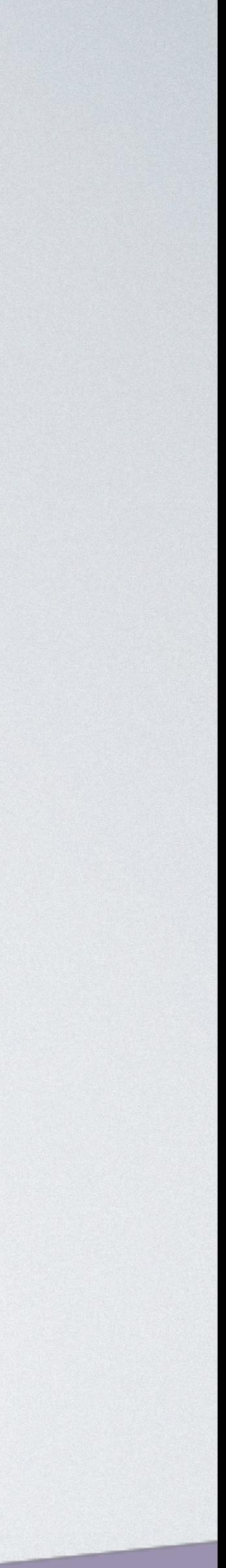

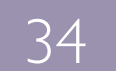

- Цена
	- Нет месячной подписки

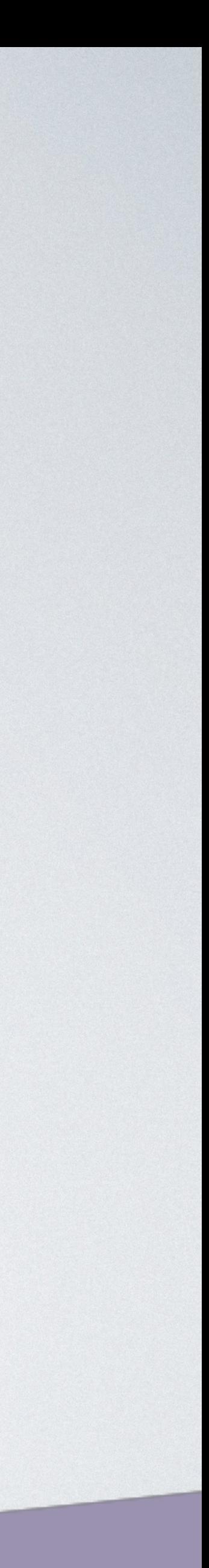

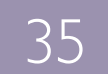

- Цена
	- Нет месячной подписки
	- Платим за время и ресурсы

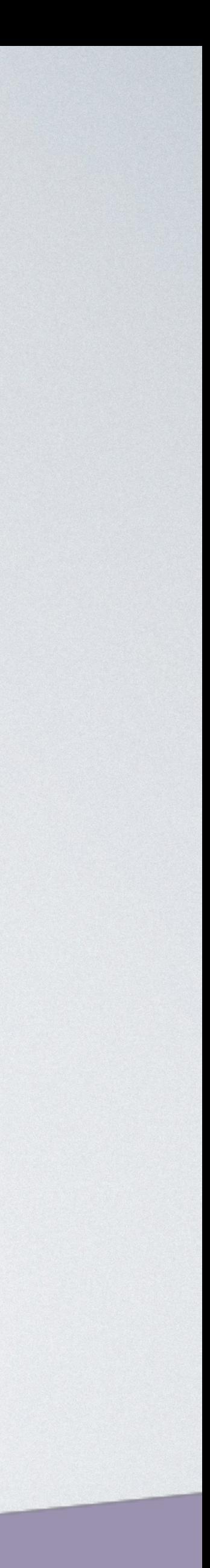

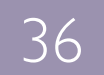
- Цена
	- Нет месячной подписки
	- Платим за время и ресурсы • serverlesscalc.com

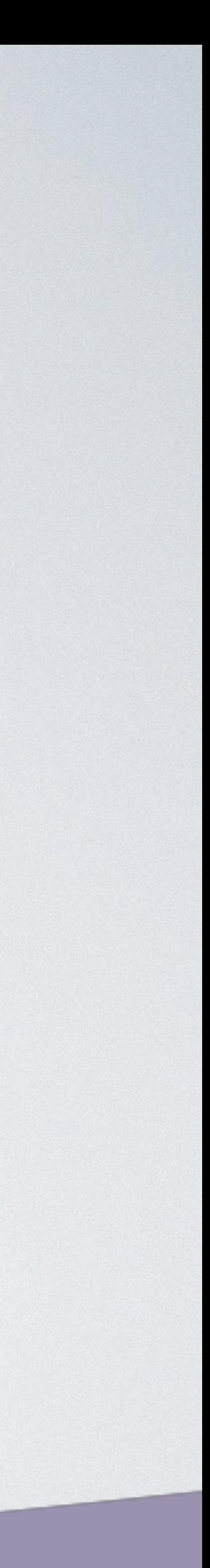

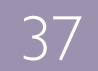

• Языки программирования

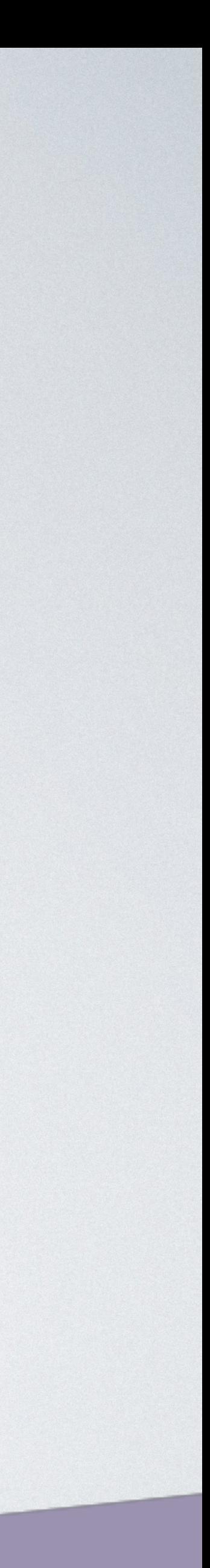

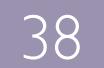

• Языки программирования • Python

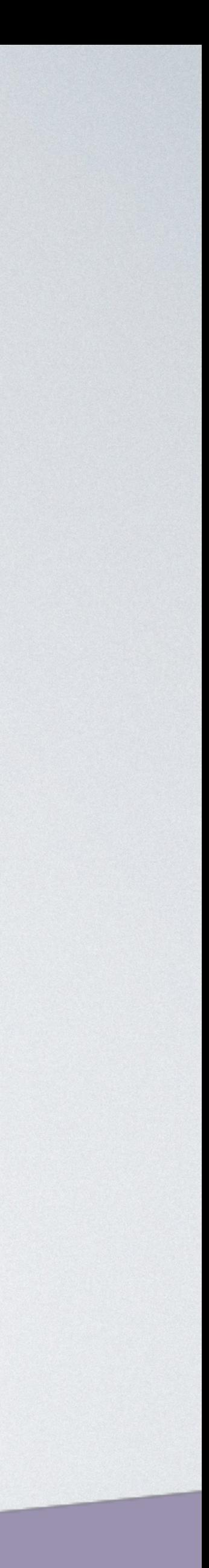

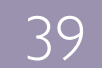

• Языки программирования

• Python

• NodeJS

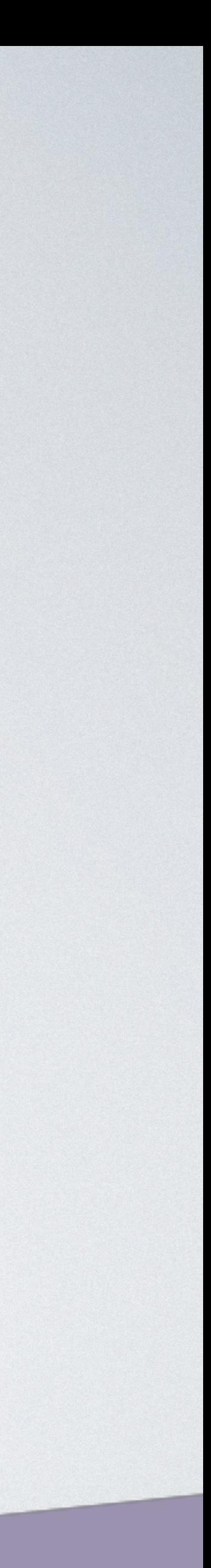

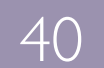

- Языки программирования
	- Python
	- NodeJS
	- Go

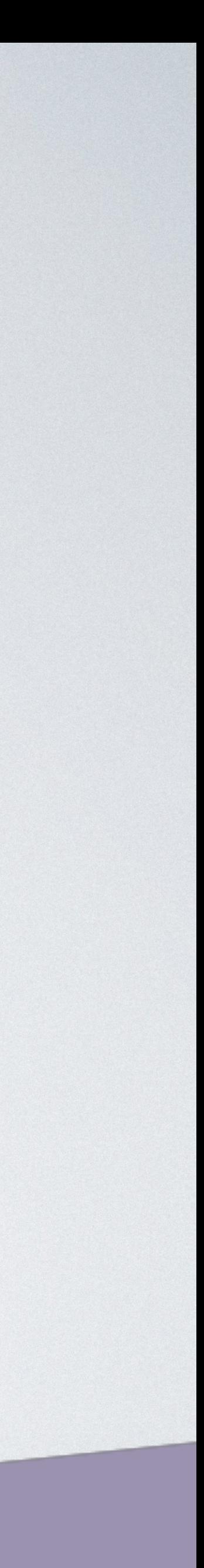

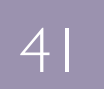

- Языки программирования
	- Python
	- NodeJS
	- Go
	- Java

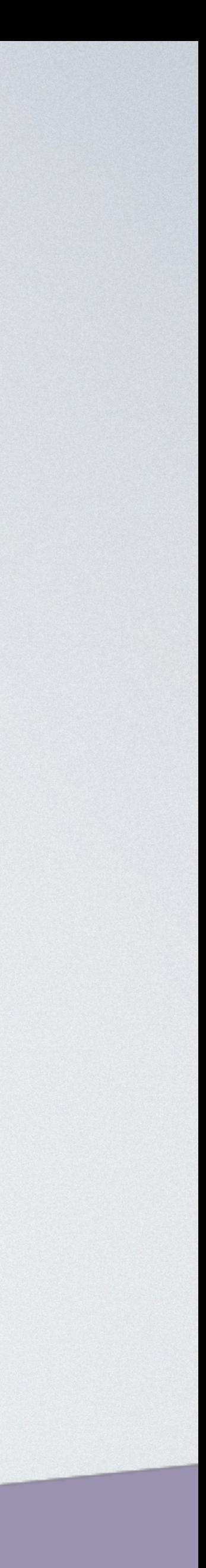

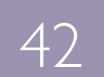

- Языки программирования
	- Python
	- NodeJS
	- Go
	- Java
	- C#

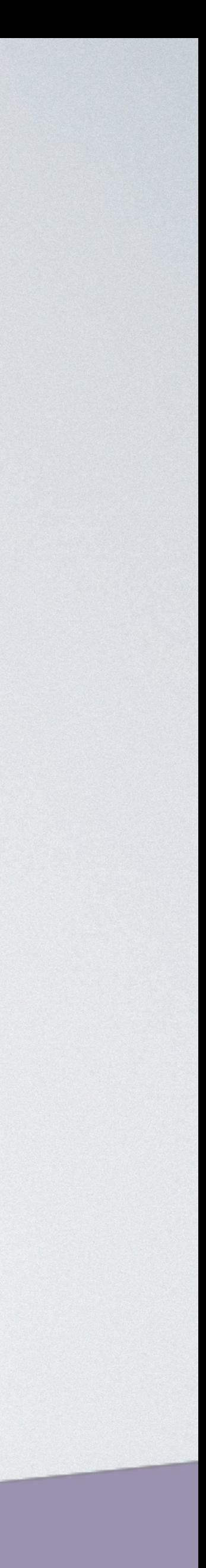

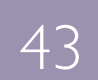

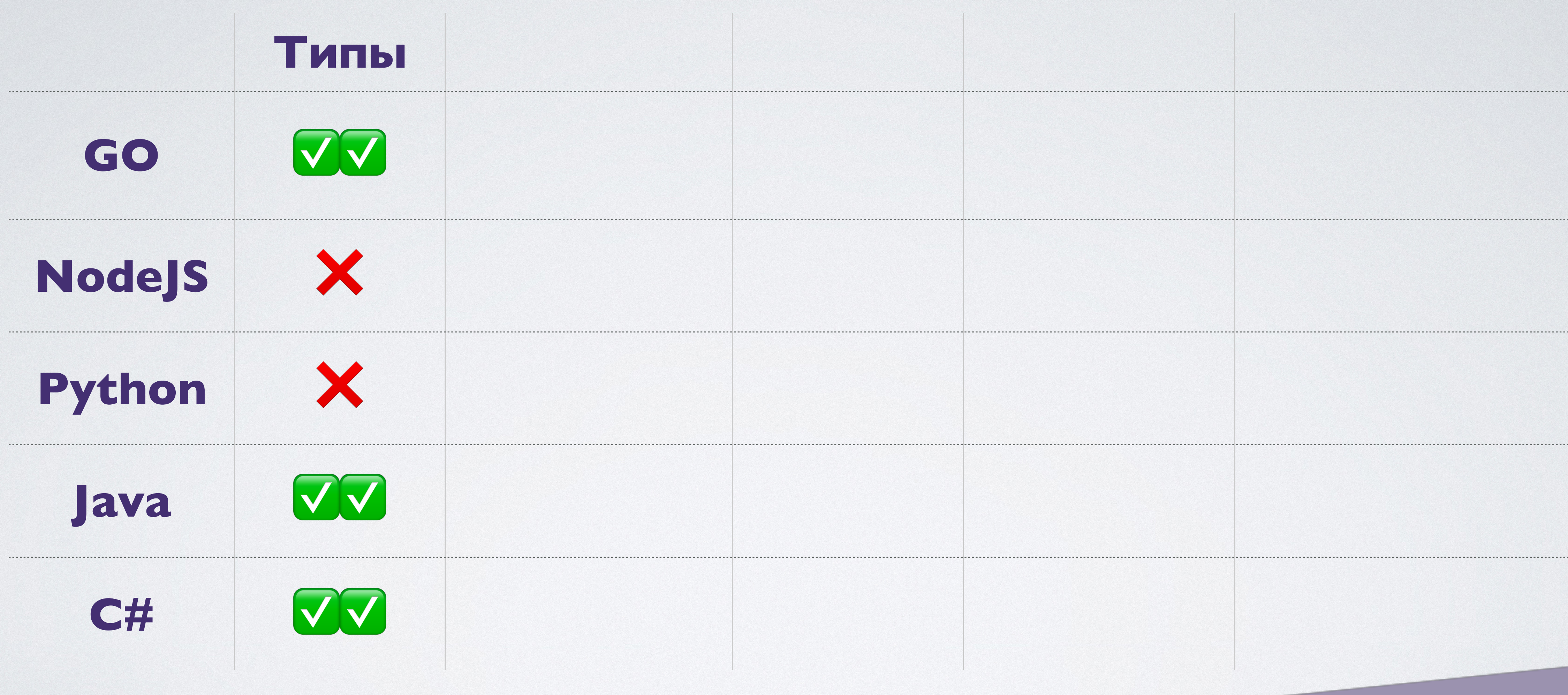

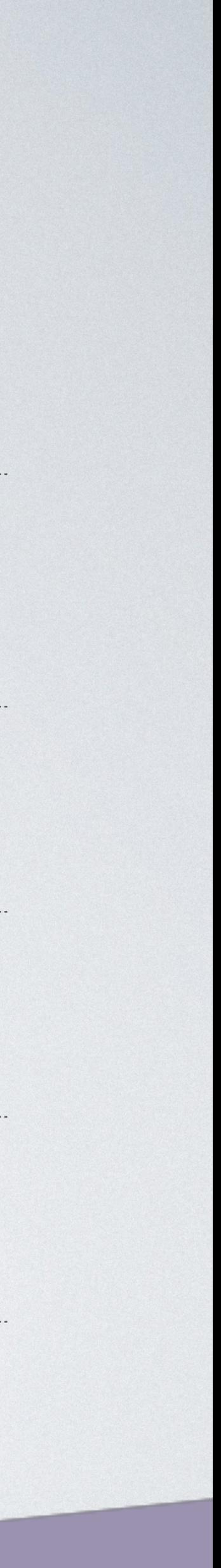

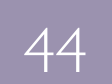

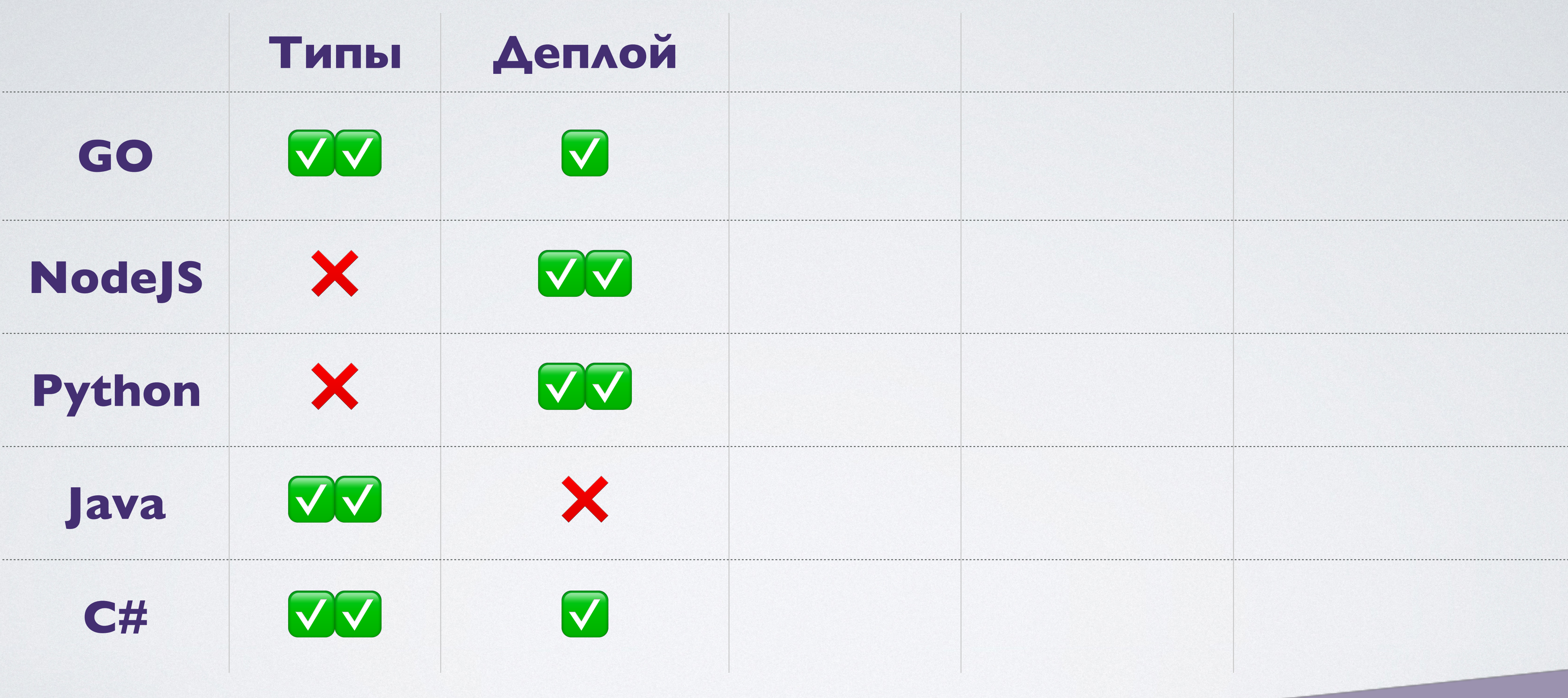

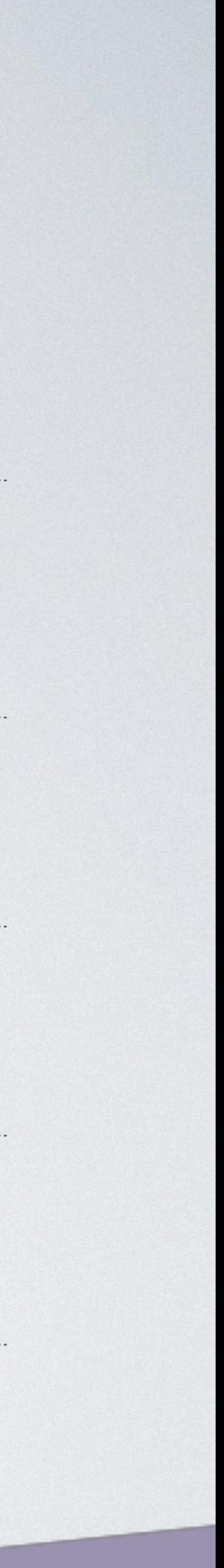

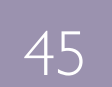

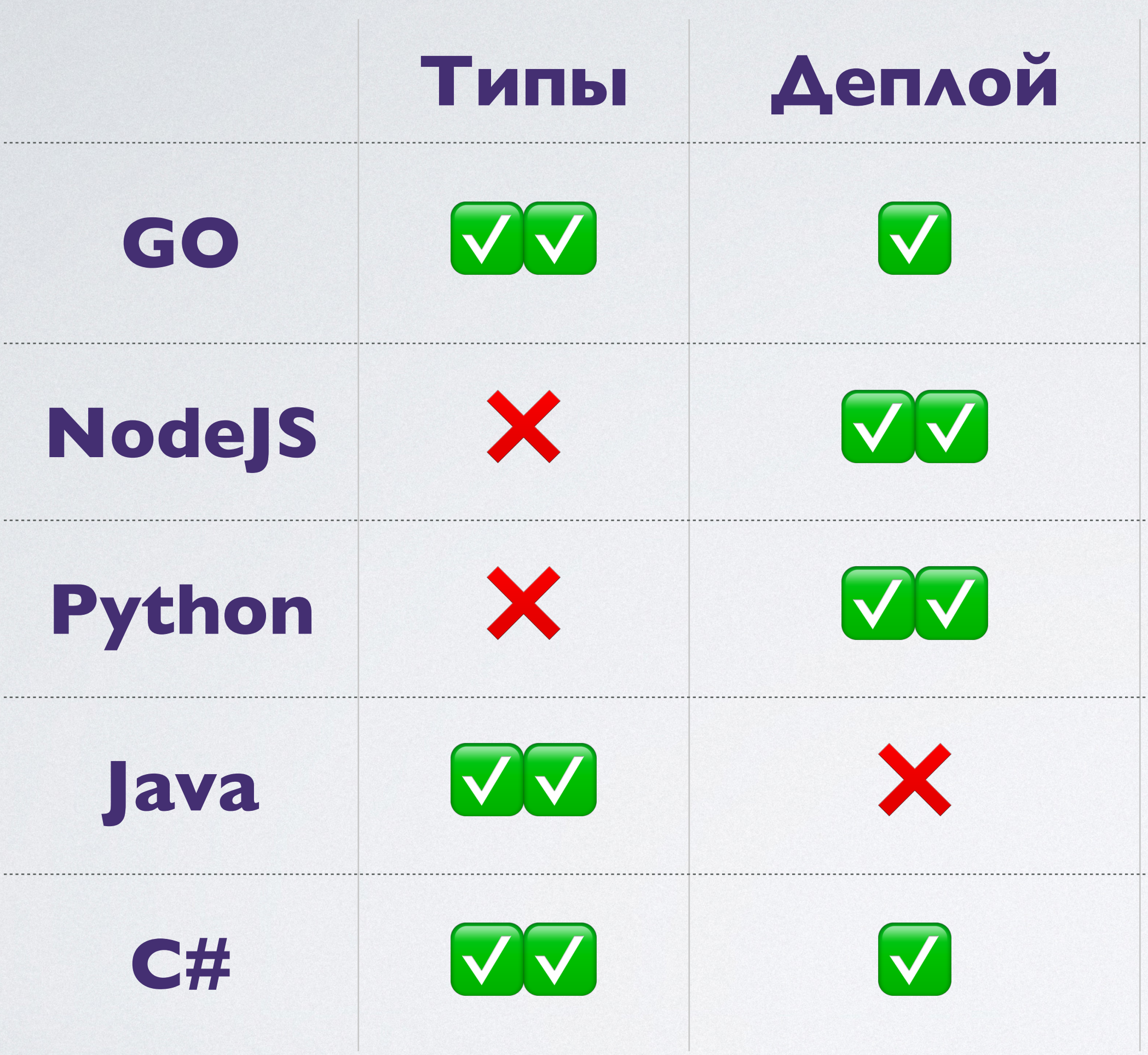

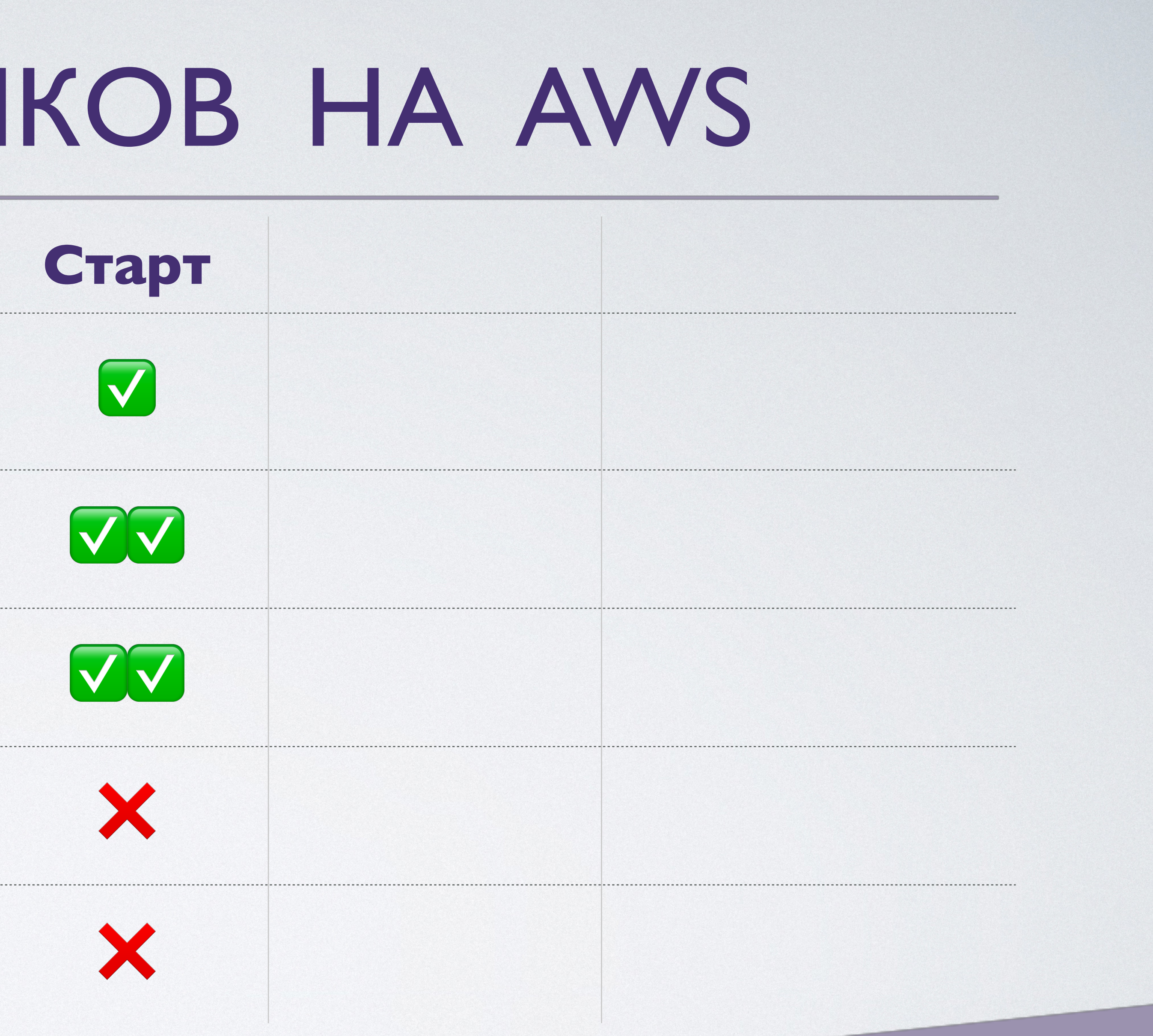

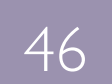

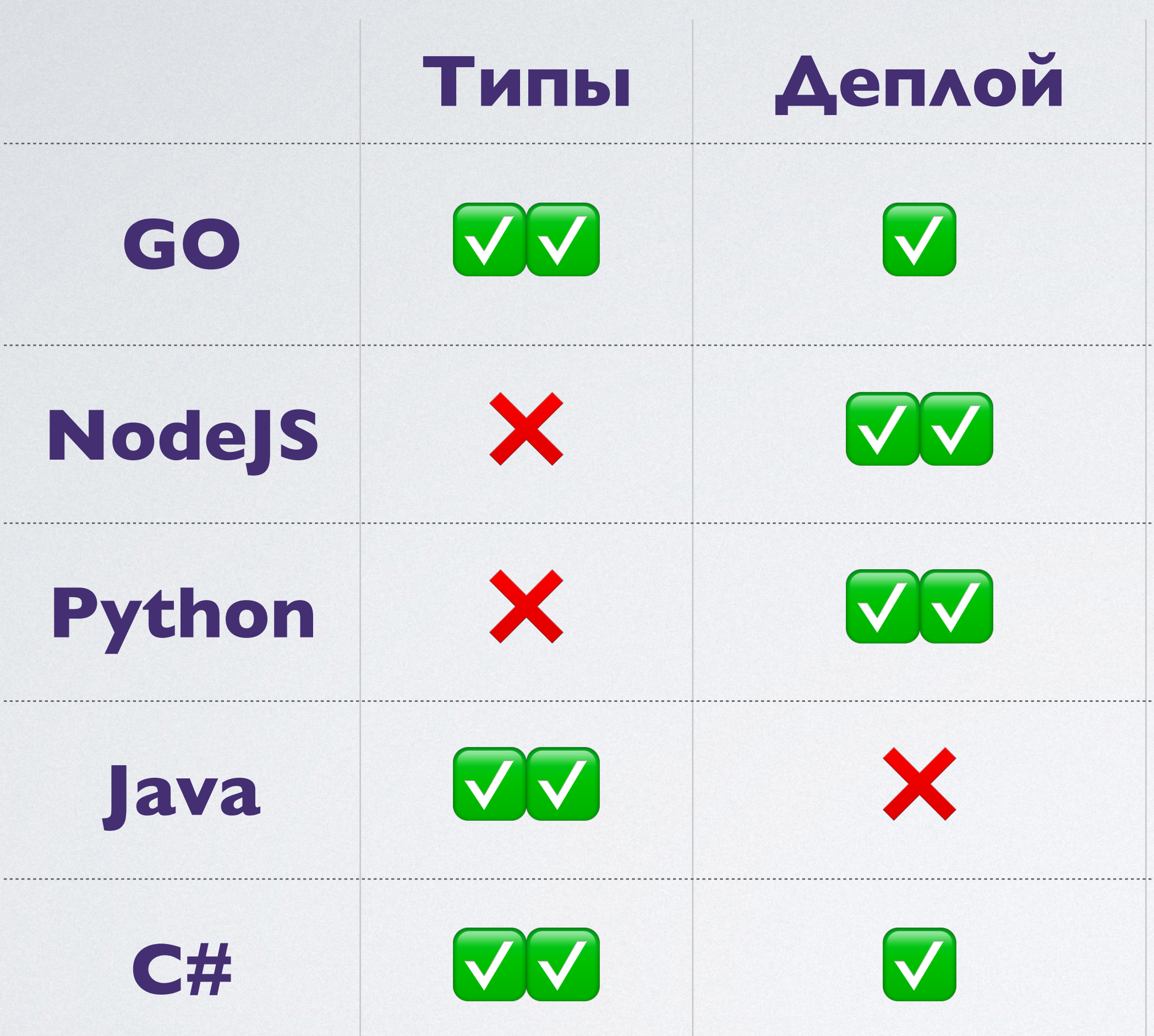

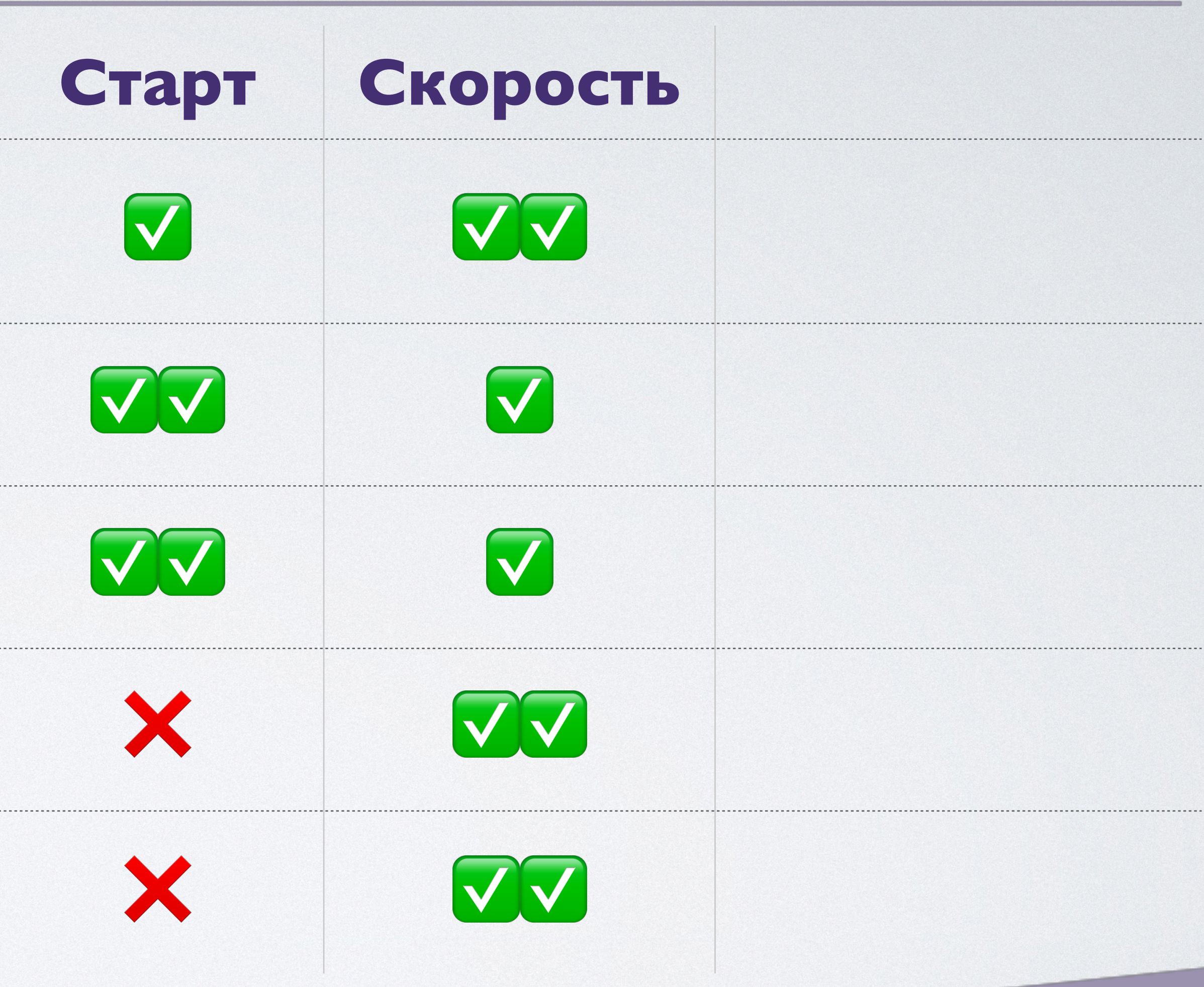

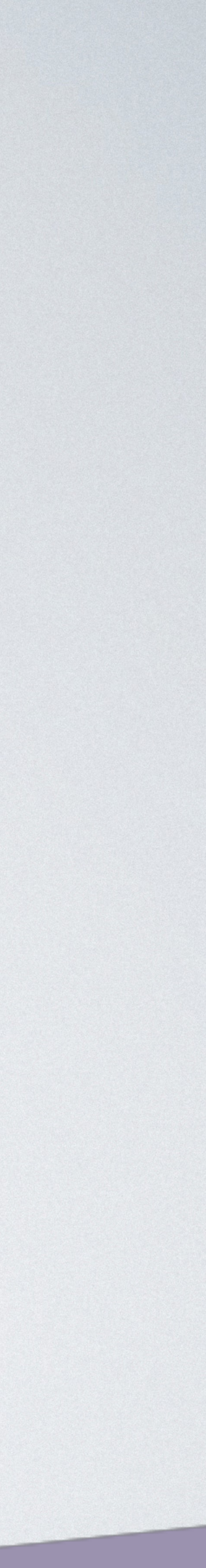

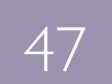

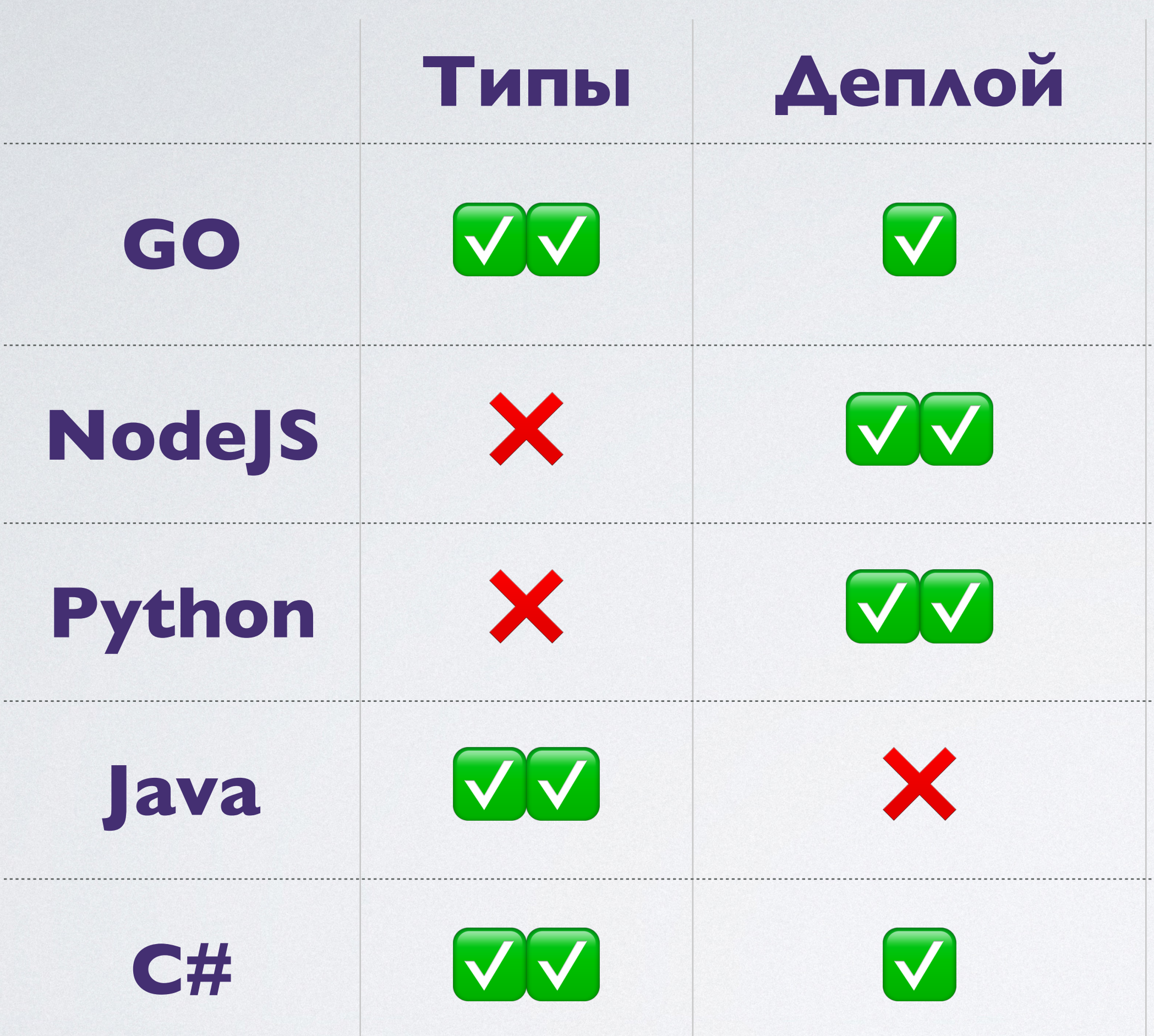

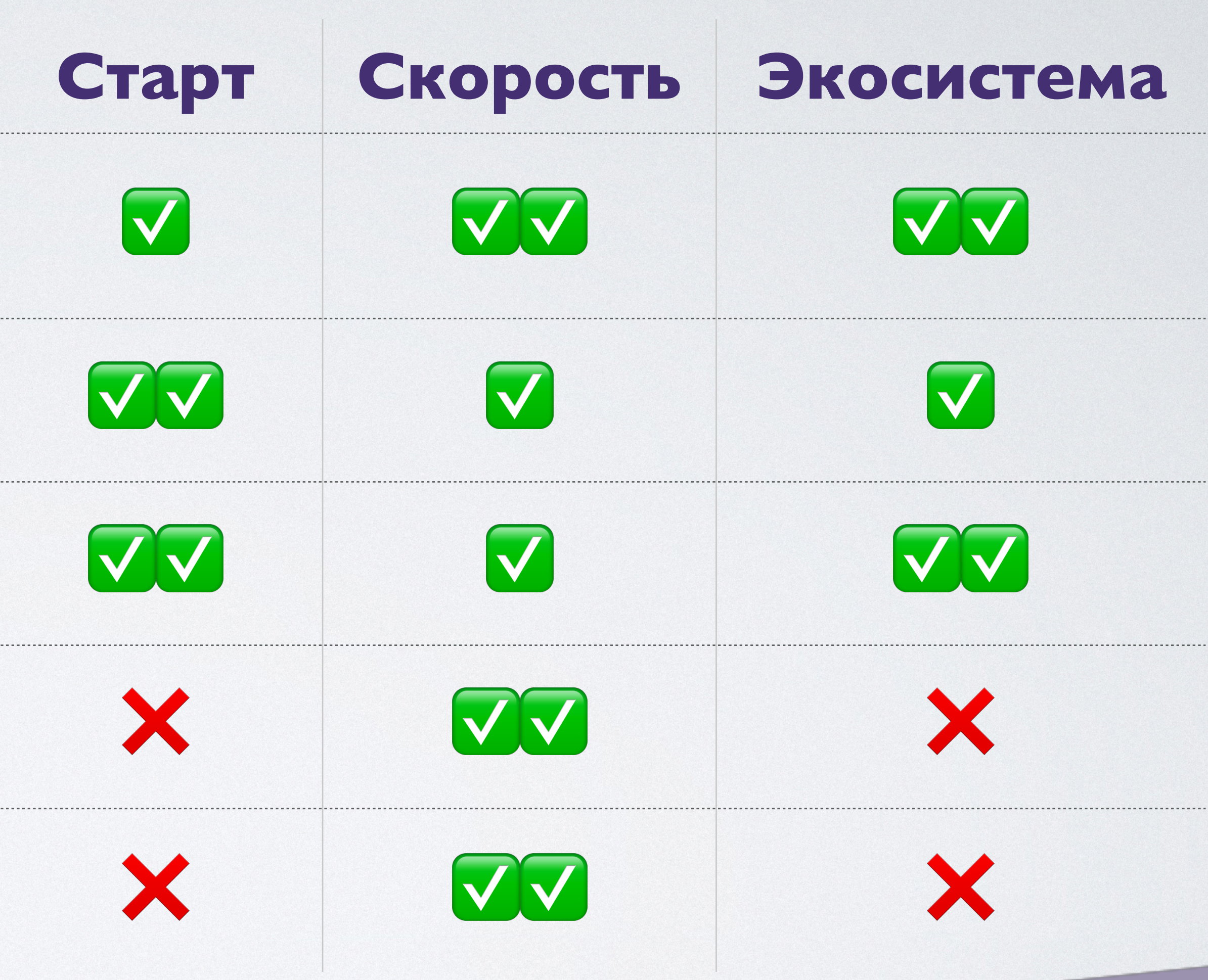

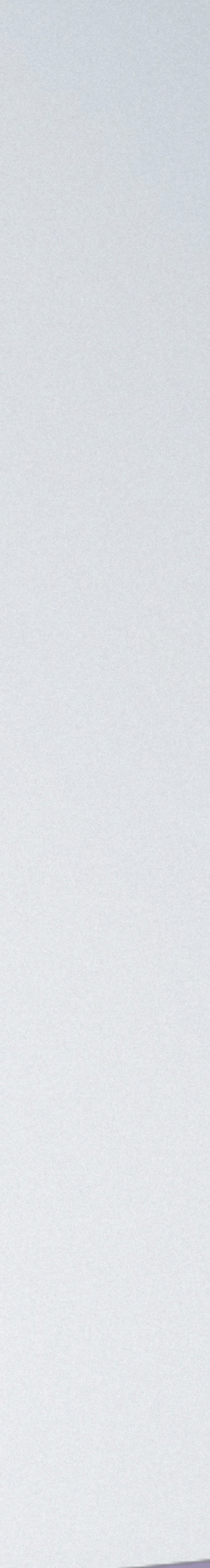

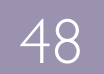

### Деплой ZIP / Web Editor ZIP / \

**AWS** 

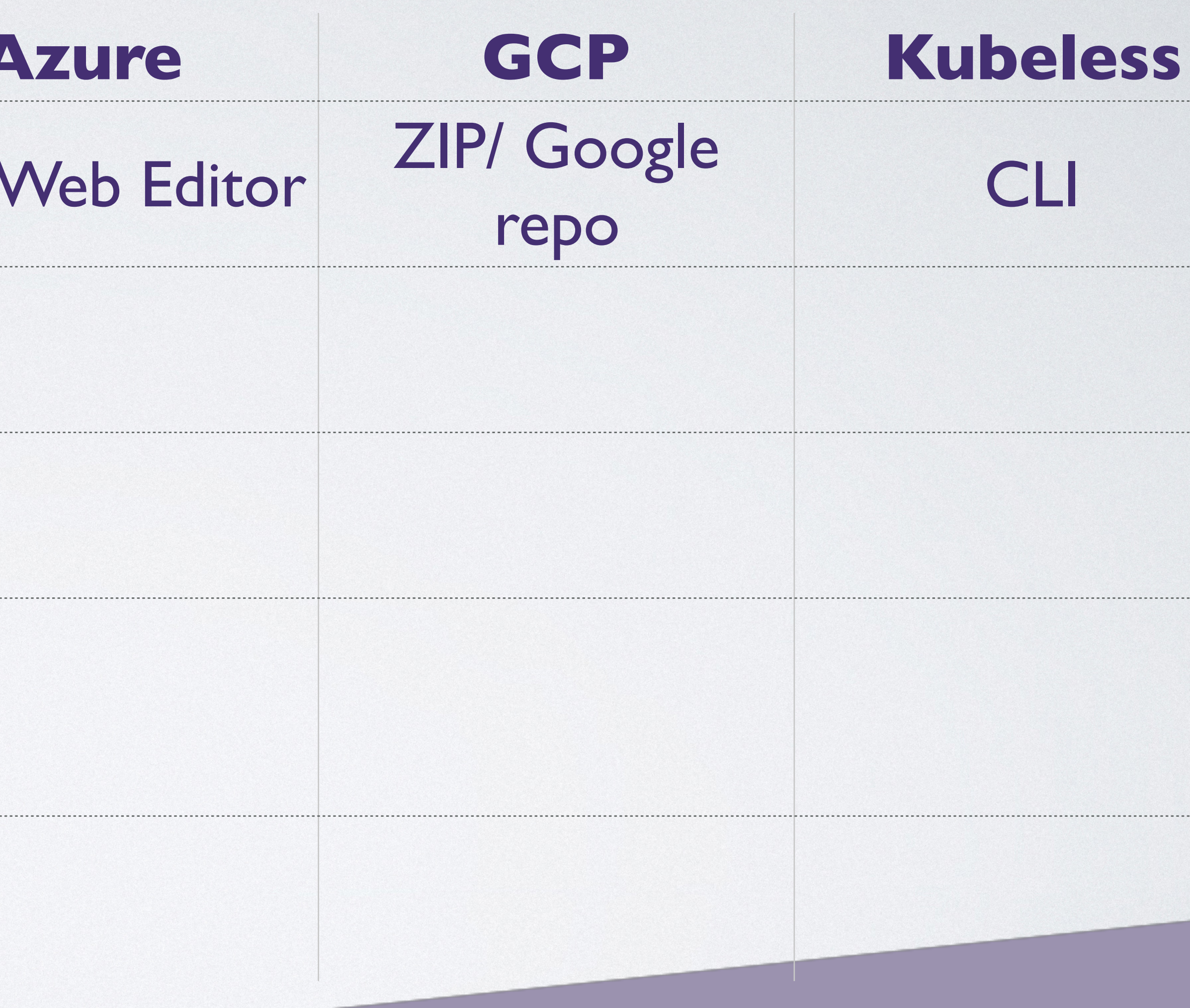

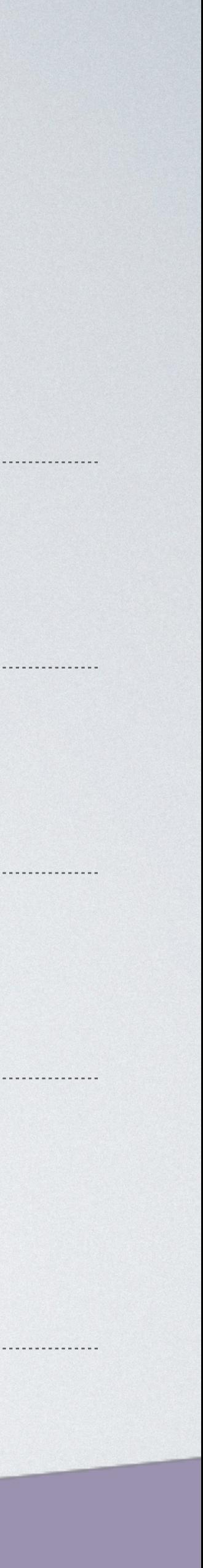

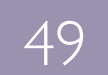

### **AWS**

### ZIP / Web Editor ZIP /

### Java, JS, C#, Go, C#<br>Python Pythol

### **Деплой**

### Языки

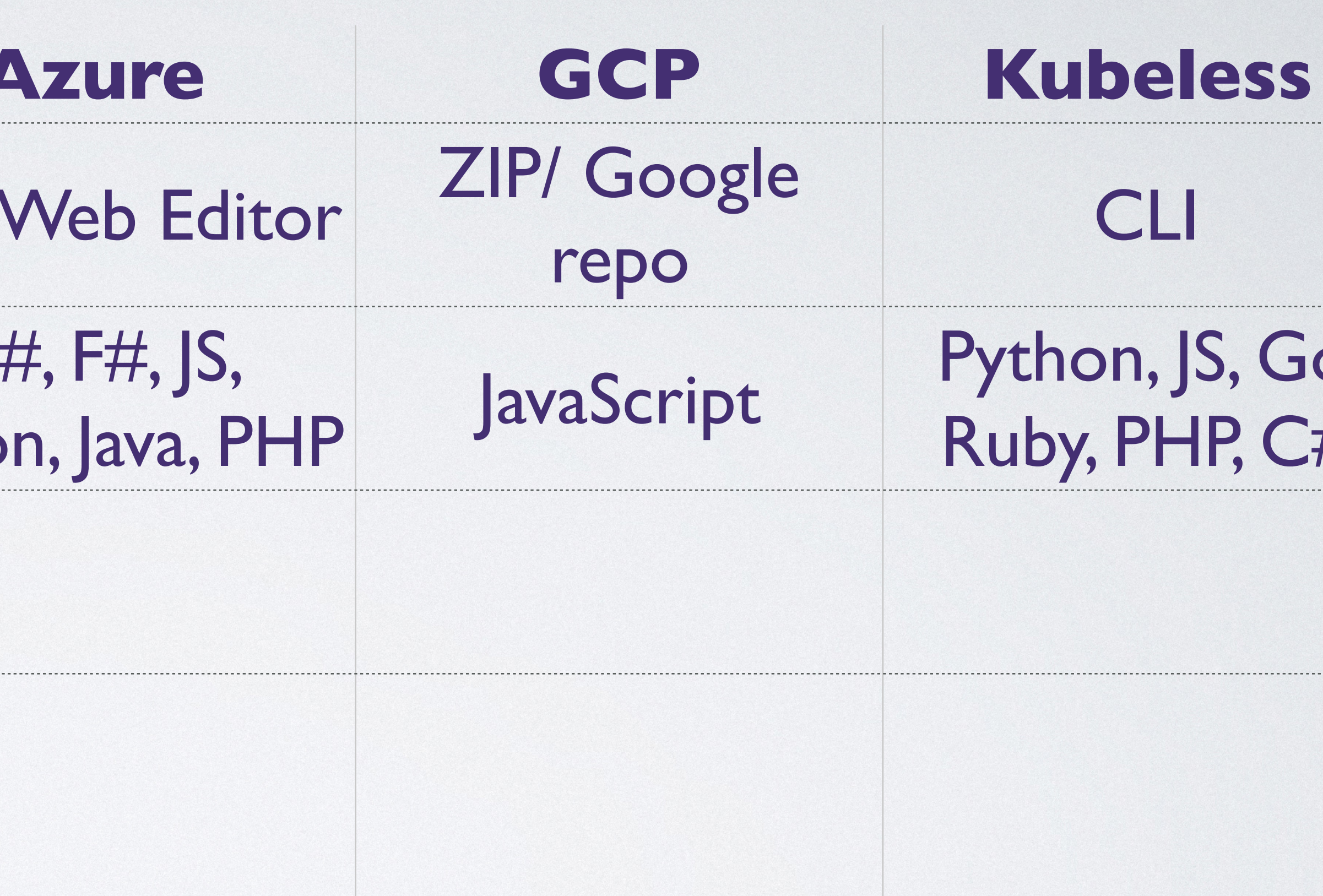

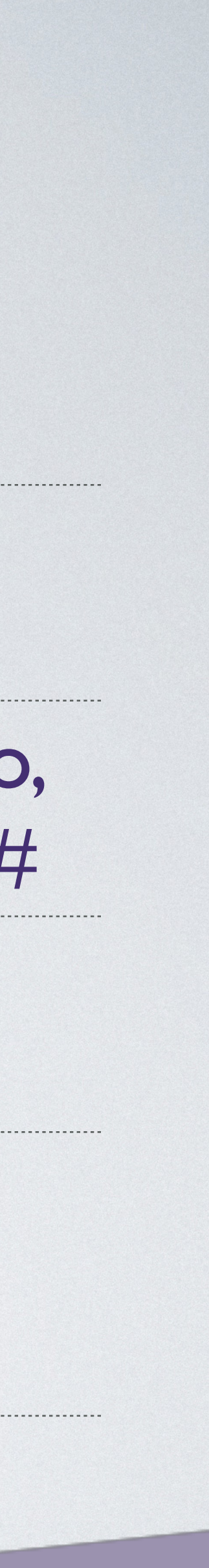

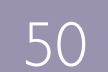

### **AWS Деплой** ZIP / Web Editor ZIP /

Java, JS, C#, Go, Python Pytho

стандартные пакеты языка

Языки

Зависимости

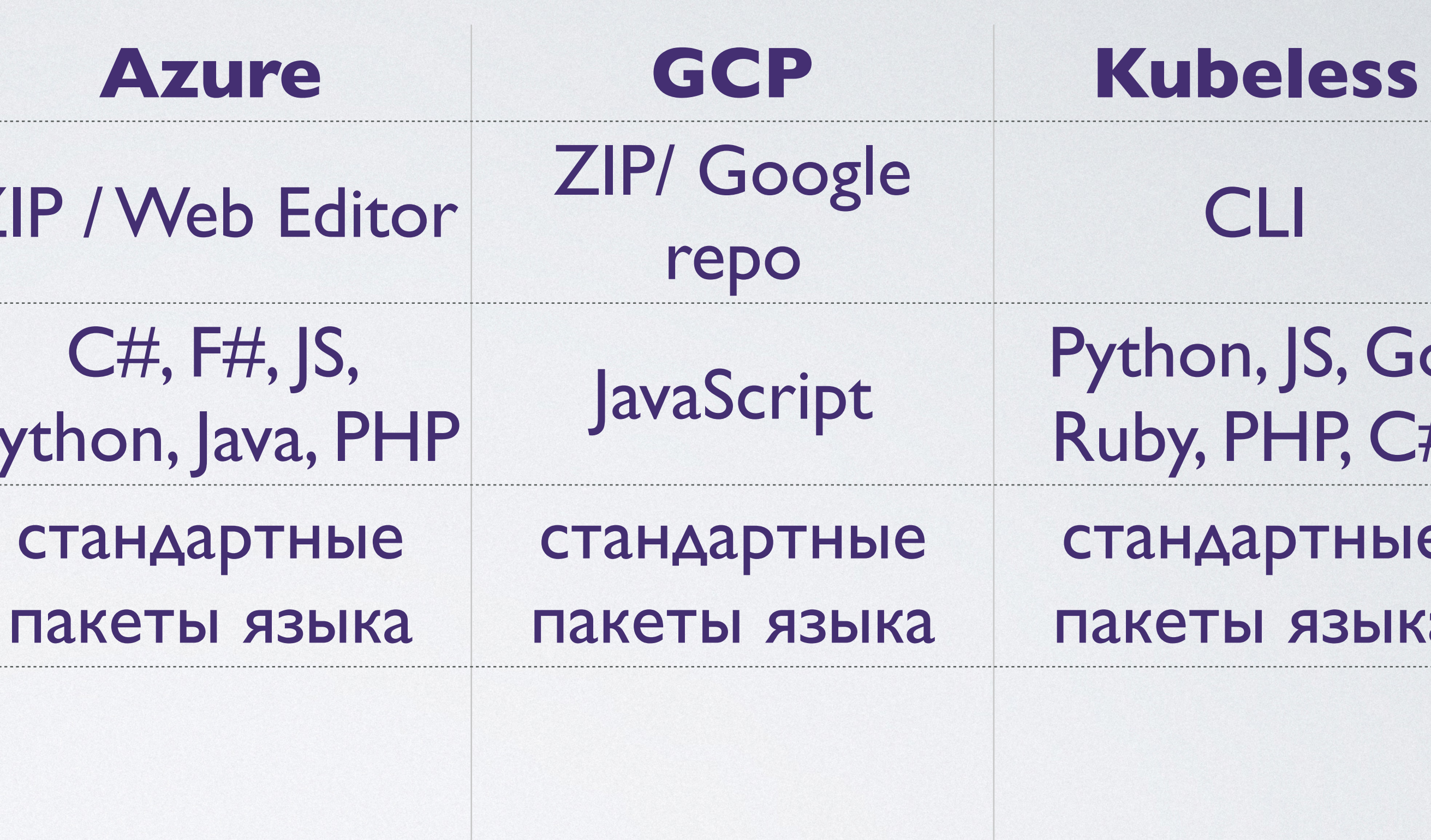

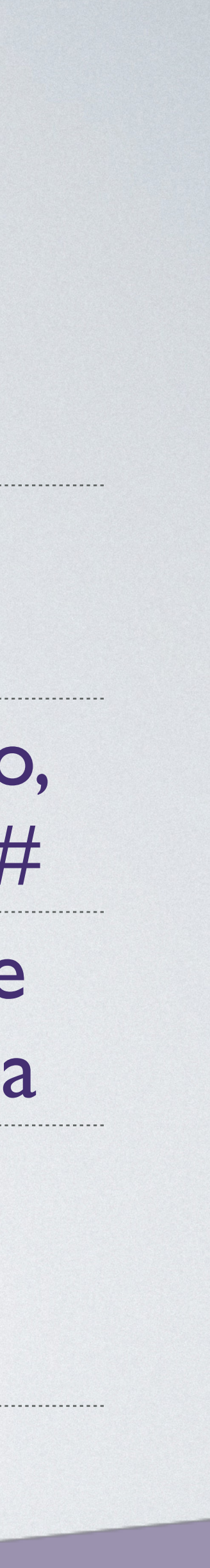

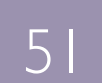

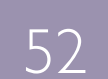

**Языки** Java, JS, C#, Go, Python Pytho

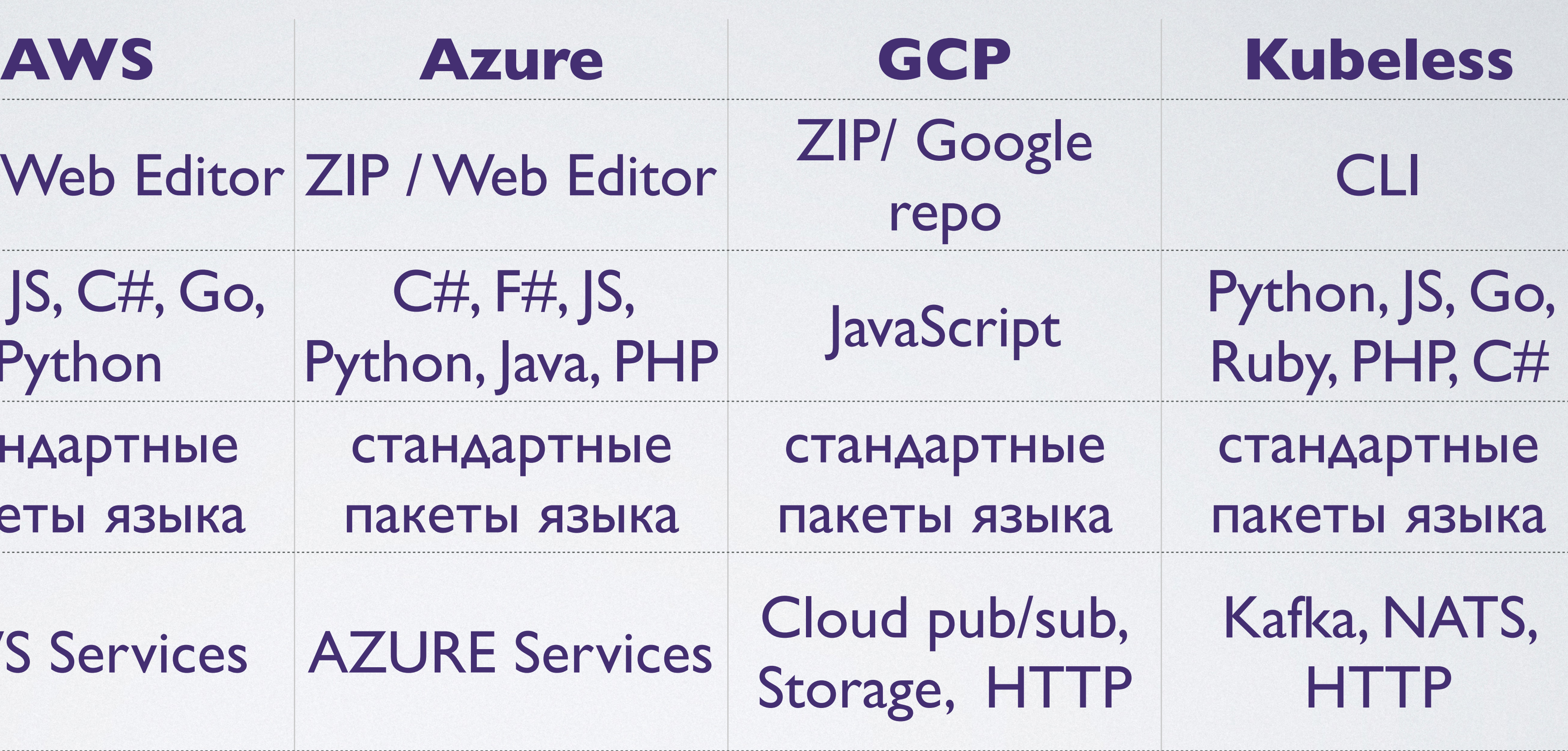

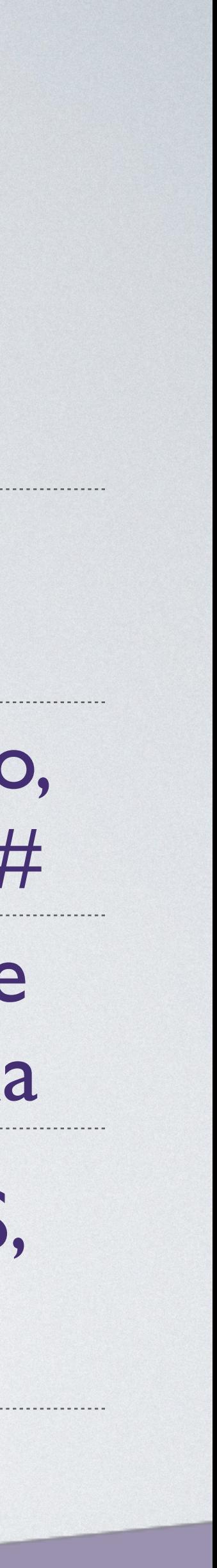

**Зависимости** стандартные пакеты языка

**Триггеры** AWS Services AZU

### СРАВНЕНИЕ ПЛАТФОРМ

### Деплой ZIP / Web Editor ZIP /

### **AWS** ZIP / Web Editor ZIP /

Java, JS, C#, Go, Python

стандартные

пакеты языка

**AWS Services** 

CloudWatch, X-Ray

**Деплой** 

Языки

Зависимости

Триггеры

Мониторинг

Ap

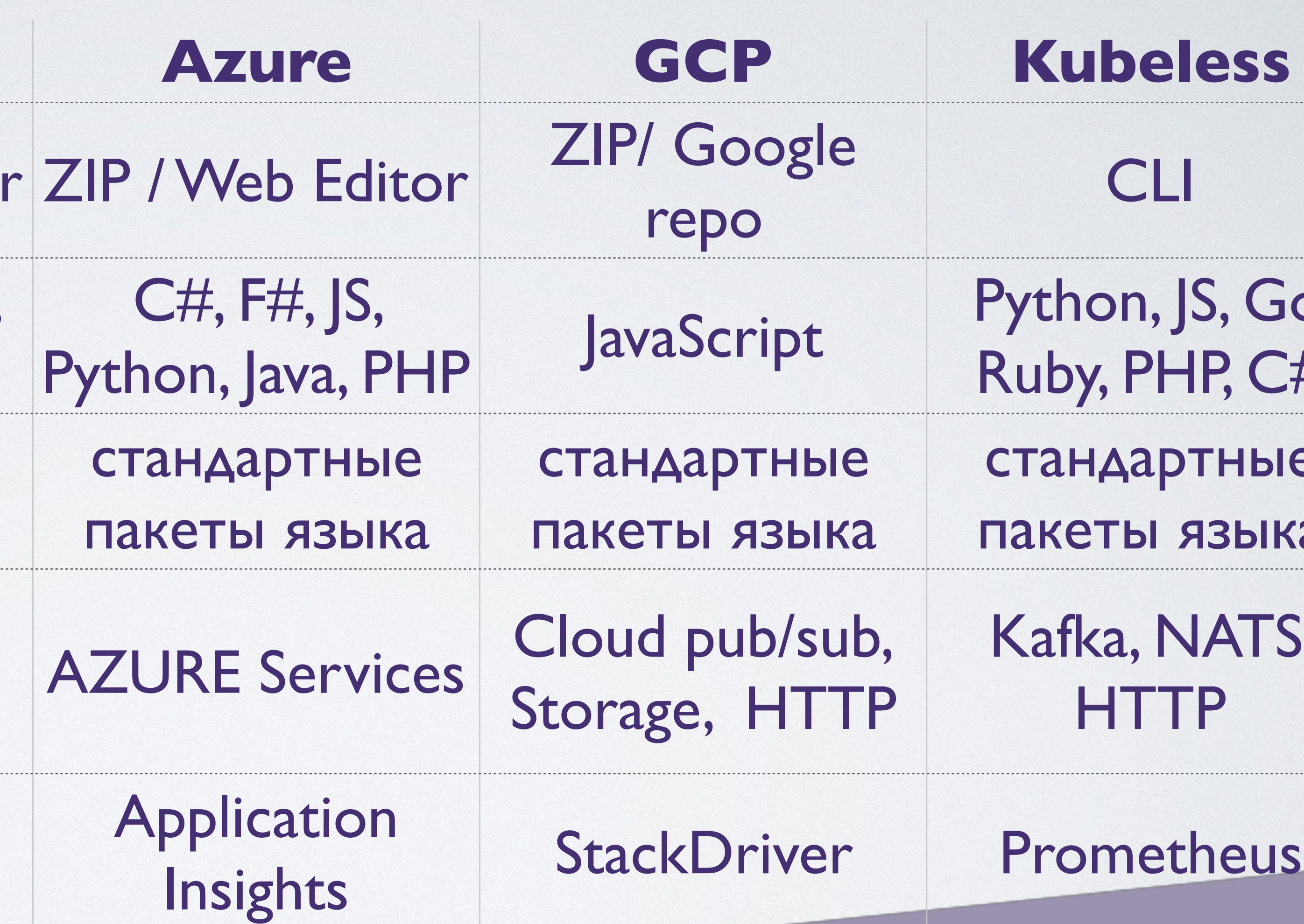

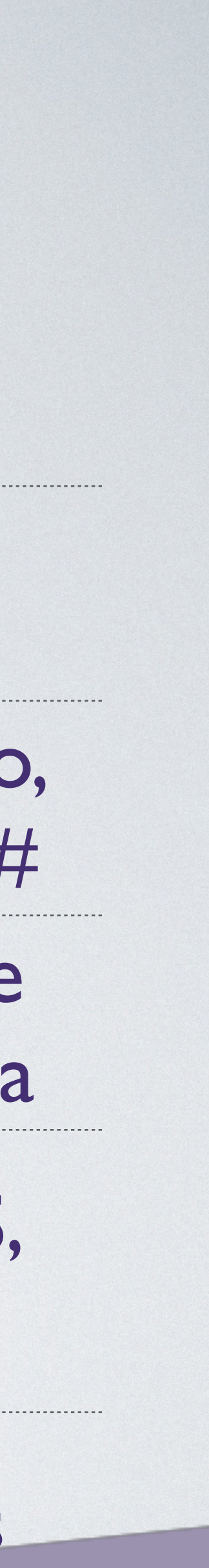

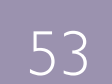

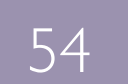

• Мобильные приложения

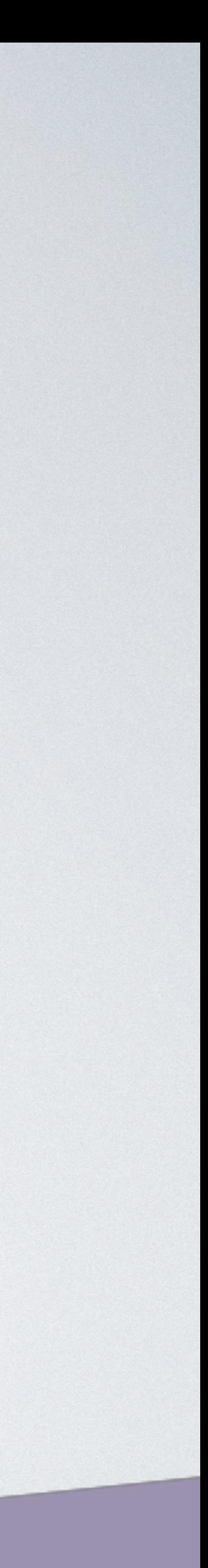

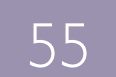

- Мобильные приложения
- Сайт

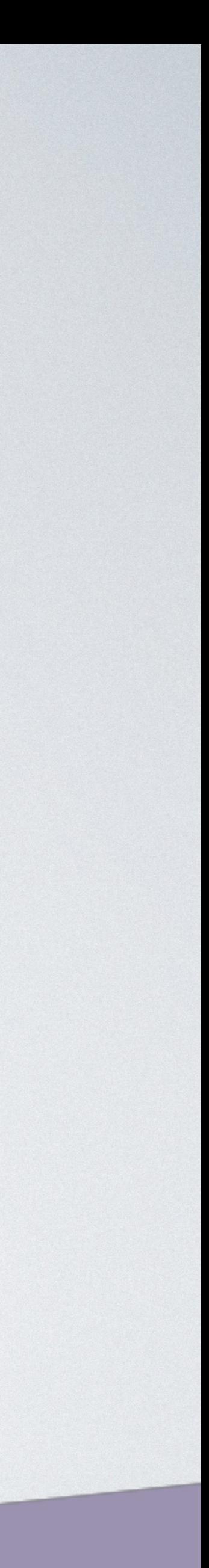

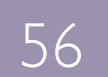

- Мобильные приложения
- Сайт
- 

### • Точки продаж с системой распознавания QR

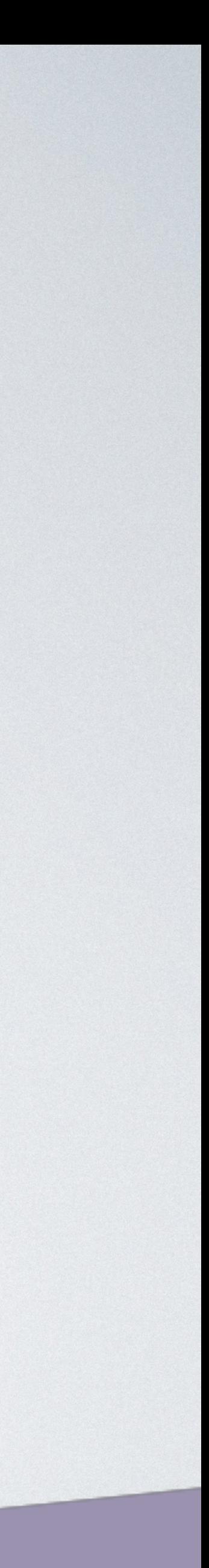

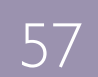

- Мобильные приложения
- Сайт
- 
- Несколько регионов

### • Точки продаж с системой распознавания QR

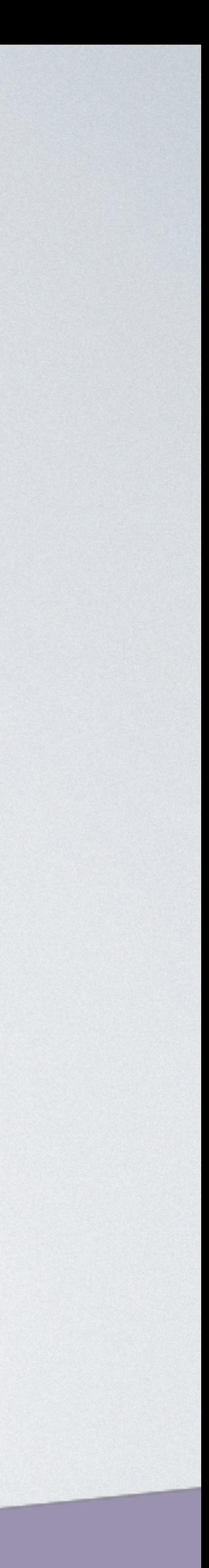

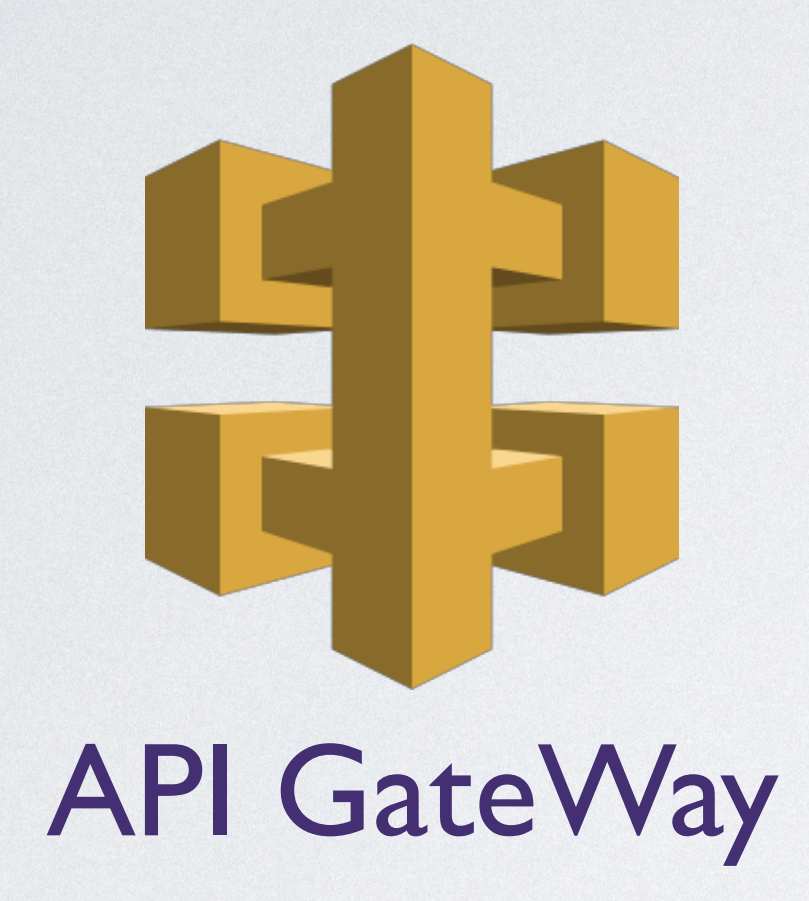

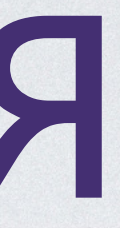

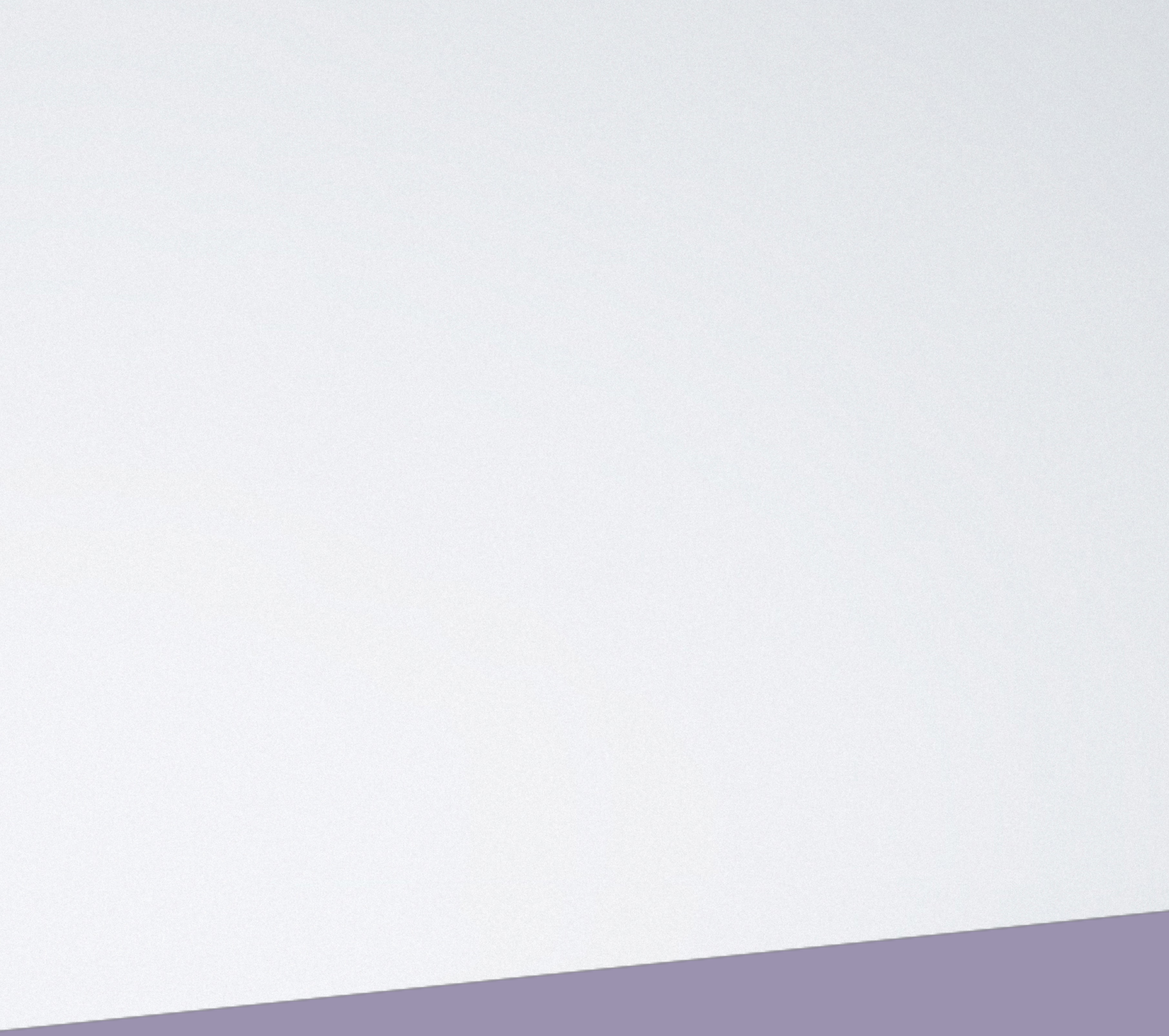

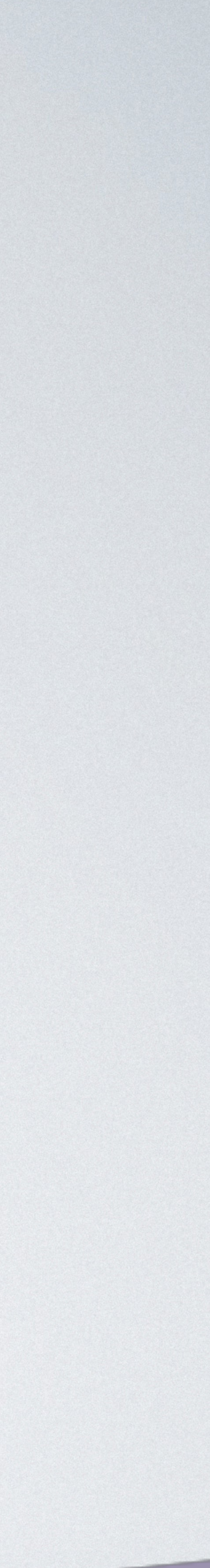

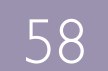

### Lambda **API GateWay**

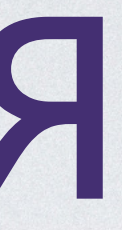

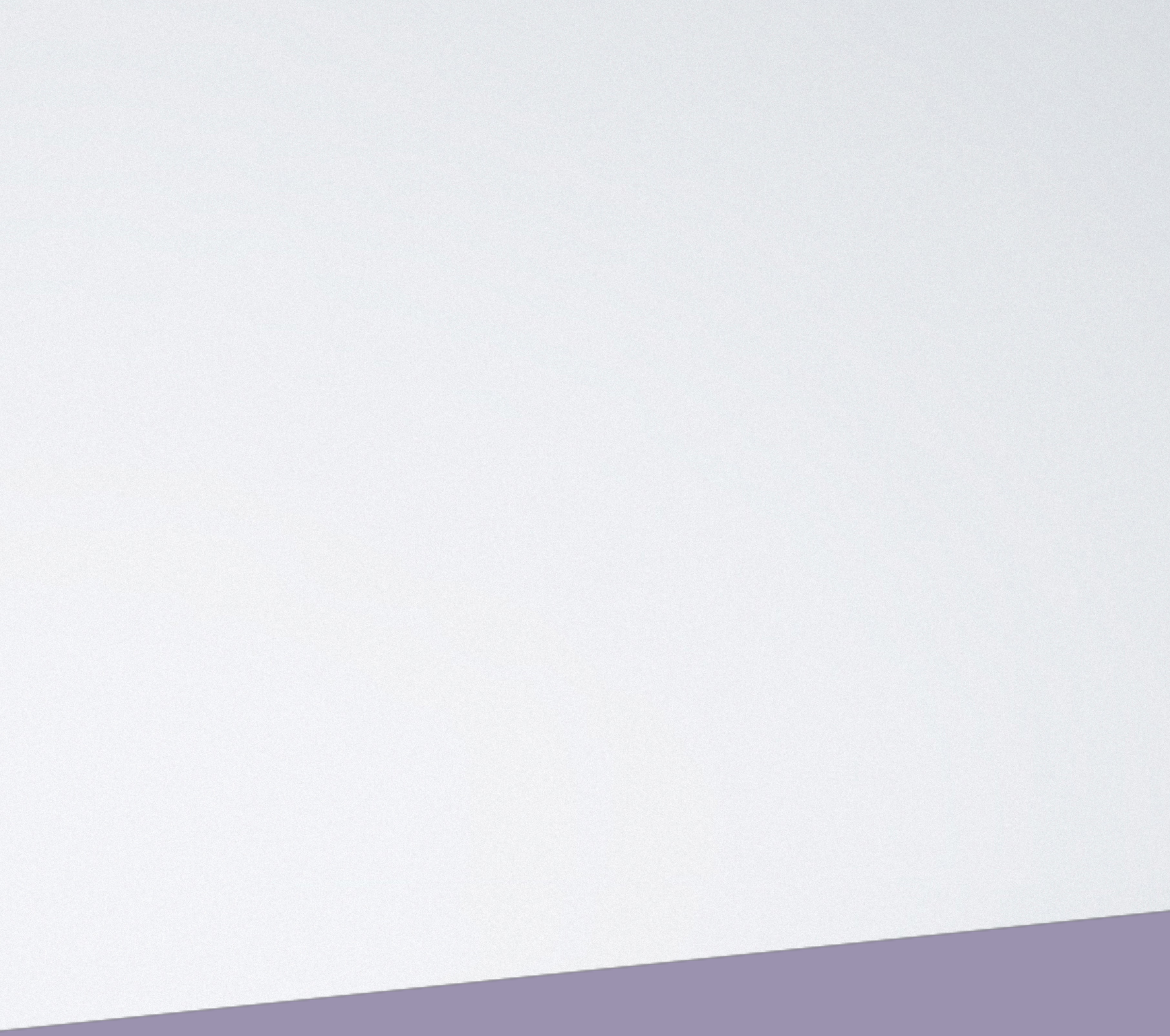

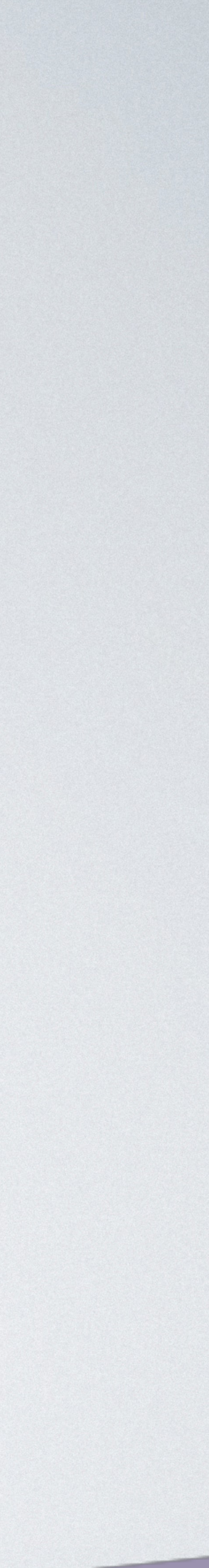

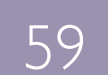

### API GateWay Lambda

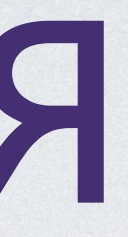

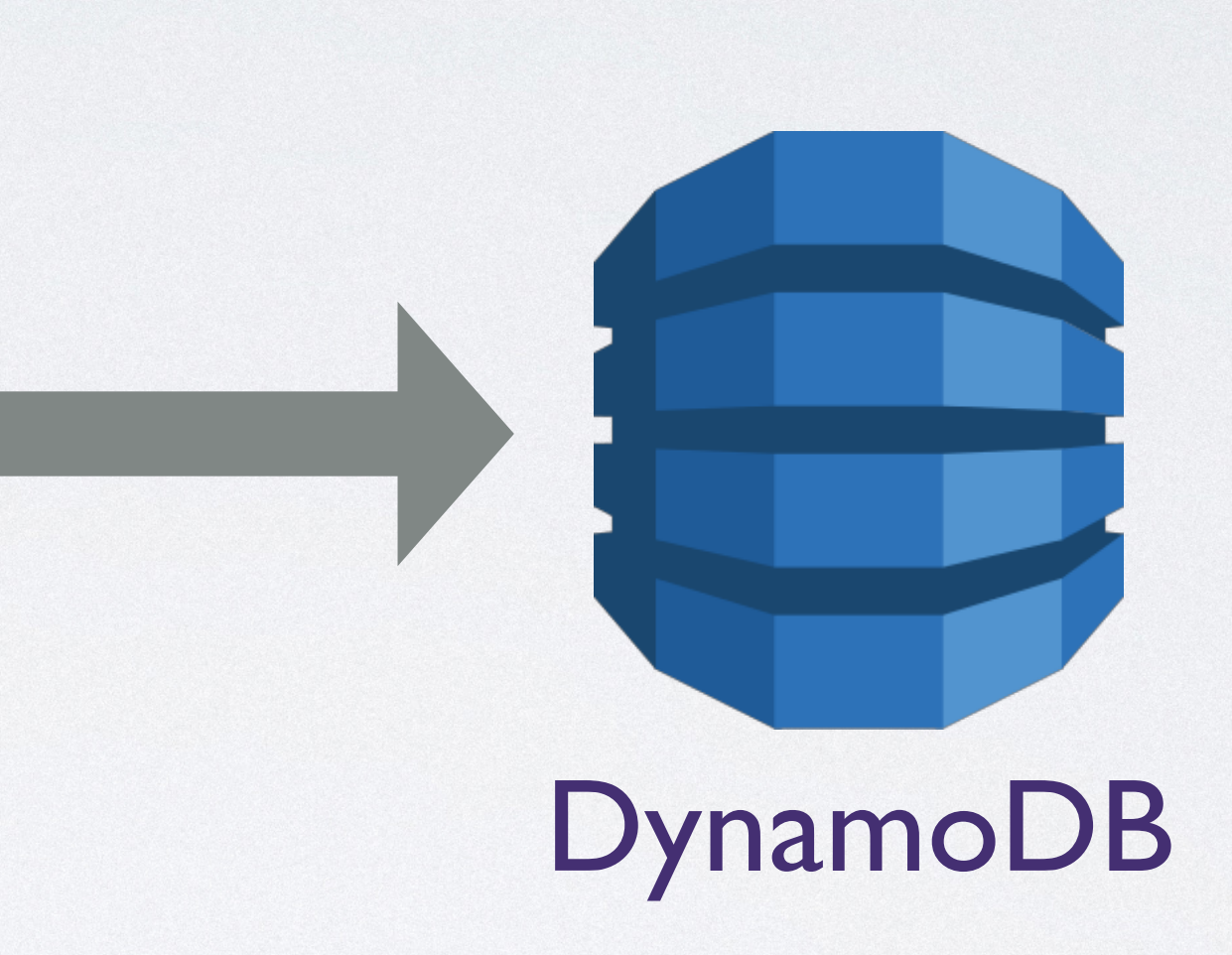

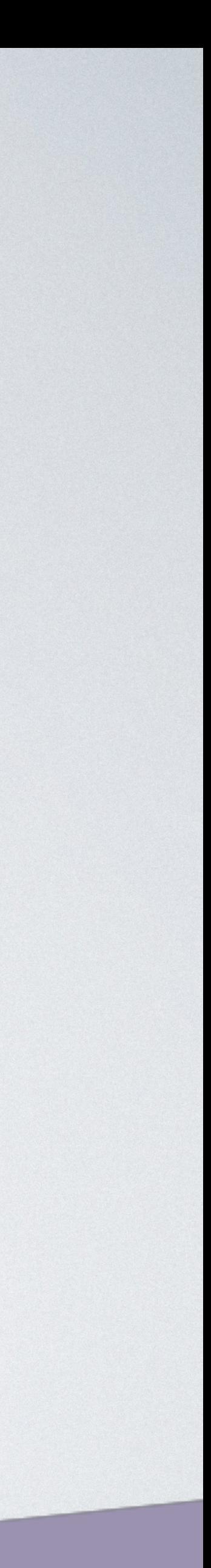

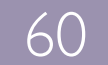

## **API GateWay** Lambda

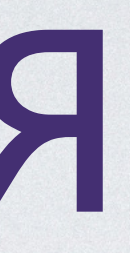

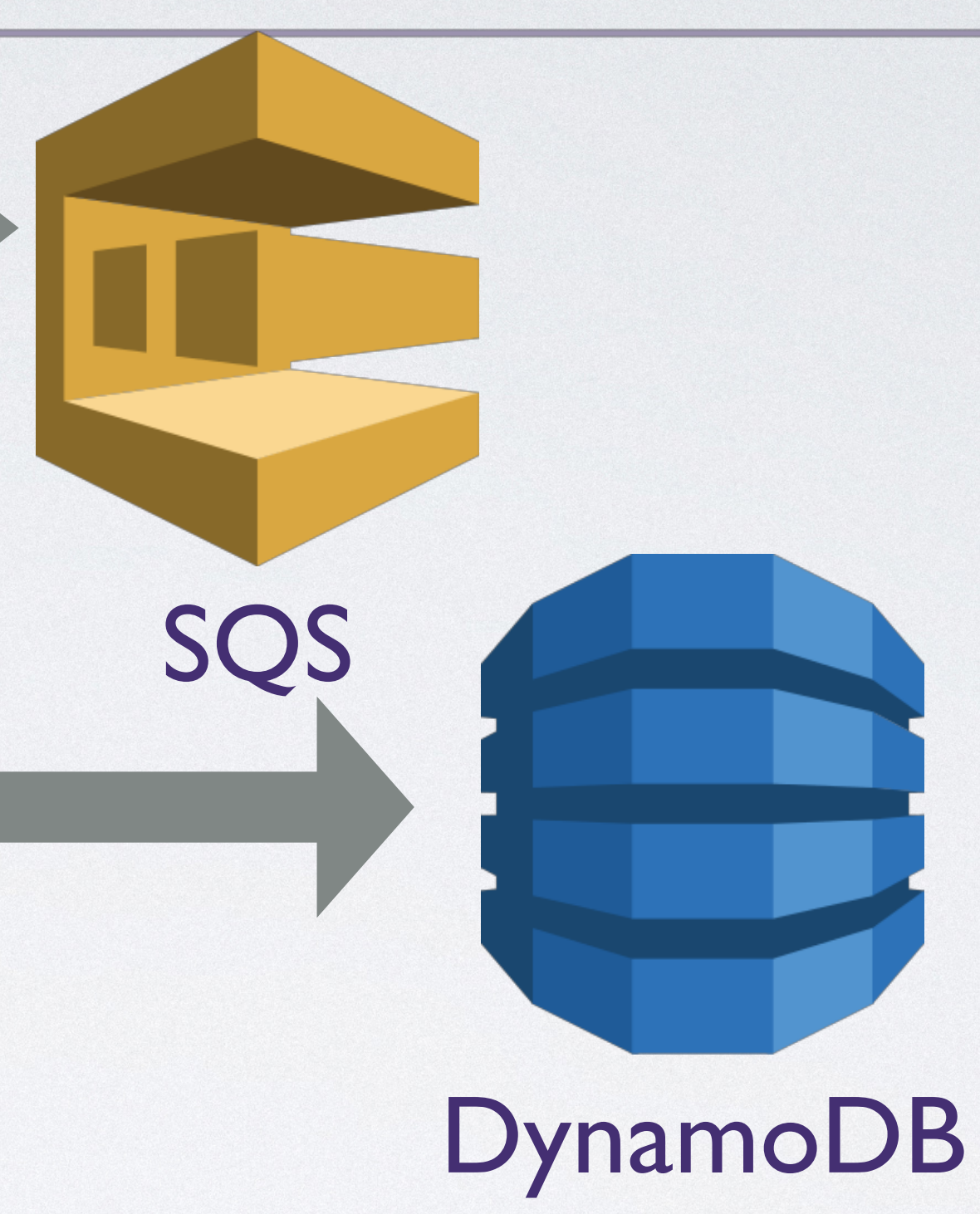

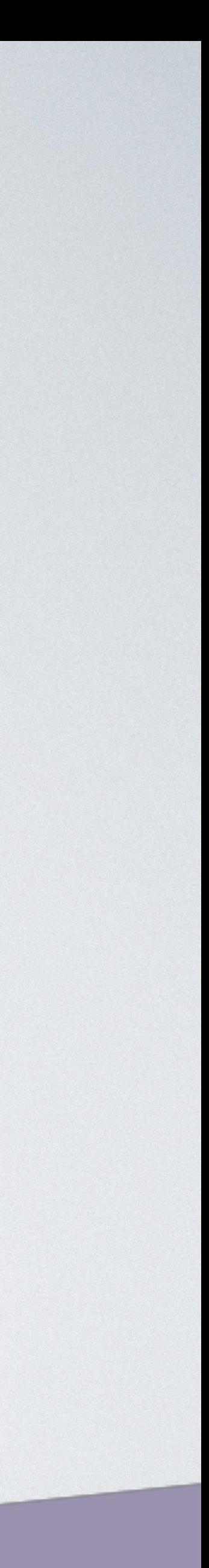

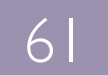

## **API GateWay** Lambda

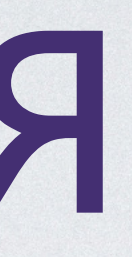

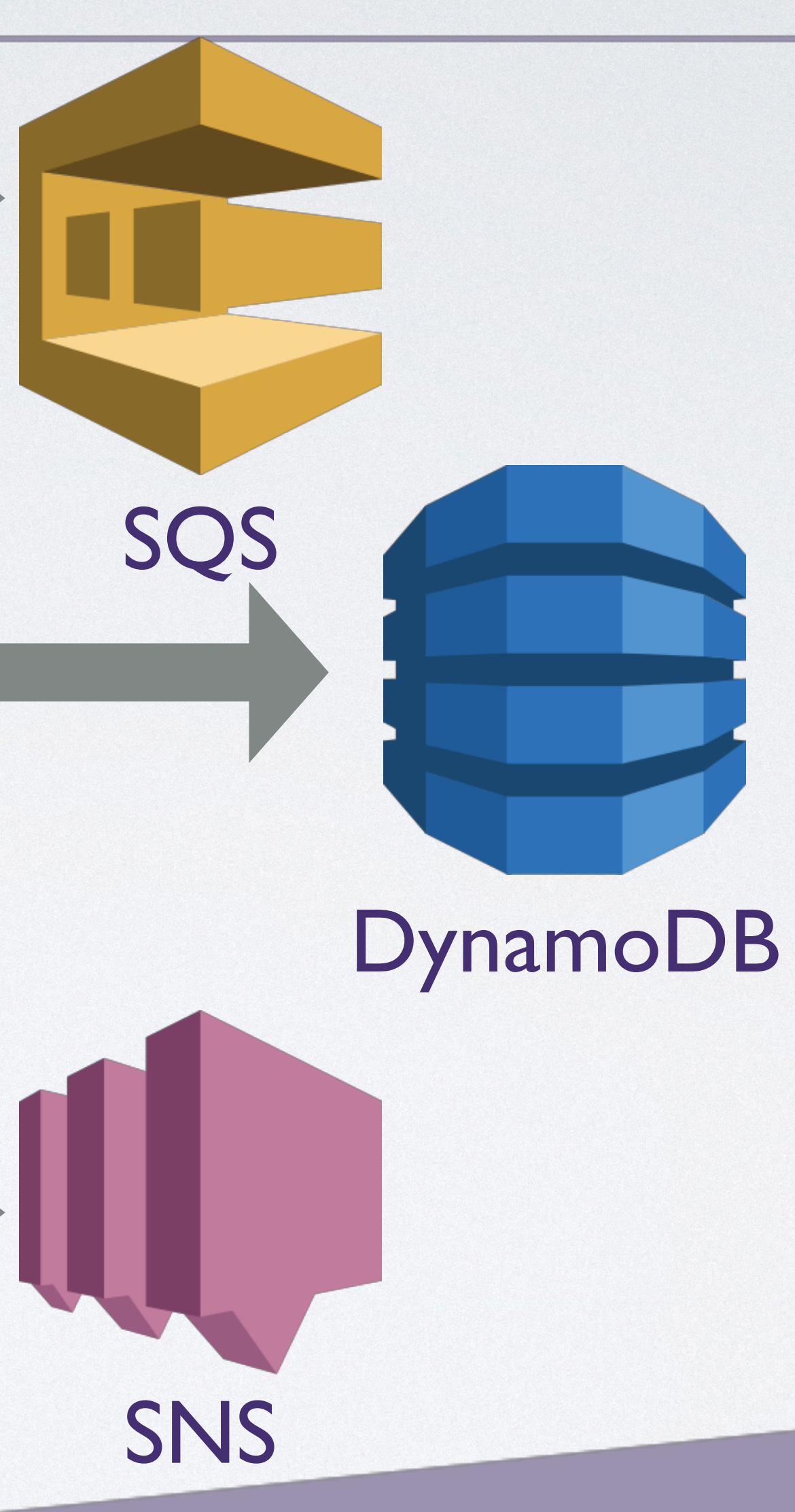

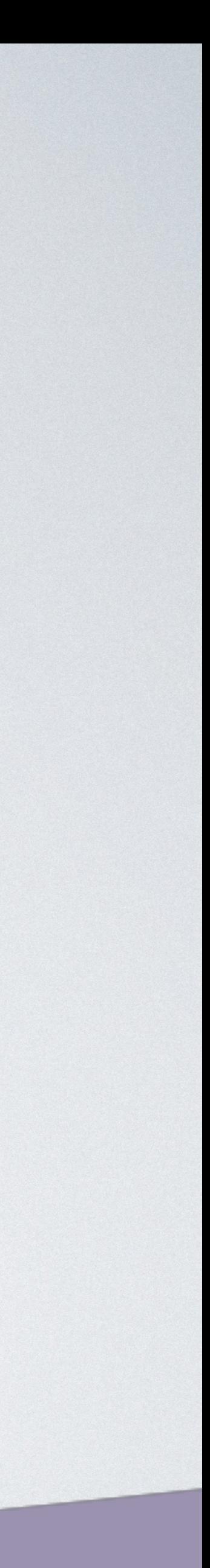

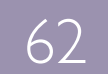

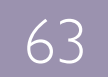

# API GateWay Lambda

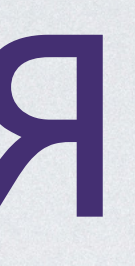

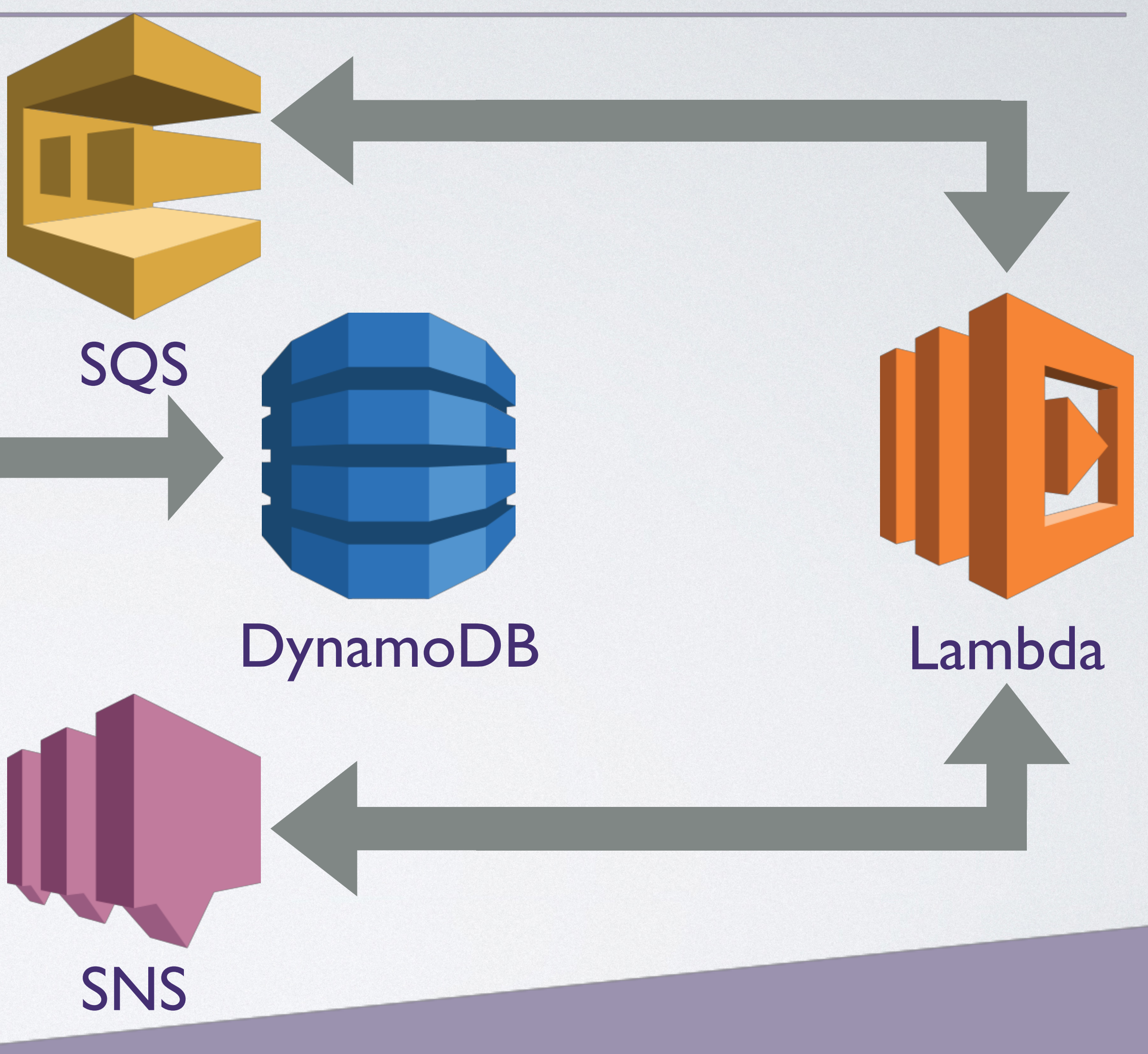

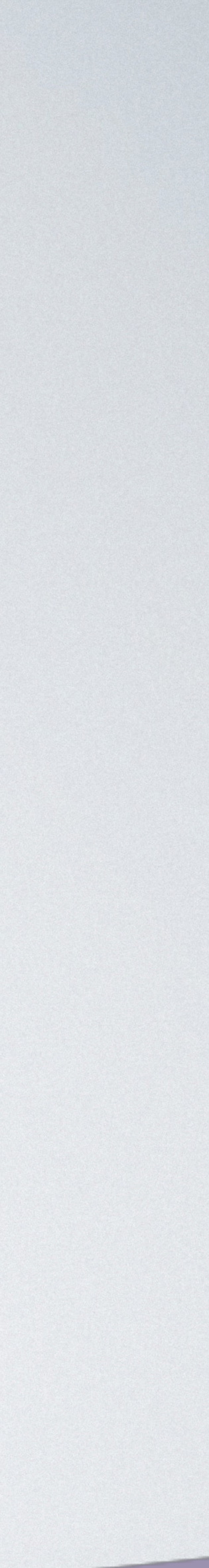

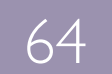

# API GateWay Lambda

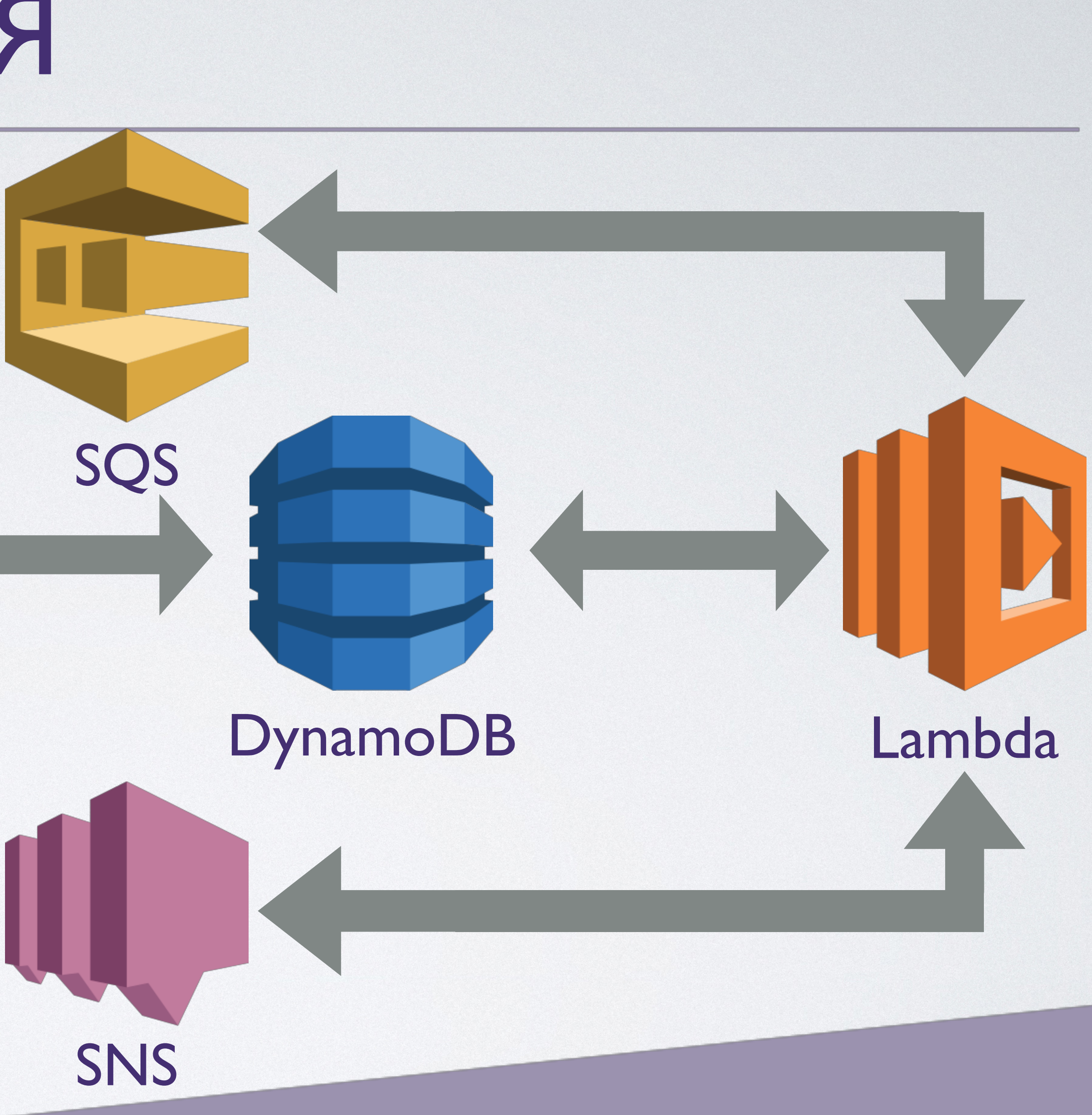

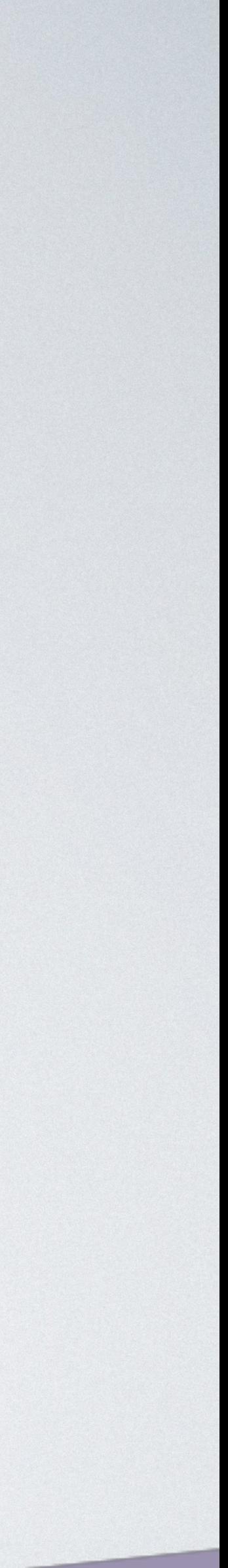

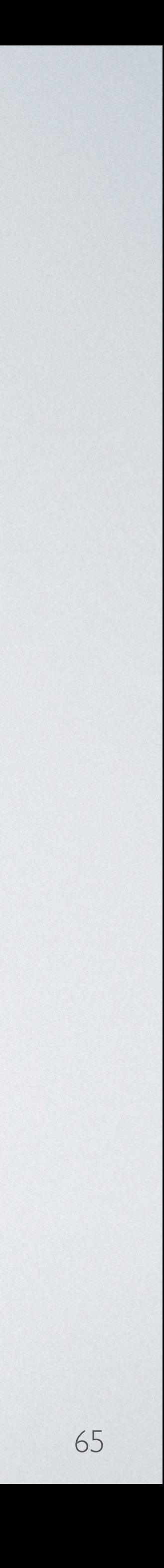

• AWS CloudWatch

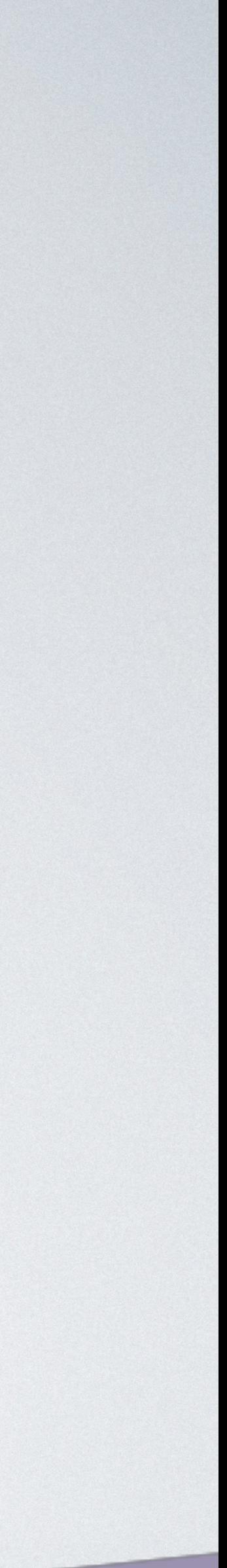

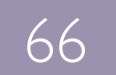

- AWS CloudWatch
- ELK

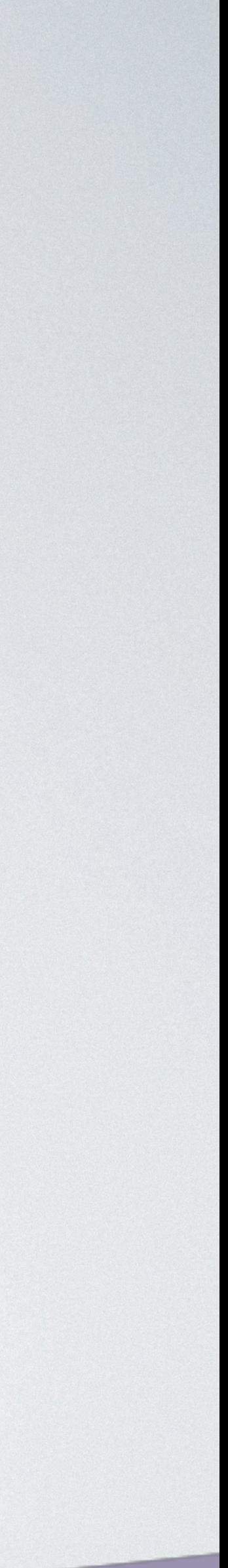

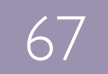

- AWS CloudWatch
- ELK
- Внешний сервис

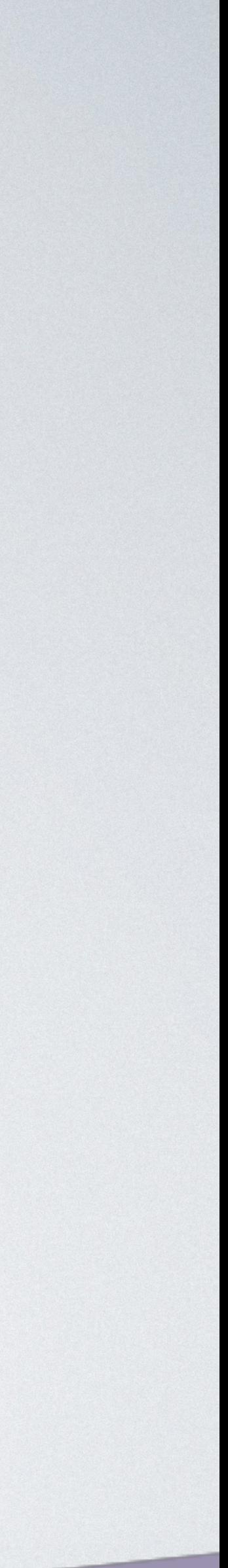

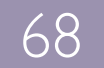

• Простота интеграции

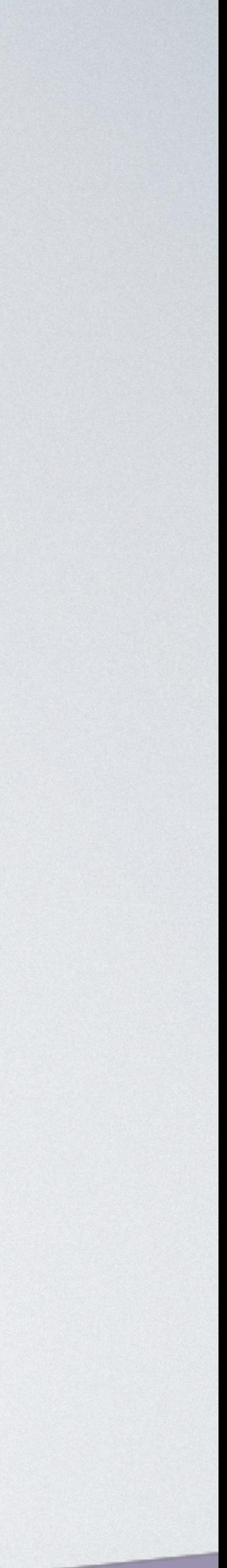

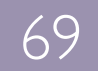

• Простота интеграции • Готовая инфраструктура

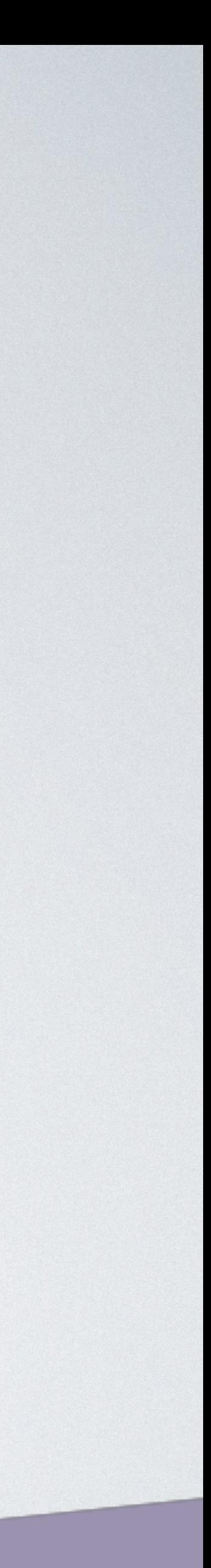

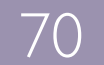

- Простота интеграции
- Готовая инфраструктура
- Пишем в stdout

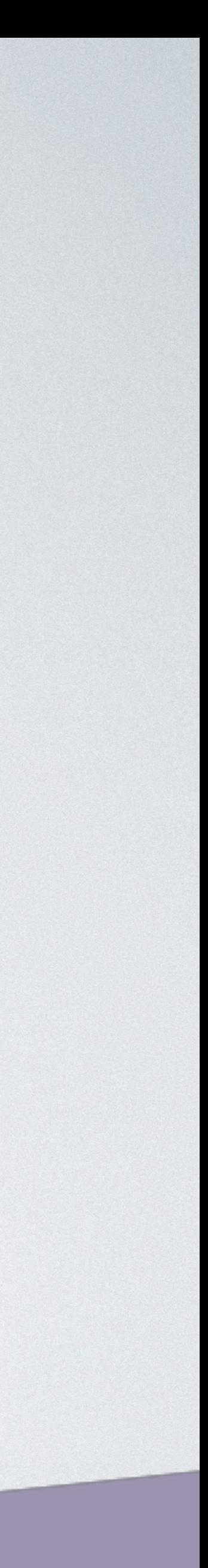

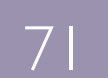

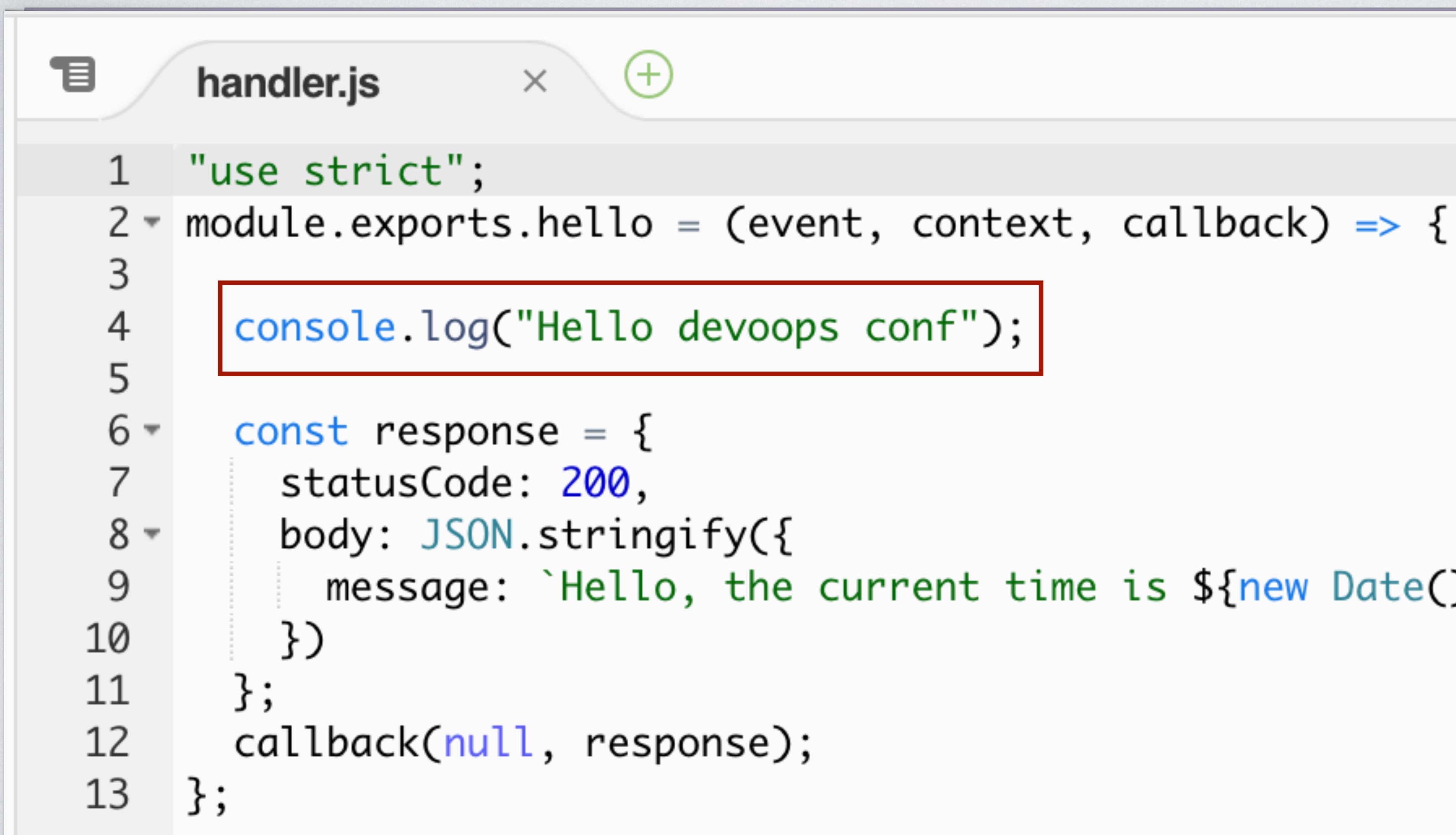

- 
- 

message: `Hello, the current time is \${new Date().toTimeString()}.`

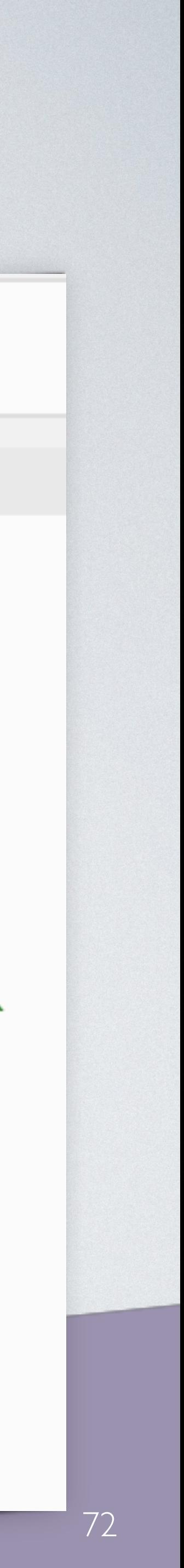
**Message** 

2018-09-28 18:23:39

START RequestId: 9f4e43f7-c34b-11e8-ba6b-45e62ff1f254 Version: \$LATEST

2018-09-28T18:23:39.952Z 9f4e43f7-c34b-11e8-ba6b-45e62ff1f254 Hello devoops conf

END RequestId:  $9f4e43f7-c34b-11e8-ba6b-45e62ff1f254$ 

REPORT RequestId: 9f4e43f7-c34b-11e8-ba6b-45e62ff1f254 Duration: 3.03 ms Billed Durati

No older events found at the

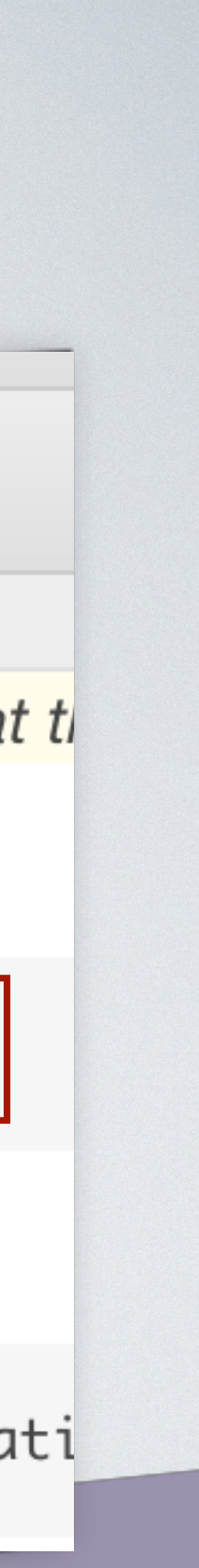

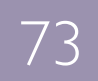

• Неудобно читать логи

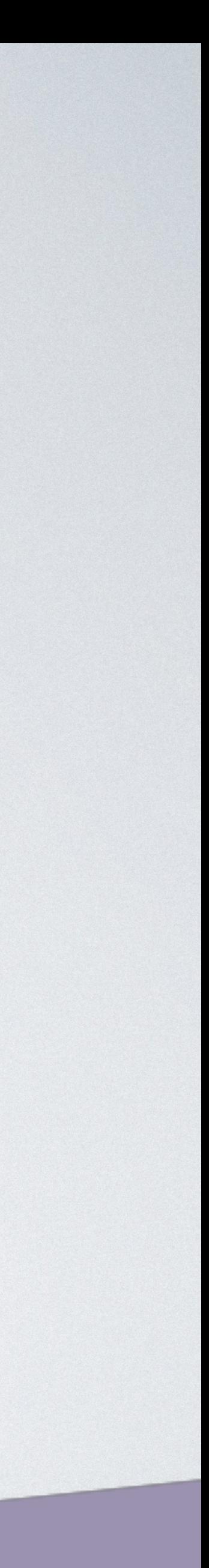

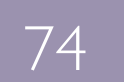

• Неудобно читать логи

• Тяжело построить контекст

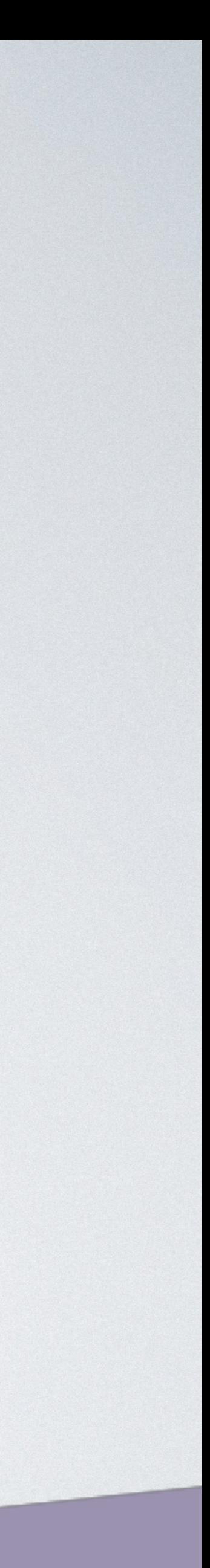

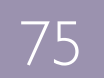

- Неудобно читать логи
- Тяжело построить контекст
- X-Ray [\(http://clc.to/JQi-zA\)](http://clc.to/JQi-zA)

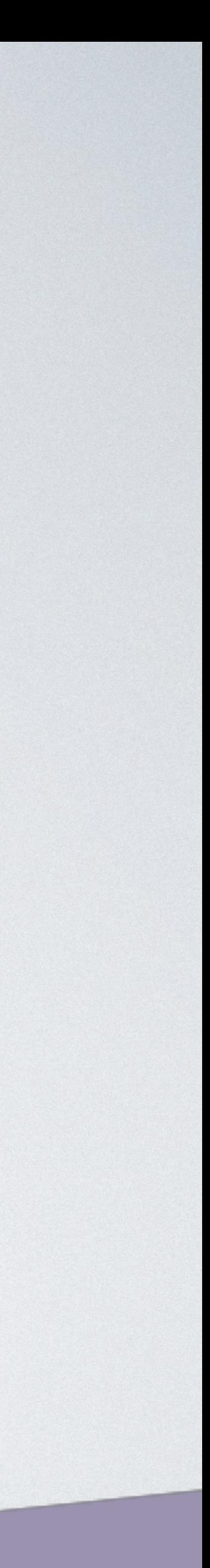

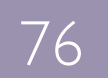

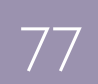

- Неудобно читать логи
- Тяжело построить контекст
- X-Ray [\(http://clc.to/JQi-zA\)](http://clc.to/JQi-zA)
	- нет данных в реальном времени

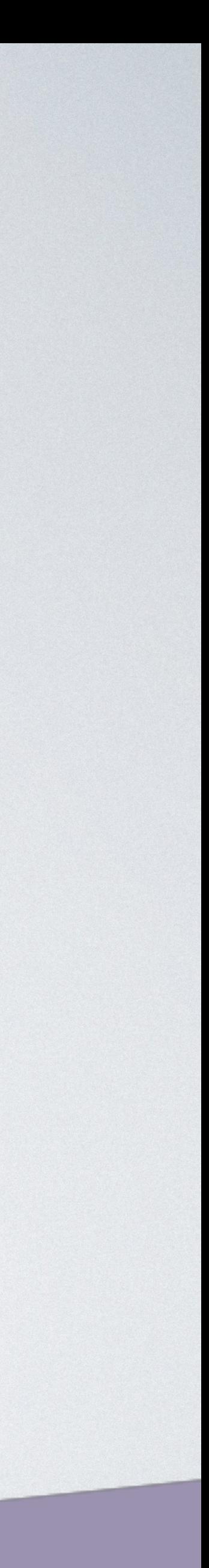

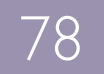

- Неудобно читать логи
- Тяжело построить контекст
- X-Ray [\(http://clc.to/JQi-zA\)](http://clc.to/JQi-zA)
	- нет данных в реальном времени
	- не всегда данные достоверны

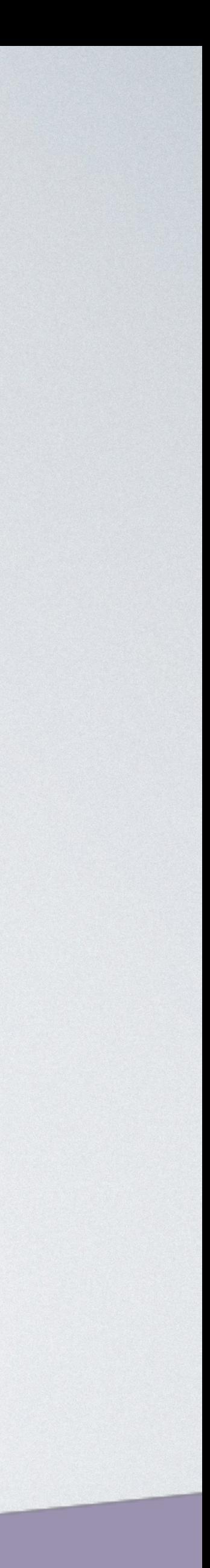

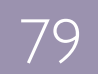

- Неудобно читать логи
- Тяжело построить контекст
- X-Ray [\(http://clc.to/JQi-zA\)](http://clc.to/JQi-zA)
	- нет данных в реальном времени
	- не всегда данные достоверны
- Логи сгруппированы

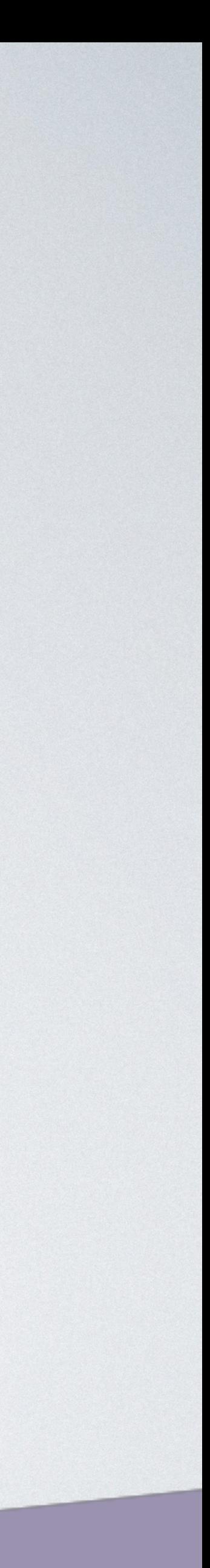

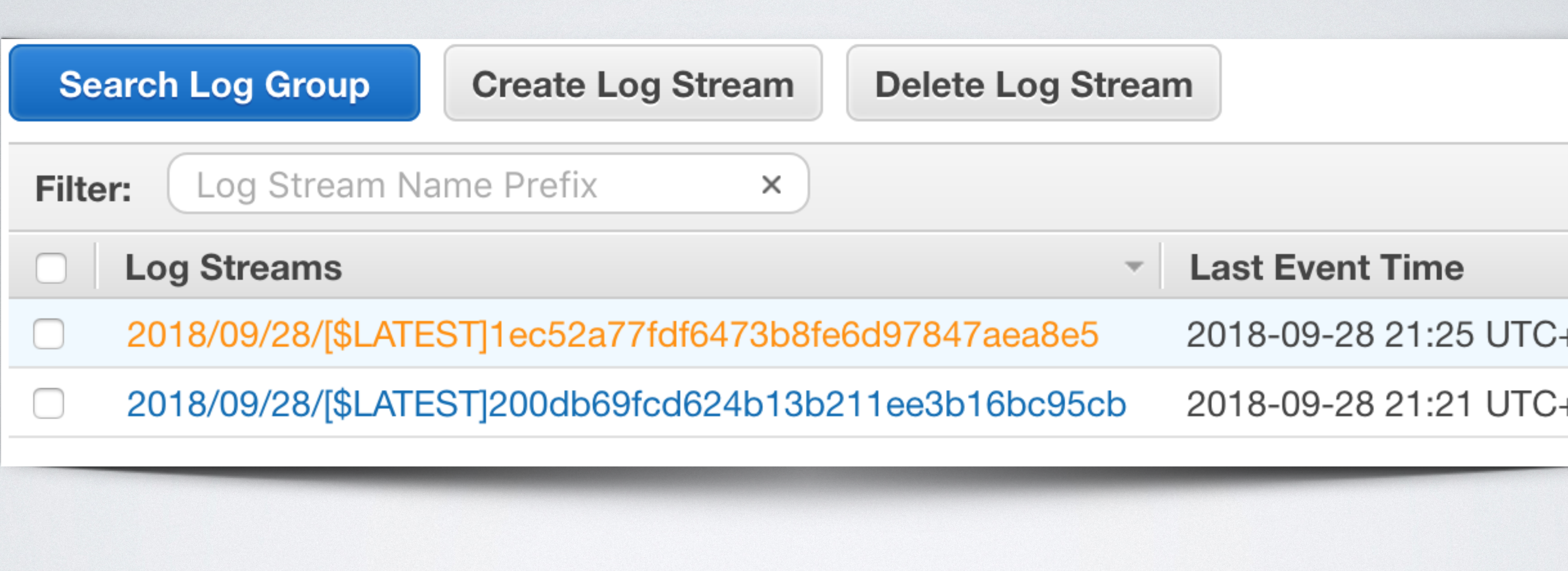

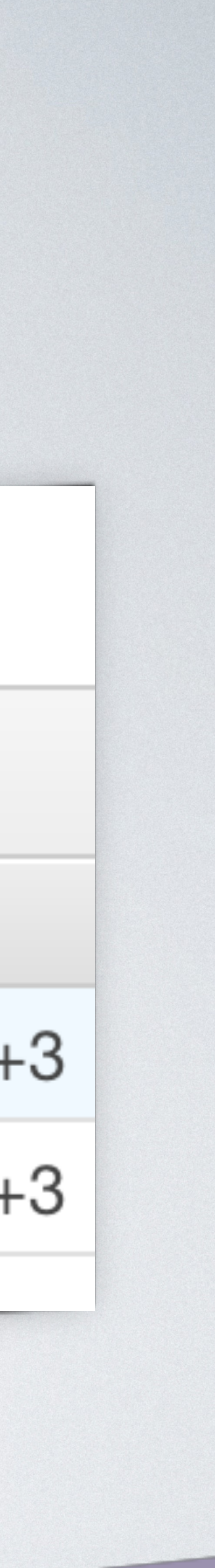

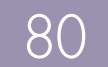

### **NOTUPOBAHVE - ELK / EXTERNAL**

• Куда писать

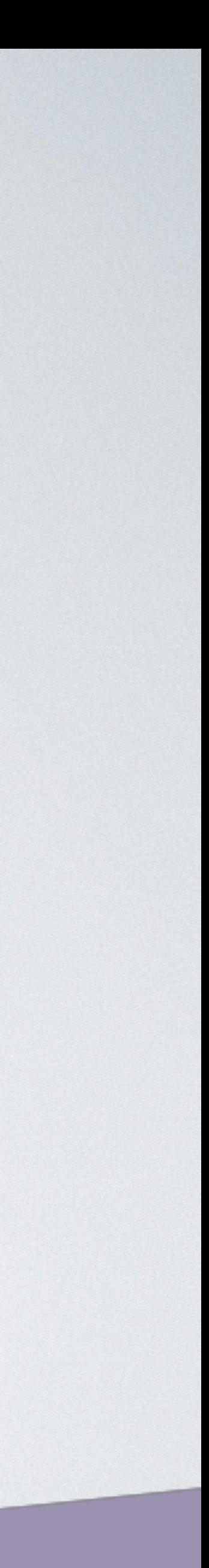

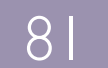

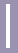

• Куда писать • AWS CloudWatch

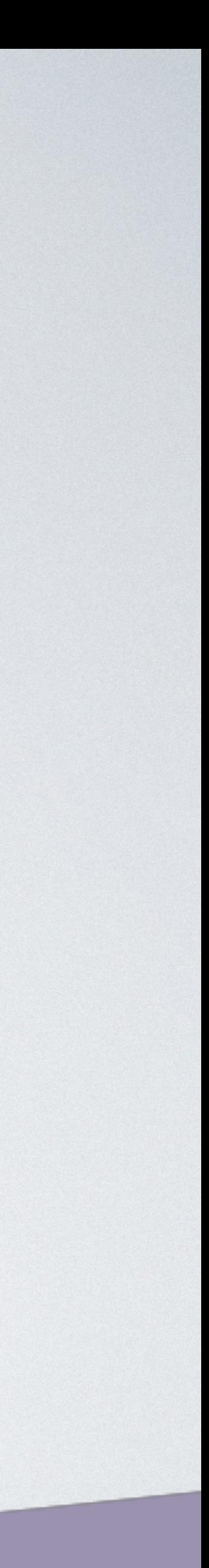

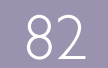

• Куда писать • AWS CloudWatch • Внешний сервис из кода

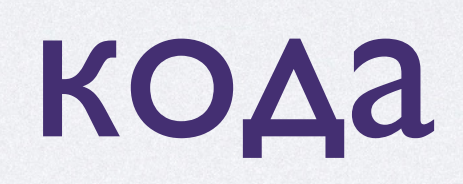

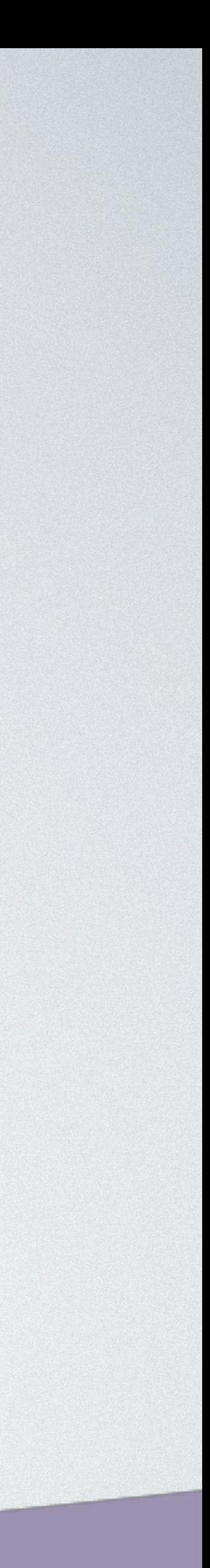

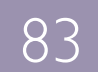

- Куда писать
	- AWS CloudWatch
	- Внешний сервис из кода
	- Stdout

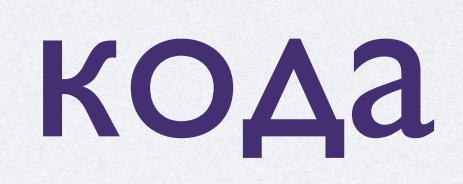

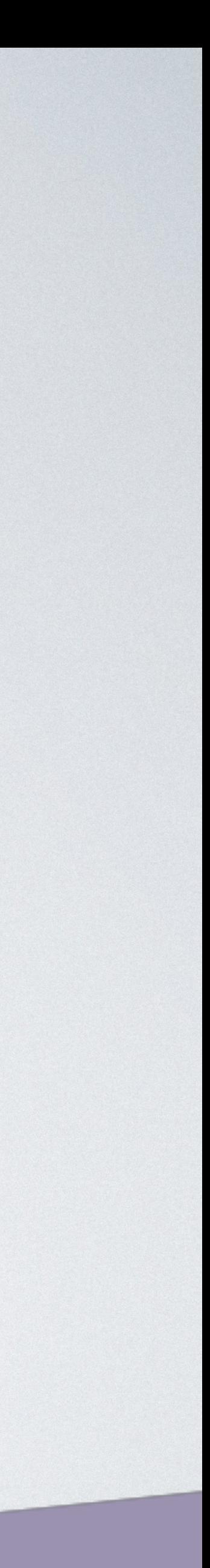

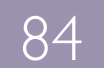

- Куда писать
	- AWS CloudWatch
	- Внешний сервис из кода
	- Stdout
- Простой поиск

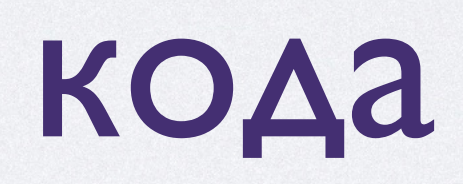

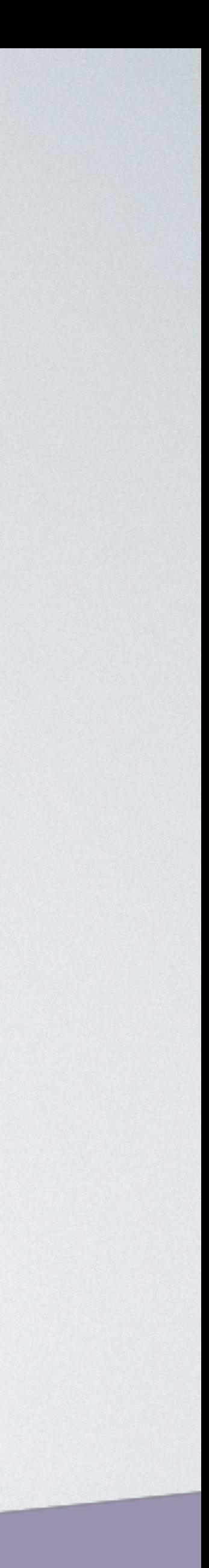

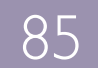

- Куда писать
	- AWS CloudWatch
	- Внешний сервис из кода
	- Stdout
- Простой поиск
- Построение графиков

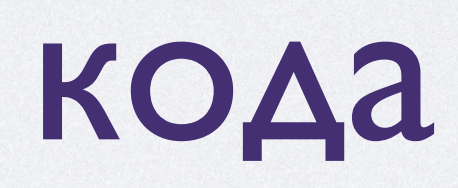

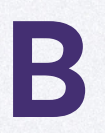

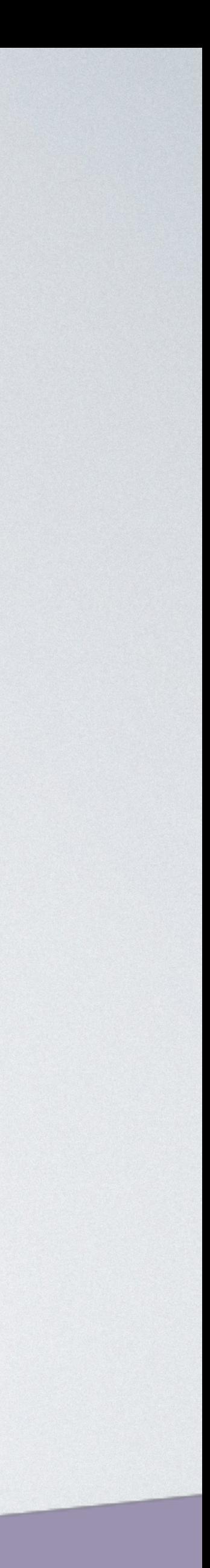

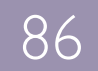

### **NOTUPOBAHVIE - TIMEOUTS**

• Функция не работает бесконечно

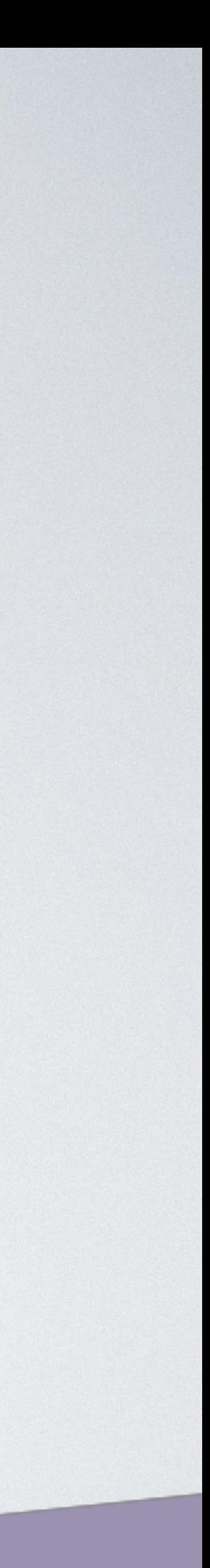

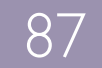

• Функция не работает бесконечно • Максимально 300 секунд

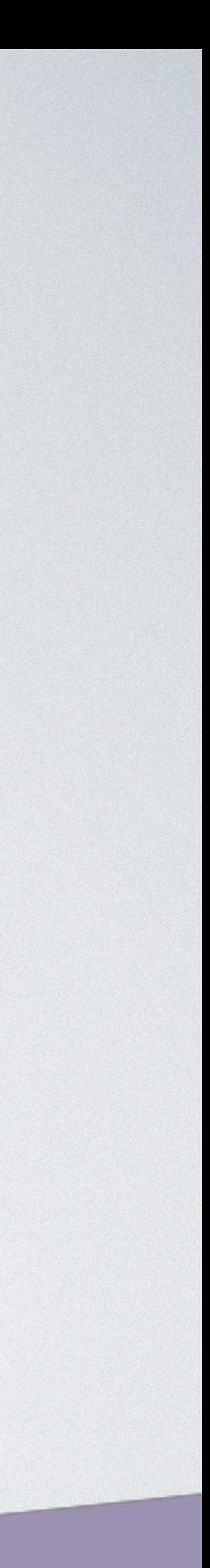

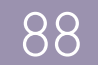

- Функция не работает бесконечно
	- Максимально 300 секунд
- Потеря данных

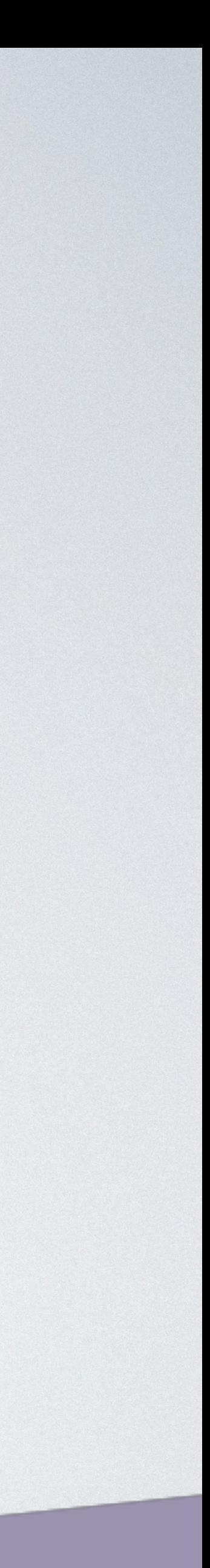

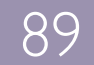

- Функция не работает бесконечно
	- Максимально 300 секунд
- Потеря данных
	- Повторный запуск после ошибки

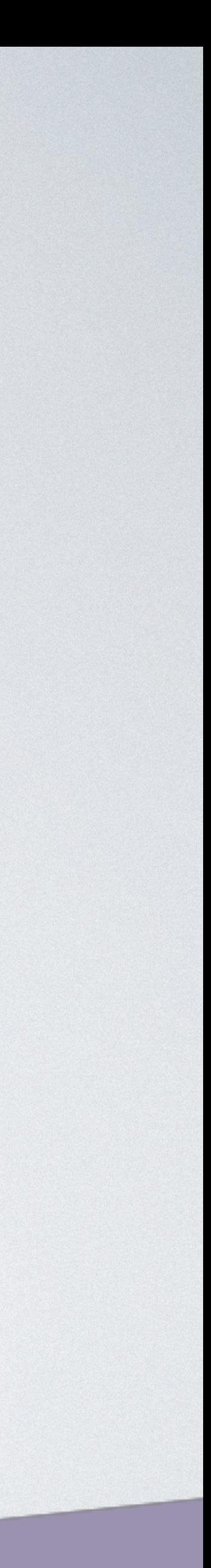

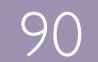

- Функция не работает бесконечно
	- Максимально 300 секунд
- Потеря данных
	- Повторный запуск после ошибки
	- Создавать свой таймер

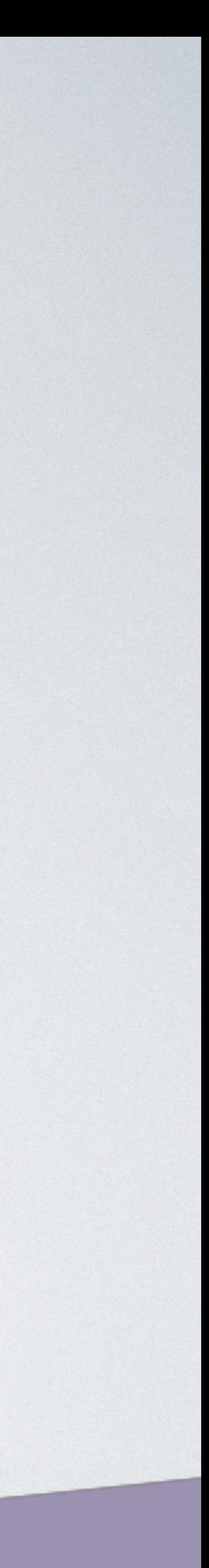

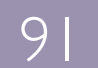

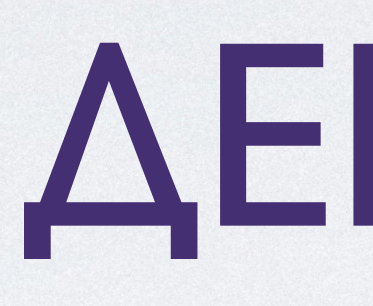

ДЕПЛОЙ И КОНФИГУРАЦИЯ

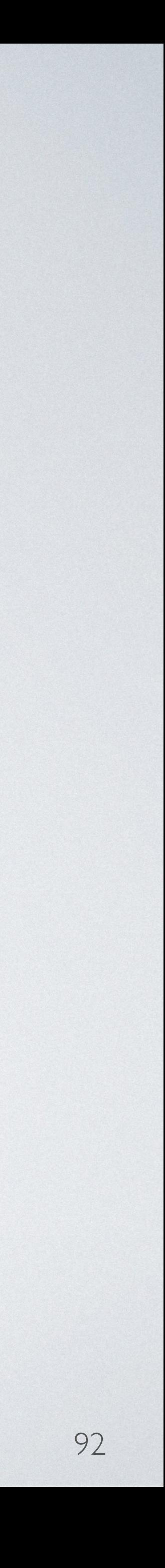

# КОНФИГУРАЦИЯ И ДЕПЛОЙ

• Интерфейс

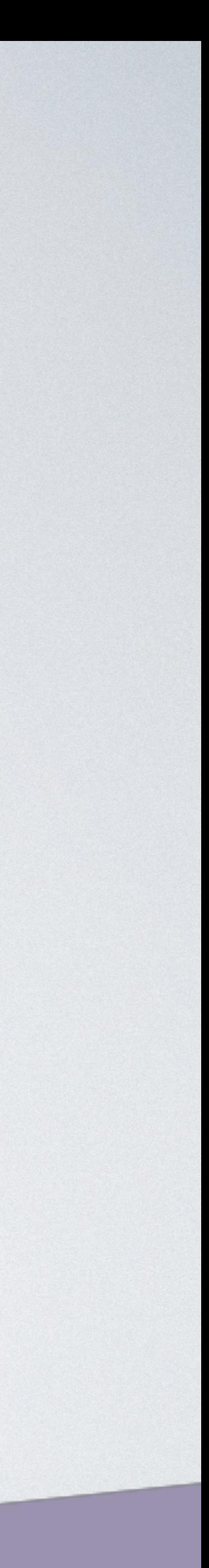

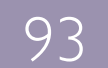

# КОНФИГУРАЦИЯ И ДЕПЛОЙ

- Интерфейс
- $\cdot$  CLI

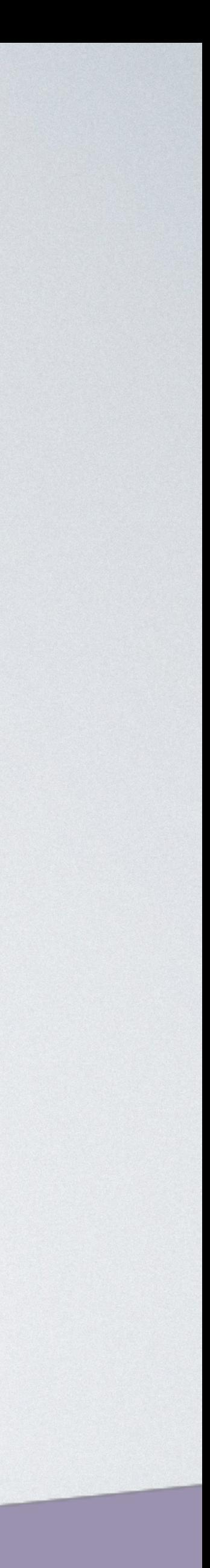

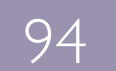

# КОНФИГУРАЦИЯ И ДЕПЛОЙ

- Интерфейс
- $\cdot$  CLI
- Плагины для IDE

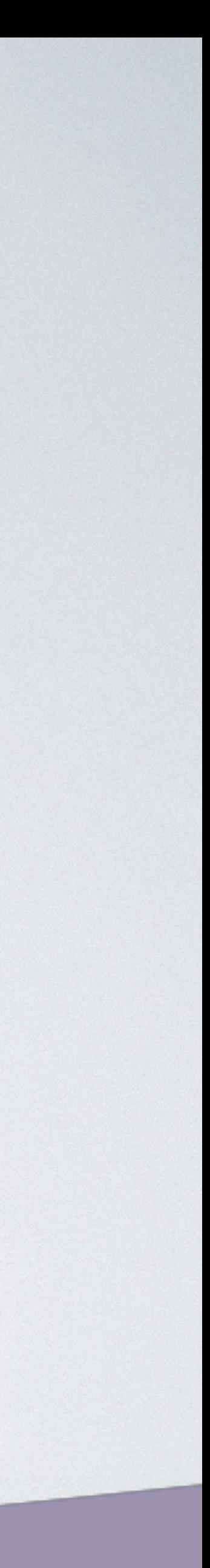

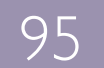

• Редактор кода

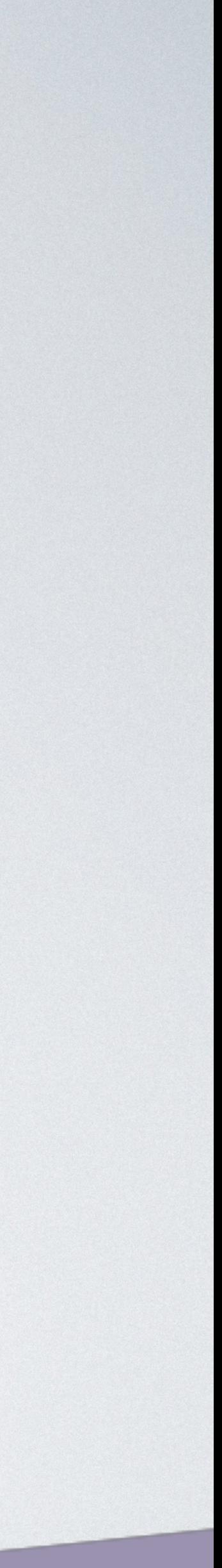

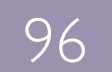

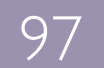

- Редактор кода
- Установка переменных окружения

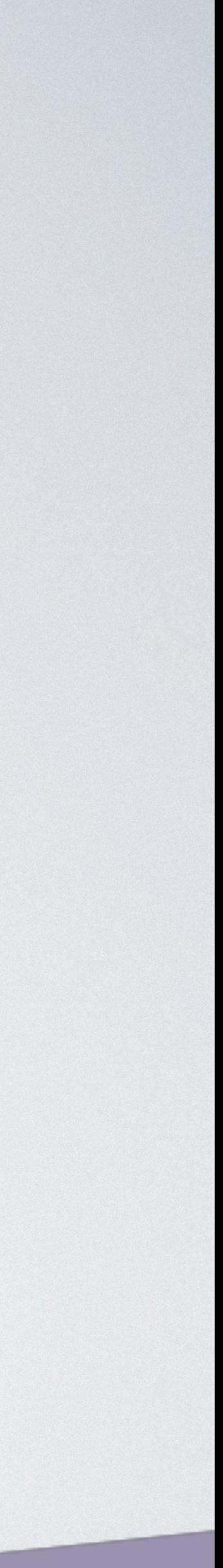

### **Environment variables**

You can define Environment Variables as key-value pairs that are accessible from your function code. These are useful to store configuration settings without the need to change function code. Learn more.

NODE\_VAR

Key

▼ Encryption configuration

Enable helpers for encryption in transit Info

AWS KMS key to encrypt at rest Info

Choose an AWS KMS key to encrypt the environment variables at rest, or simply let Lar

- default) aws/lambda
- Use a customer master key

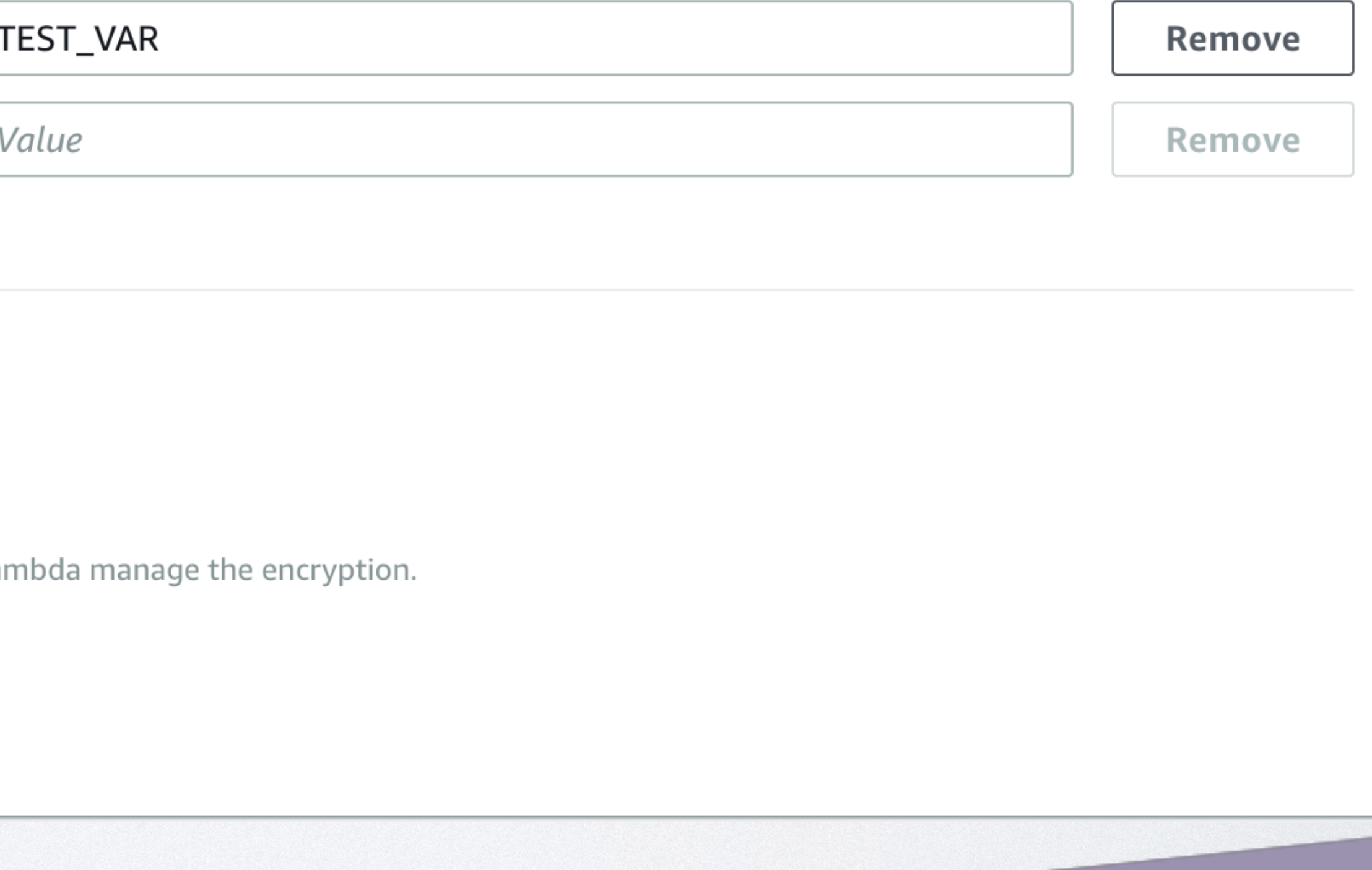

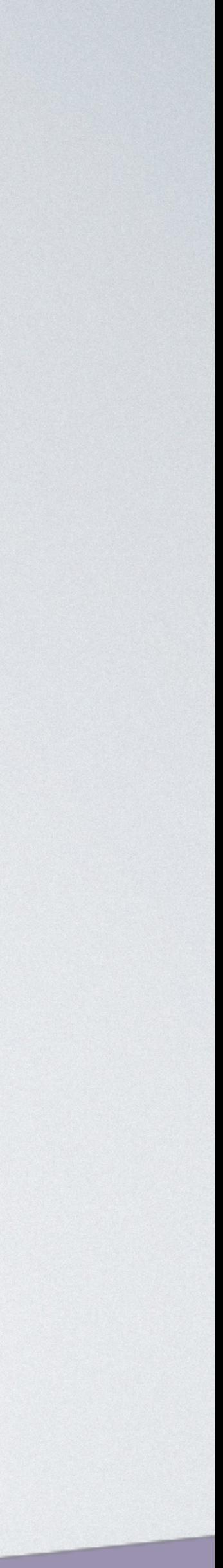

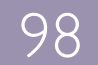

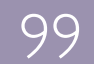

- Редактор кода
- Установка переменных окружения
- Удобно подписываться на события

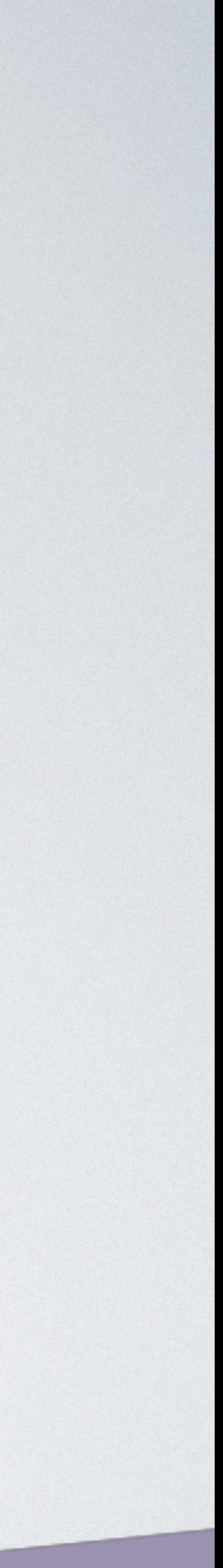

### Add triggers

Choose a trigger from the list below to add it to your function.

### **API Gateway**

**AWS IoT** 

Alexa Skills Kit

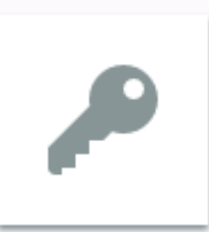

### **AWS IoT** *G* Configuration required

Add triggers from the list on the left

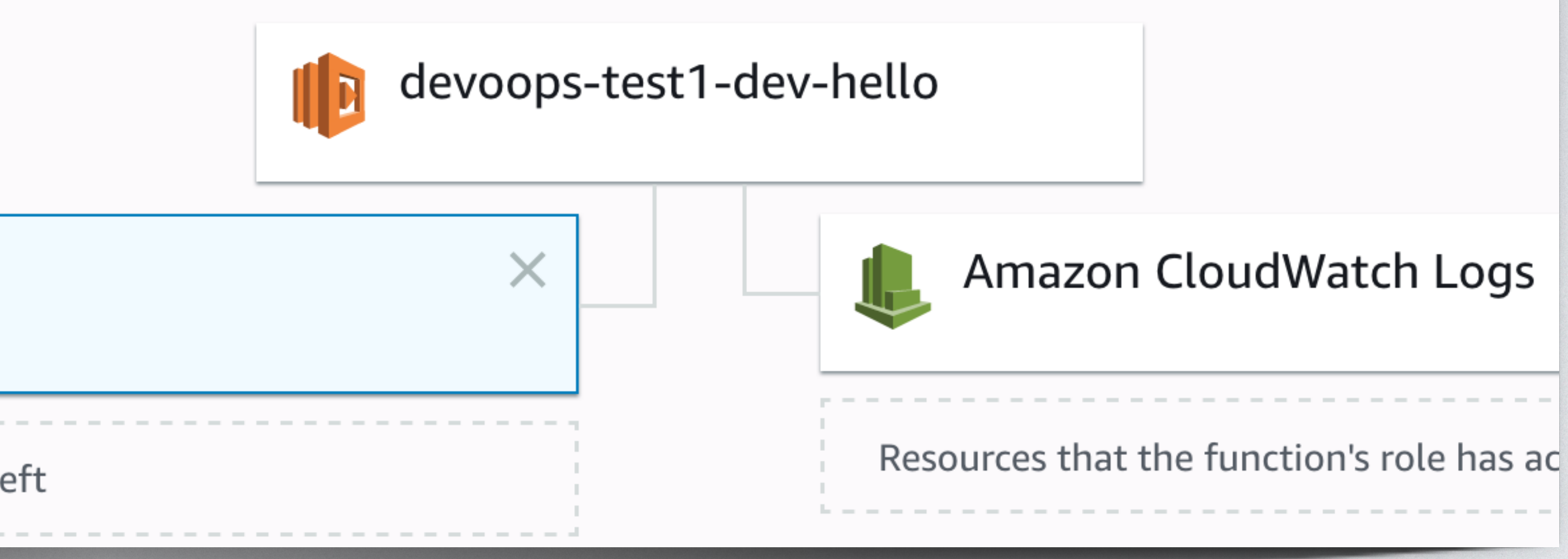

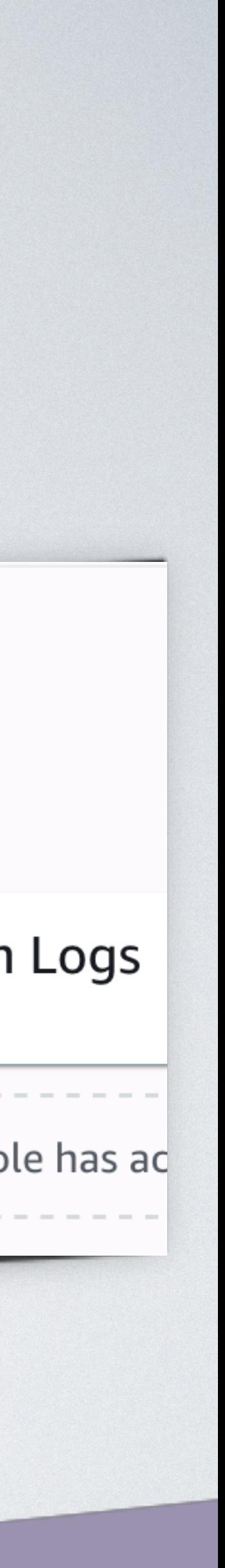

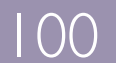

• Нет скриптов для разворачивания окружения

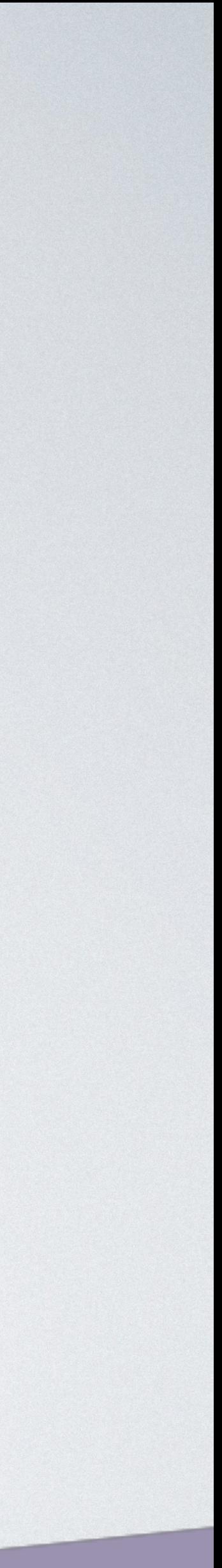

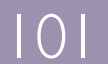

- Нет скриптов для разворачивания окружения
- Трудности отладки функций

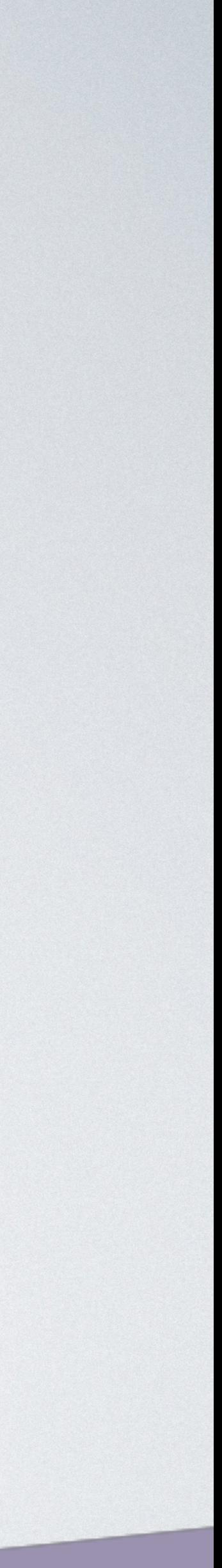

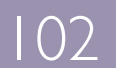

- Нет скриптов для разворачивания окружения
- Трудности отладки функций
- Проблемы в миграции

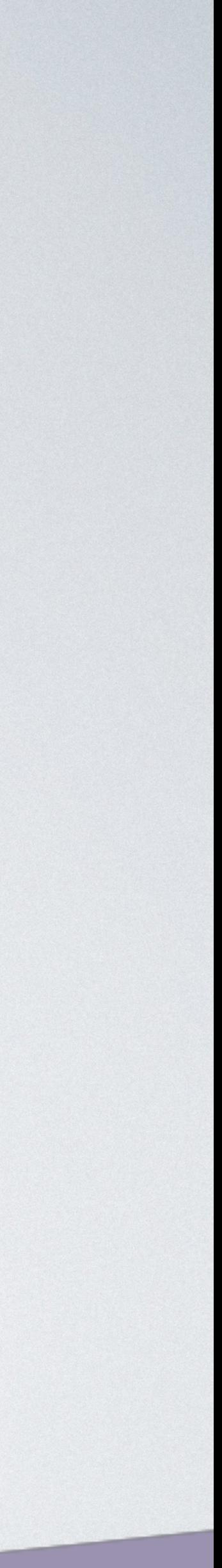

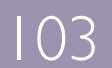

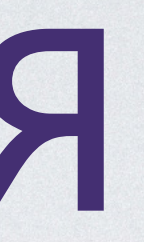

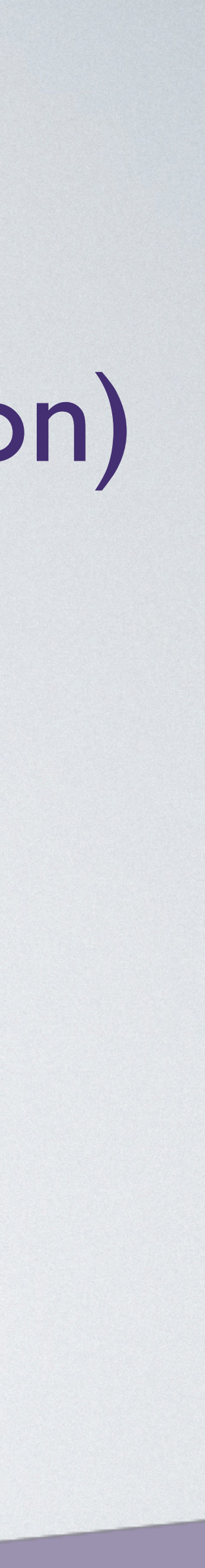

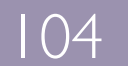

· AWS CLI

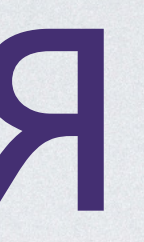

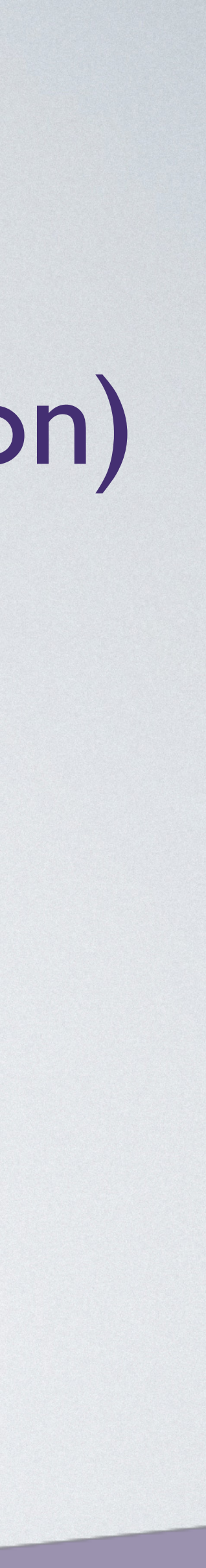

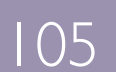

- AWS CLI
	- Скрипты для разворачивания функций

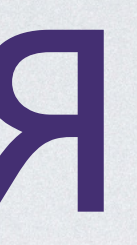

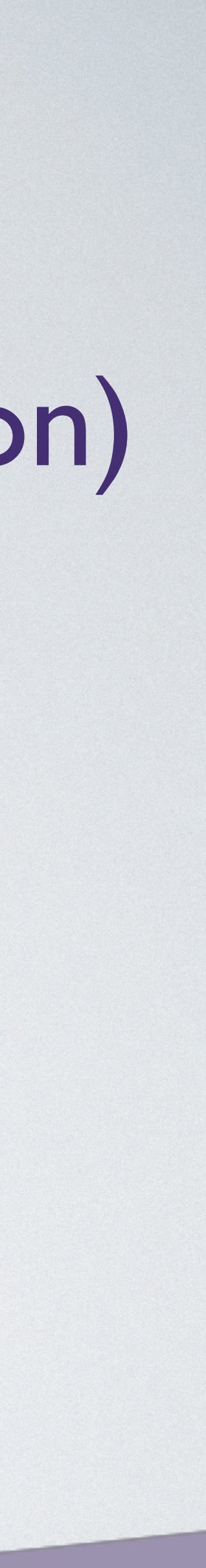

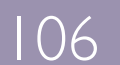

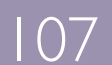

- 
- AWS CLI
	- Скрипты для разворачивания функций
- Frameworks

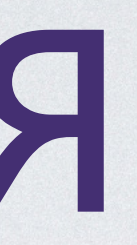

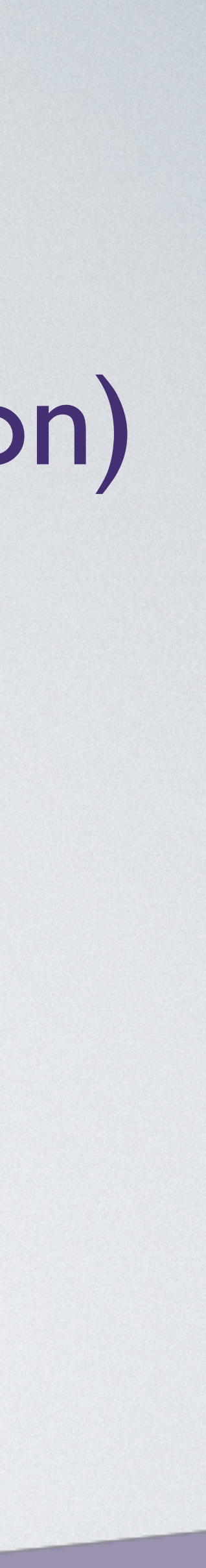

- 
- · AWS CLI
	- Скрипты для разворачивания функций
- Frameworks
	- Унифицированный yml конфиг

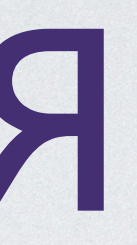

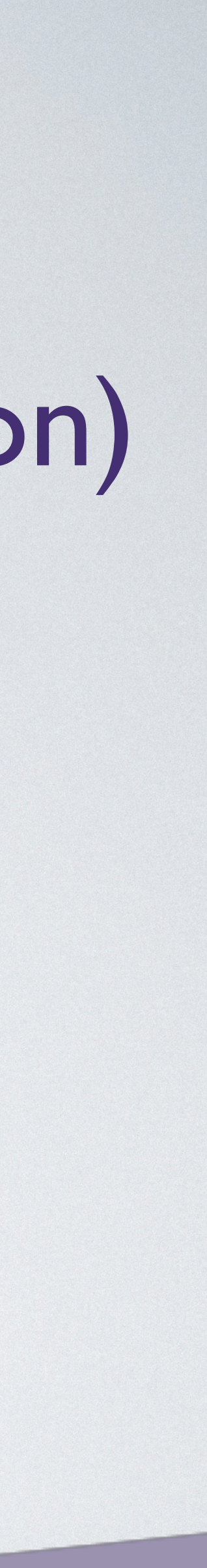

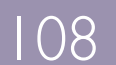
# КОНФИГУРАЦИЯ

- 
- · AWS CLI
	- Скрипты для разворачивания функций
- Frameworks
	- Унифицированный yml конфиг
	-

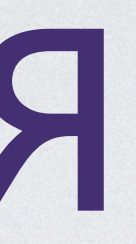

#### • Инфраструктура (Terraform, Ansible, CloudFormation)

# • Автоматическое создание API Gateway, SQS и тд

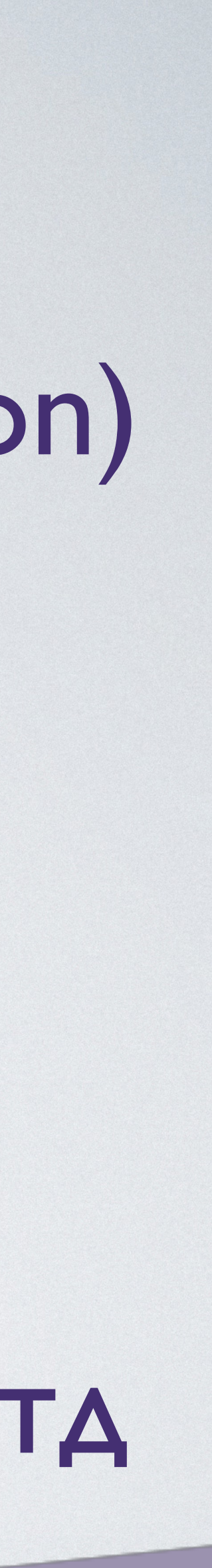

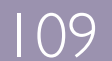

• Apex (http://apex.run/)

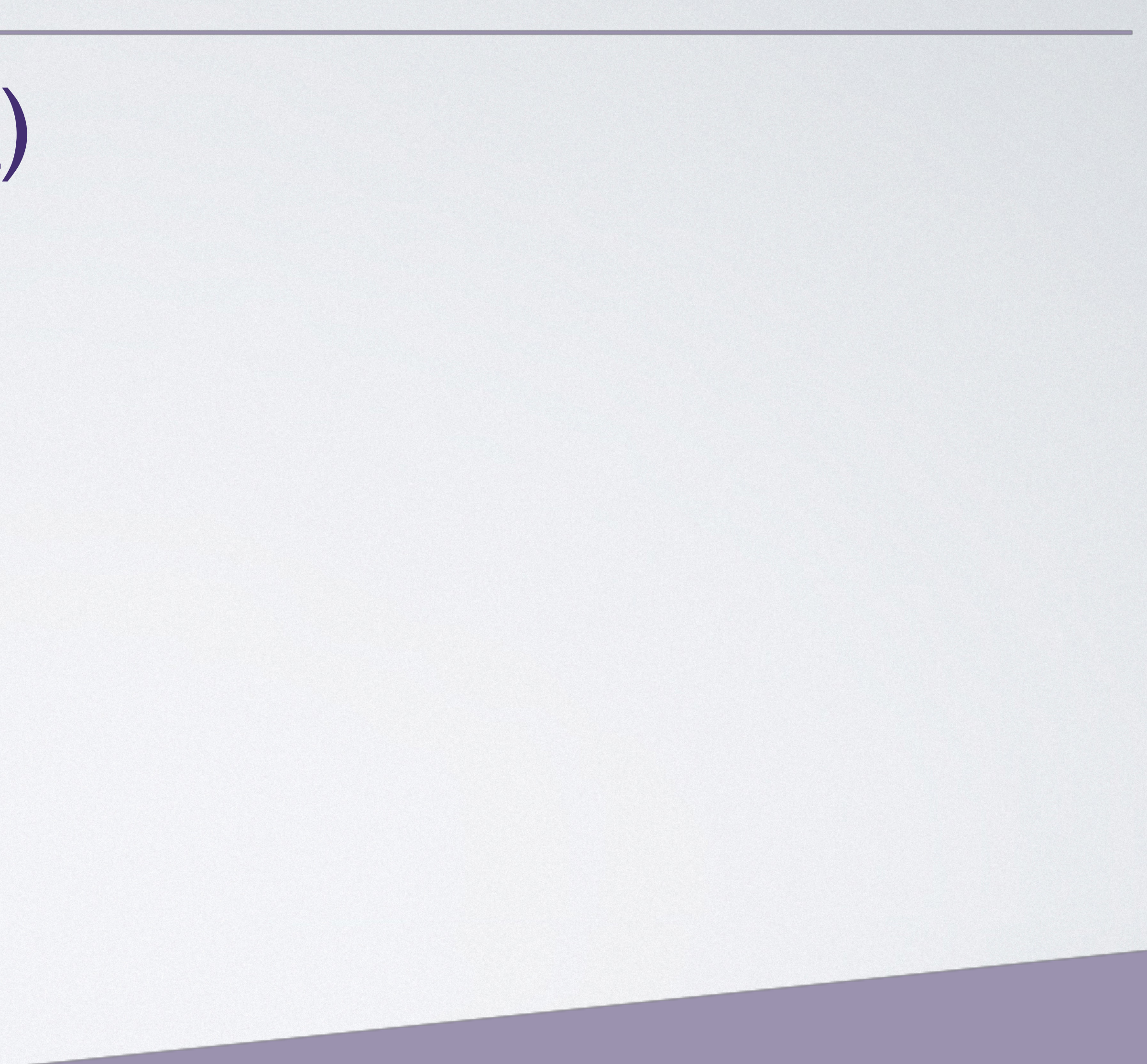

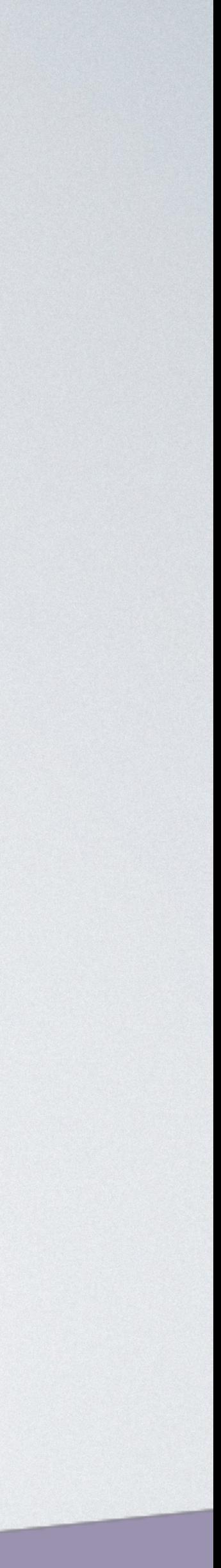

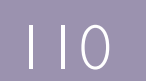

- Apex (<http://apex.run/>)
- Zappa [\(https://www.zappa.io/\)](https://www.zappa.io/)

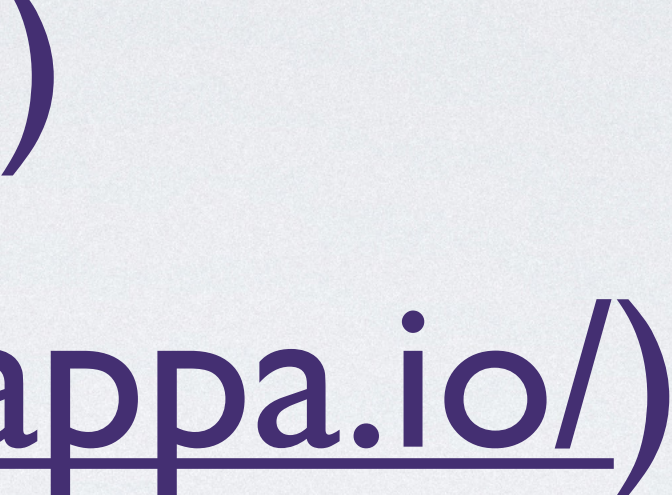

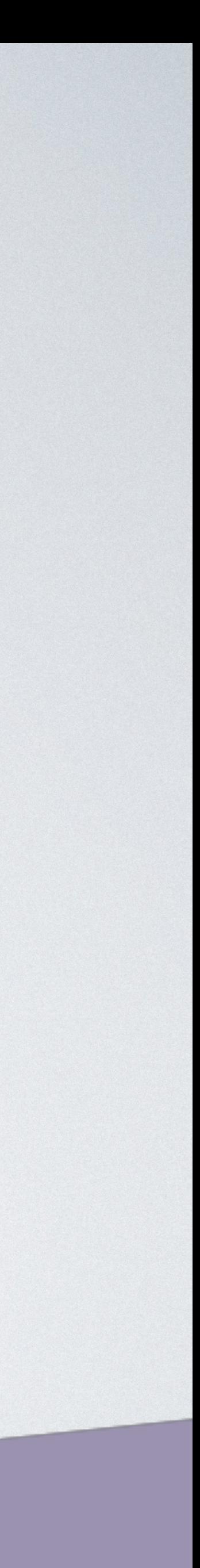

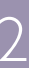

- Apex (<http://apex.run/>)
- Zappa [\(https://www.zappa.io/\)](https://www.zappa.io/)
- Sparta [\(http://gosparta.io/](http://gosparta.io/))

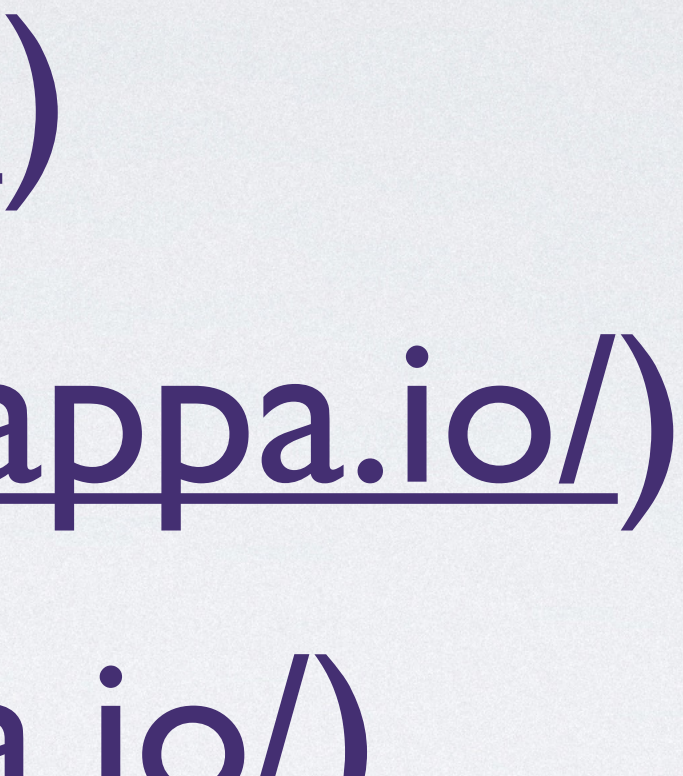

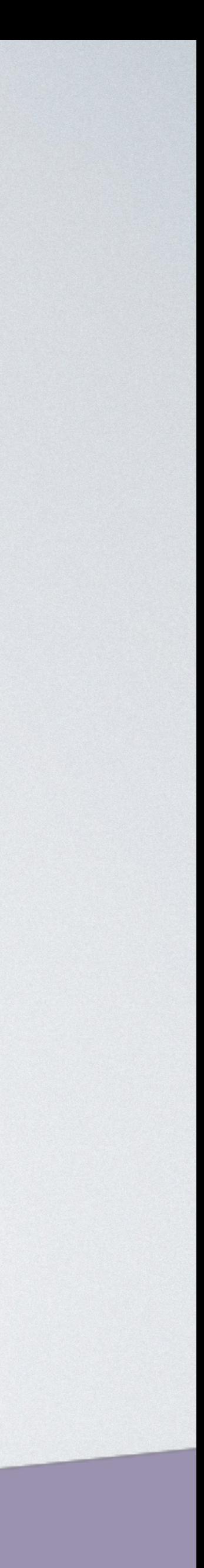

- Apex (<http://apex.run/>)
- Zappa [\(https://www.zappa.io/\)](https://www.zappa.io/)
- Sparta [\(http://gosparta.io/](http://gosparta.io/))
- Serverless [\(https://serverless.com/](https://serverless.com/))

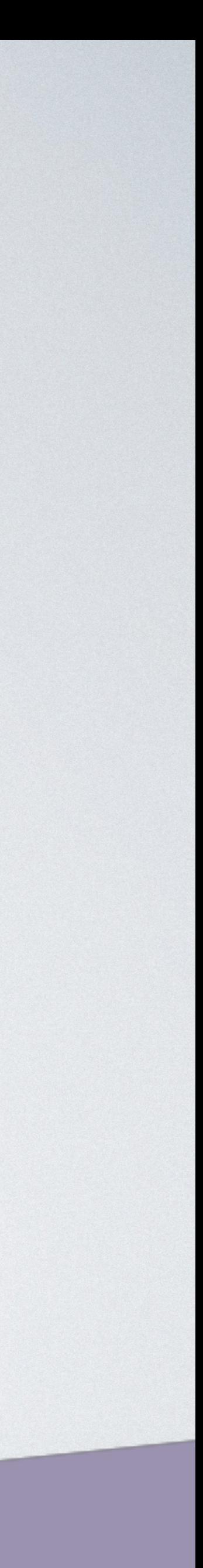

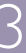

### SERVERLESS FRAMEWORK

• JavaScript

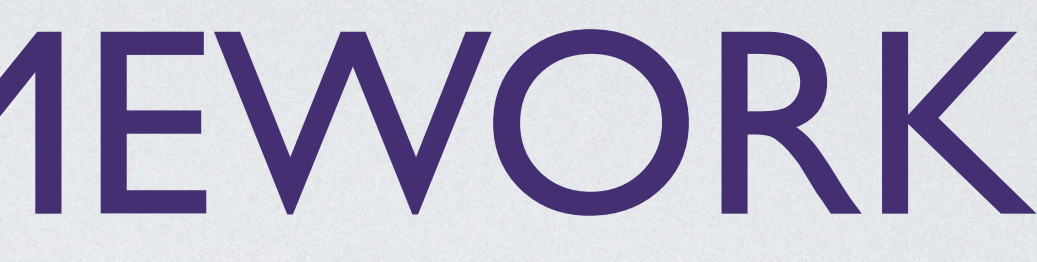

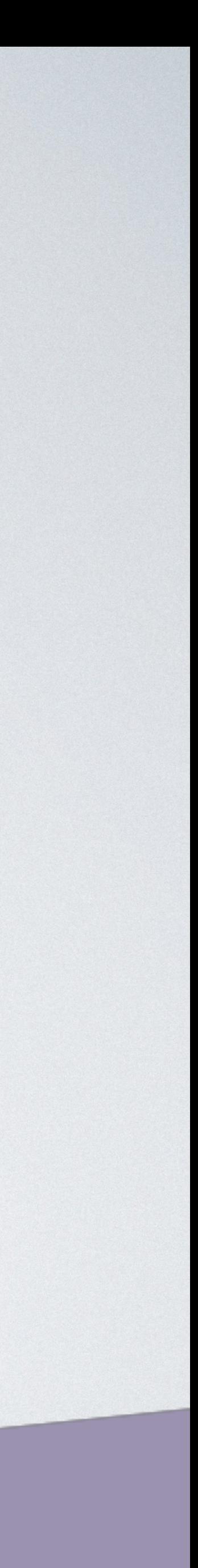

# SERVERLESS FRAMEWORK

- JavaScript
- Plugins

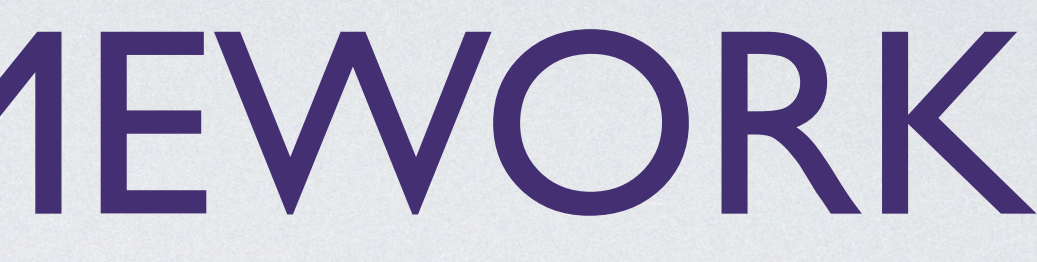

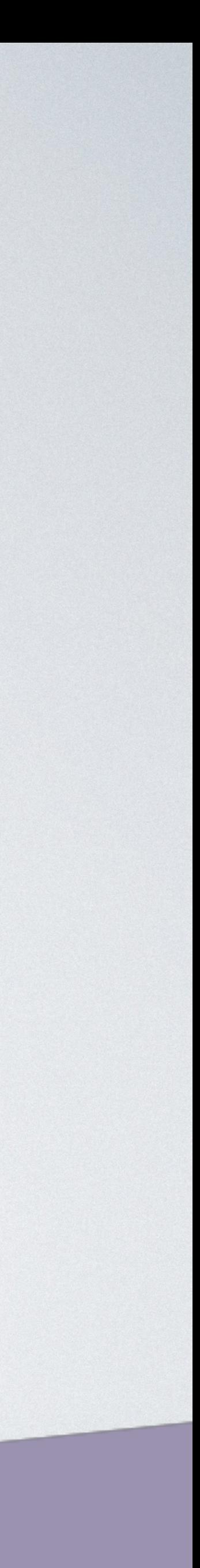

# SERVERLESS FRAMEWORK

- JavaScript
- Plugins
- Абстракция над облаками

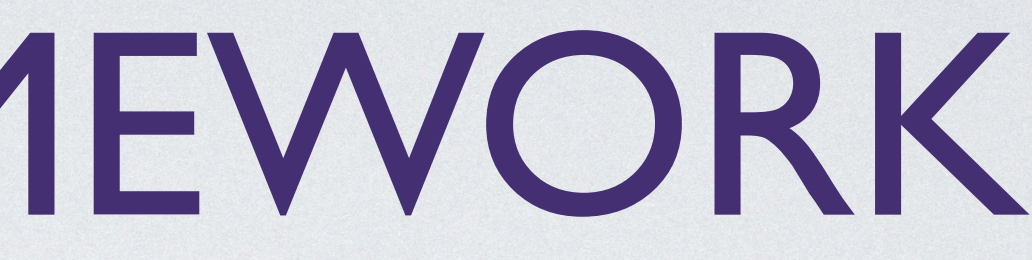

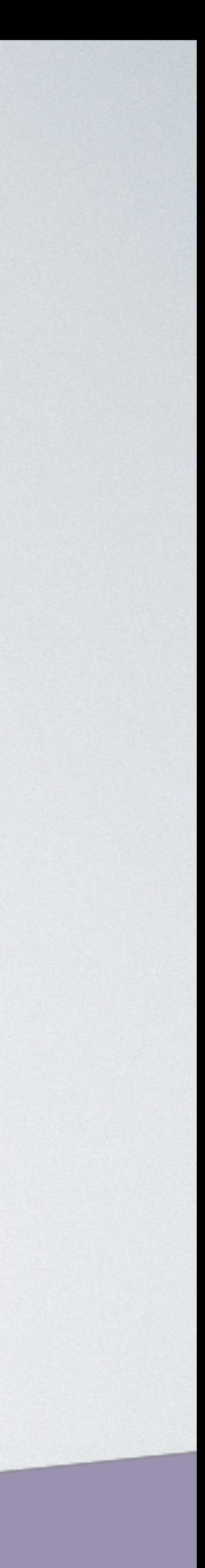

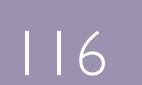

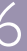

# SERVERLESS FRAMEWORK - PLUGINS

• Запуск функции локально

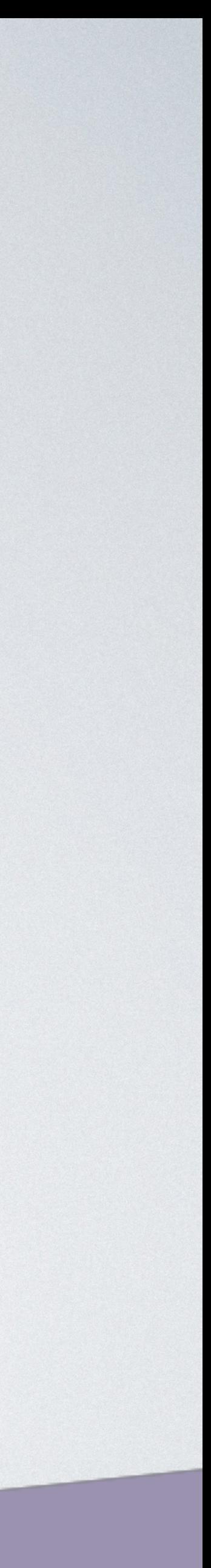

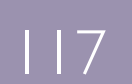

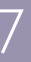

# SERVERLESS FRAMEWORK - PLUGINS

- Запуск функции локально
- Эмуляция ApiGateway, SQS и так далее

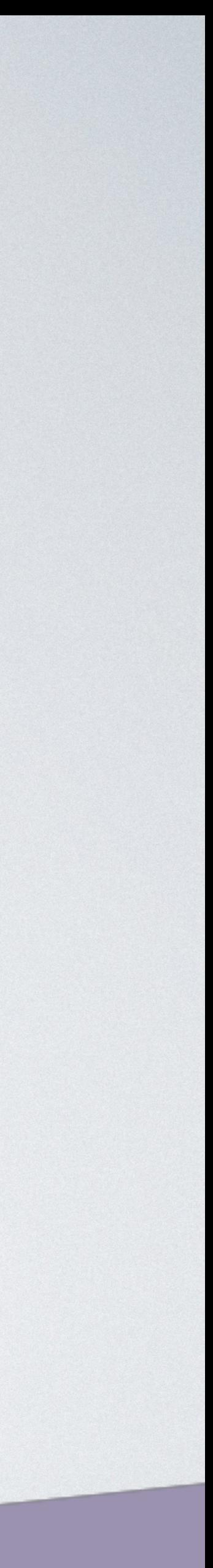

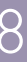

# SERVERLESS FRAMEWORK - PLUGINS

- Запуск функции локально
- Эмуляция ApiGateway, SQS и так далее
- Логирование и мониторинг

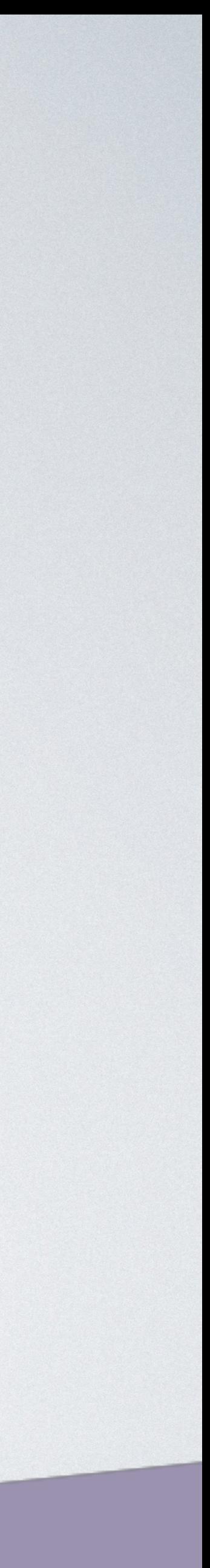

 $|$  | 9

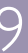

# КОНФИГУРАЦИЯ

```
Serverless: Packaging service...
Serverless: Excluding development dependencies...
Serverless: Creating Stack...
Serverless: Checking Stack create progress...
CloudFormation - CREATE_IN_PROGRESS - AWS::CloudFormation::Stack - devoops-test1-dev
CloudFormation - CREATE_IN_PROGRESS - AWS::S3::Bucket - ServerlessDeploymentBucket
CloudFormation - CREATE_IN_PROGRESS - AWS::S3::Bucket - ServerlessDeploymentBucket
CloudFormation - CREATE_COMPLETE - AWS::S3::Bucket - ServerlessDeploymentBucket
CloudFormation - CREATE_COMPLETE - AWS::CloudFormation::Stack - devoops-test1-dev
Serverless: Stack create finished...
Serverless: Uploading CloudFormation file to S3...
Serverless: Uploading artifacts...
Serverless: Uploading service .zip file to S3 (576 B)...
Serverless: Validating template...
Serverless: Updating Stack...
Serverless: Checking Stack update progress...
CloudFormation - UPDATE_IN_PROGRESS - AWS::CloudFormation::Stack - devoops-test1-dev
CloudFormation - CREATE_IN_PROGRESS - AWS::IAM::Role - IamRoleLambdaExecution
CloudFormation - CREATE_IN_PROGRESS - AWS::IAM::Role - IamRoleLambdaExecution
CloudFormation - CREATE_IN_PROGRESS - AWS::Logs::LogGroup - HelloLogGroup
CloudFormation - CREATE_IN_PROGRESS - AWS::Logs::LogGroup - HelloLogGroup
CloudFormation - CREATE_COMPLETE - AWS::Logs::LogGroup - HelloLogGroup
CloudFormation - CREATE_COMPLETE - AWS::IAM::Role - IamRoleLambdaExecution
CloudFormation - CREATE_IN_PROGRESS - AWS::Lambda::Function - HelloLambdaFunction
CloudFormation - CREATE_IN_PROGRESS - AWS::Lambda::Function - HelloLambdaFunction
CloudFormation - CREATE COMPLETE - ANS: : Lambda: Function - HelloLambdaFunctionCloudFormation - UPDATE_COMPLETE_CLEANUP_IN_PROGRESS - AWS::CloudFormation::Stack - devoops-test1-dev
CloudFormation - UPDATE_COMPLETE - AWS::CloudFormation::Stack - devoops-test1-dev
Serverless: Stack update finished...
```
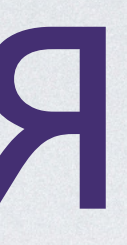

- 
- 
- 
- 
- 
- 
- 

CloudFormation - CREATE\_IN\_PROGRESS - AWS::Lambda::Version - HelloLambdaVersionWPuMBrWEiE5lUkZJv3ujxFHBFVx7GyQtV3RXWmFi4o CloudFormation - CREATE\_IN\_PROGRESS - AWS::Lambda::Version - HelloLambdaVersionWPuMBrWEiE5lUkZJv3ujxFHBFVx7GyQtV3RXWmFi4o CloudFormation - CREATE\_COMPLETE - AWS::Lambda::Version - HelloLambdaVersionWPuMBrWEiE5lUkZJv3ujxFHBFVx7GyQtV3RXWmFi4o

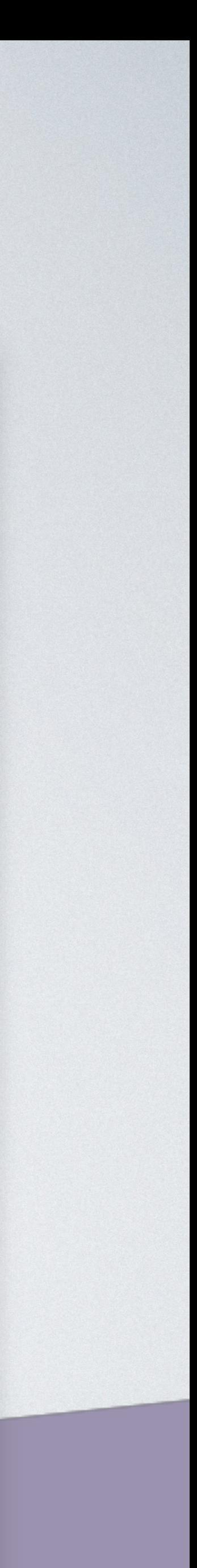

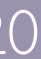

### • Внешний сервис (CodeShip)

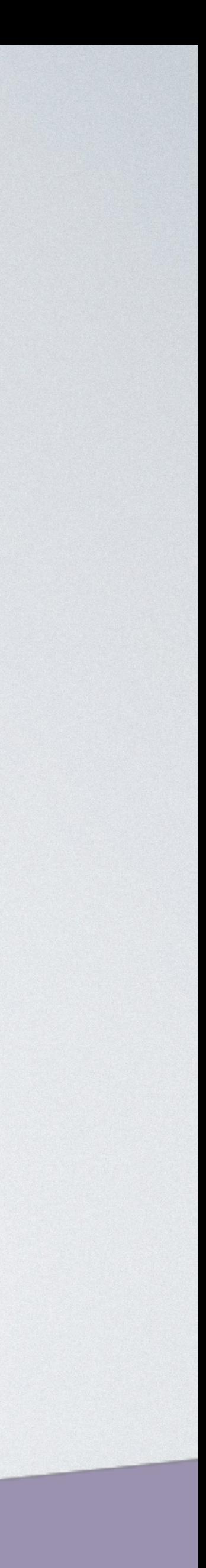

• Внешний сервис (CodeShip) • Сборка zip архива в докере

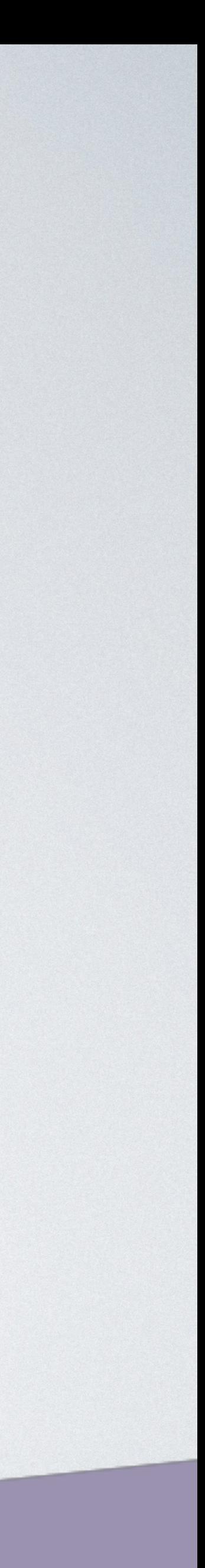

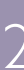

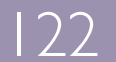

- Внешний сервис (CodeShip) • Сборка zip архива в докере
	-
	- Загрузка на S3

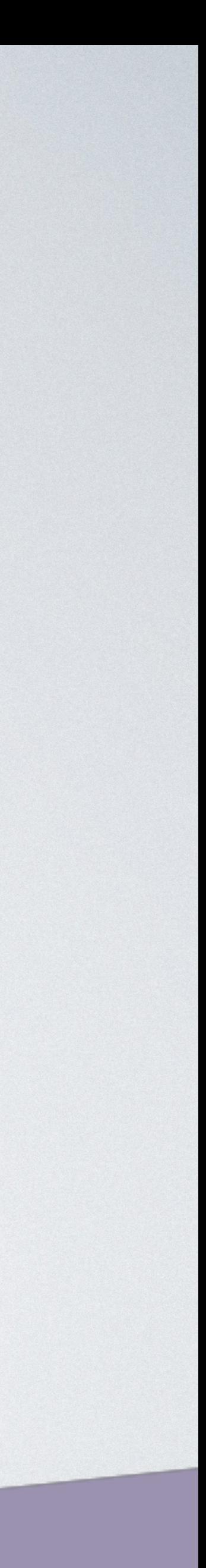

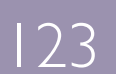

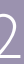

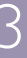

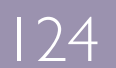

- Внешний сервис (CodeShip)
	- Сборка zip архива в докере
	- Загрузка на S3
	- Автоматическое переключение в девелопе

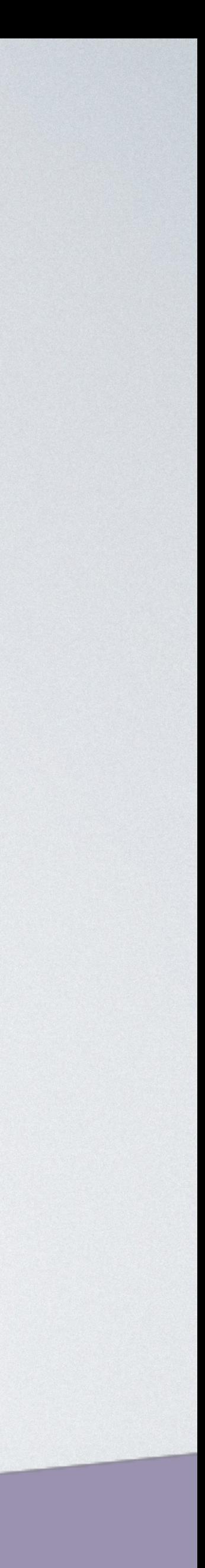

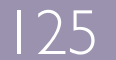

- Внешний сервис (CodeShip)
	- Сборка zip архива в докере
	- Загрузка на S3
	-
	- Ручное переключение в продакшене

# • Автоматическое переключение в девелопе

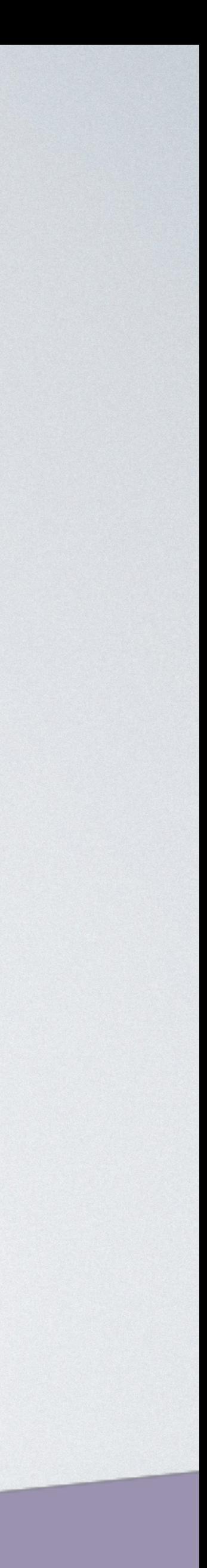

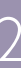

• Для одного региона: внешний CD

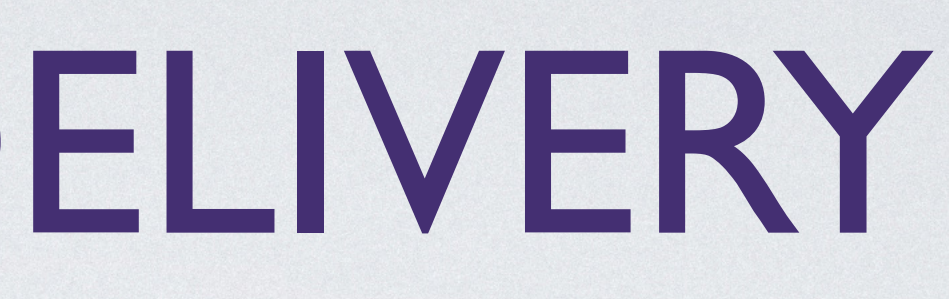

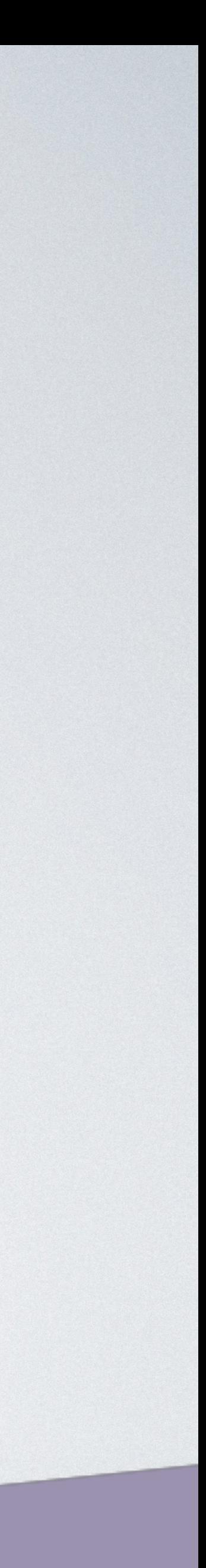

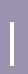

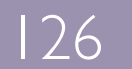

- Для одного региона: внешний CD
- Для мультирегиона: Jenkins, Teamcity

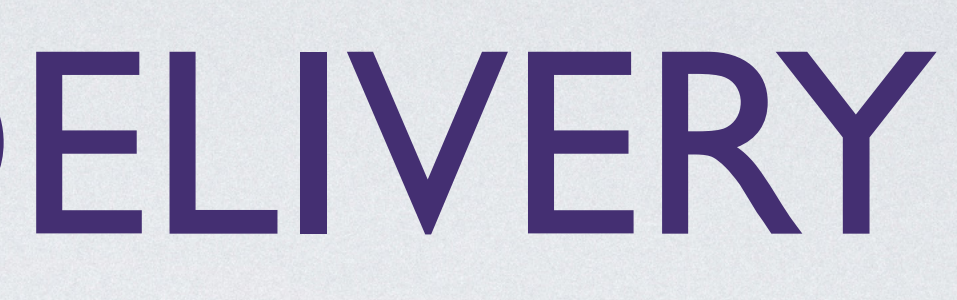

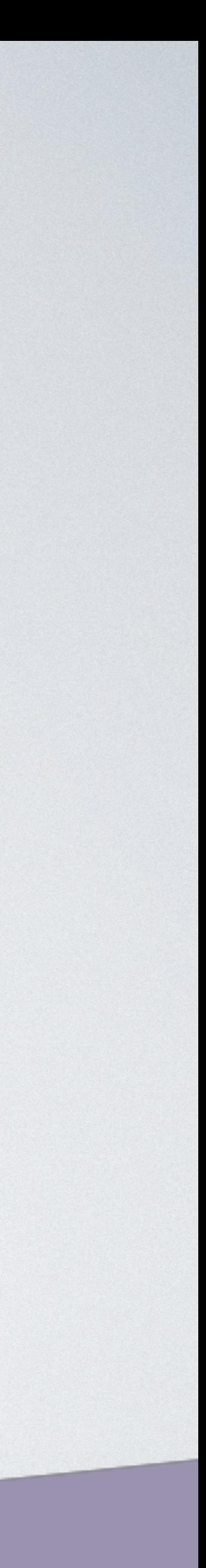

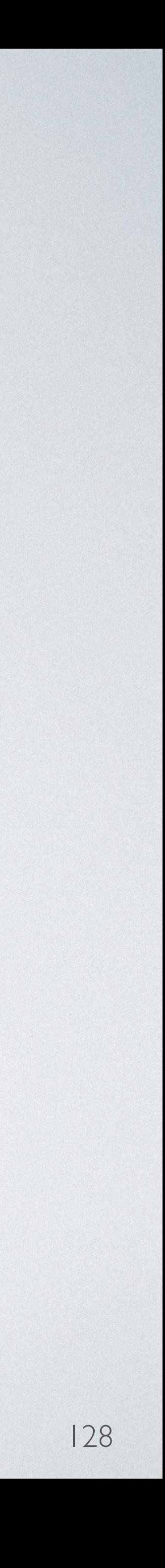

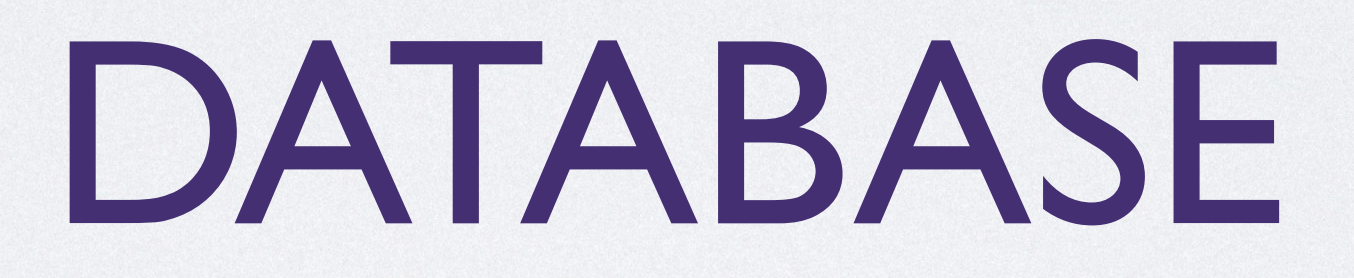

• DynamoDB

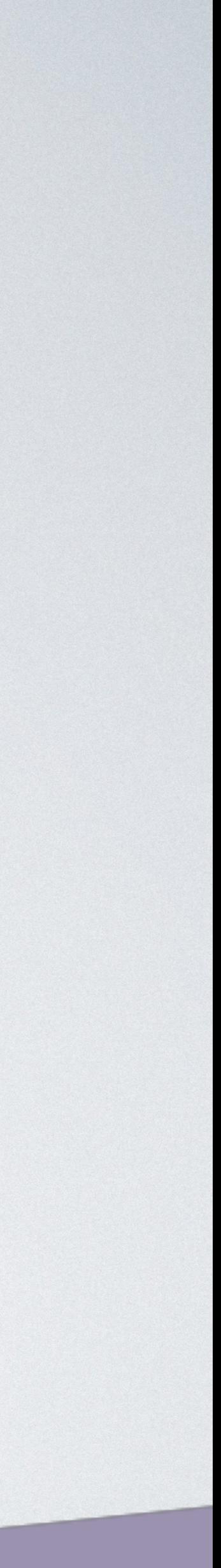

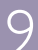

• DynamoDB • SQL

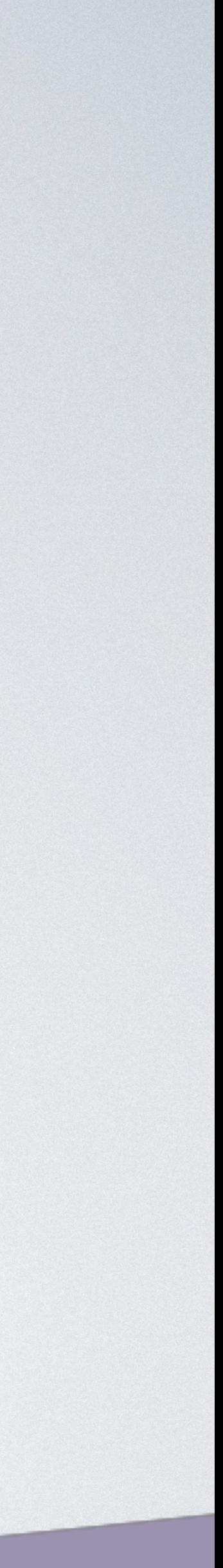

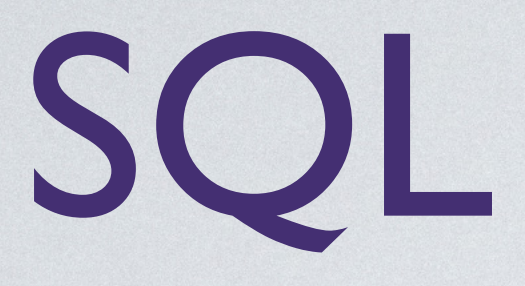

#### При росте трафика мы получем ошибку при подключении к базе данных

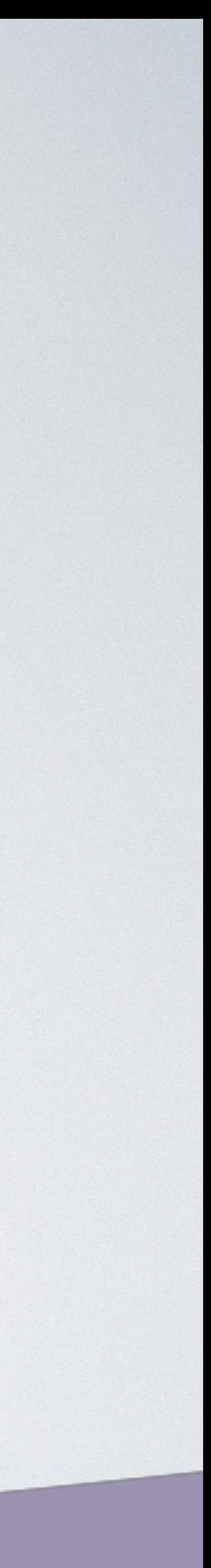

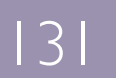

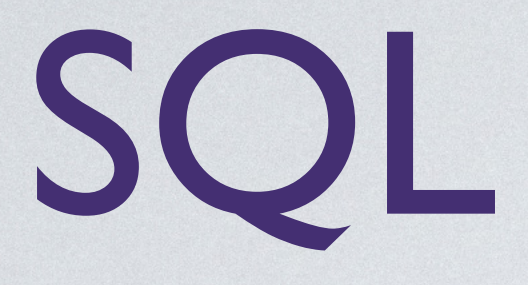

#### При росте трафика мы получем ошибку при подключении к базе данных

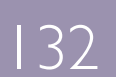

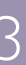

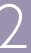

#### SQLSTATE[08004] [1040] Too many connections

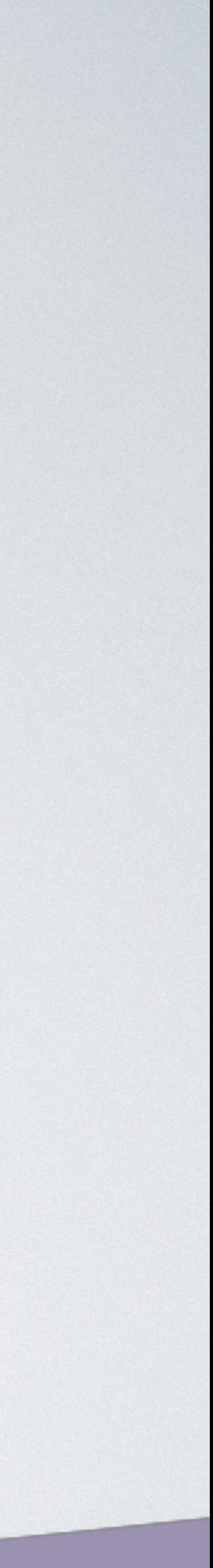

#### • Масштабируемость

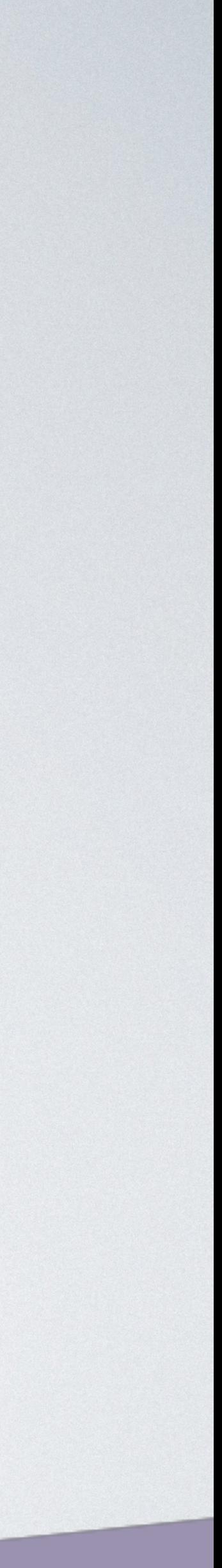

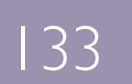

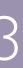

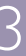

• Масштабируемость • Горячие контейнеры

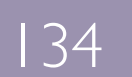

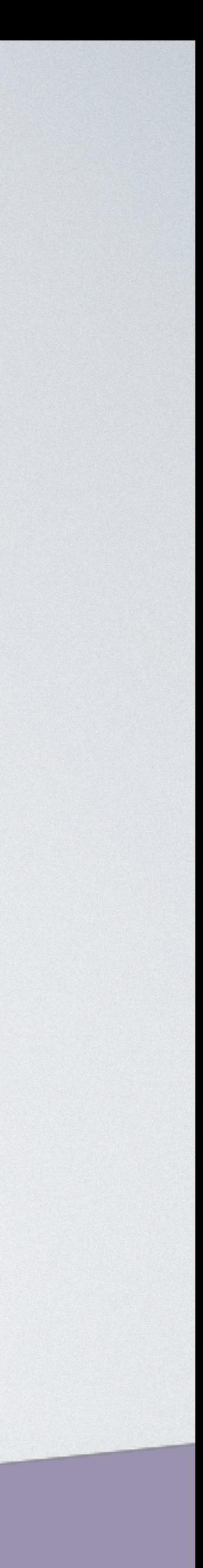

GET /users => getUsers() POST /user => saveUser() PUT /user/:id => updateUser(id) DELETE /user/:id => deleteUser(id)

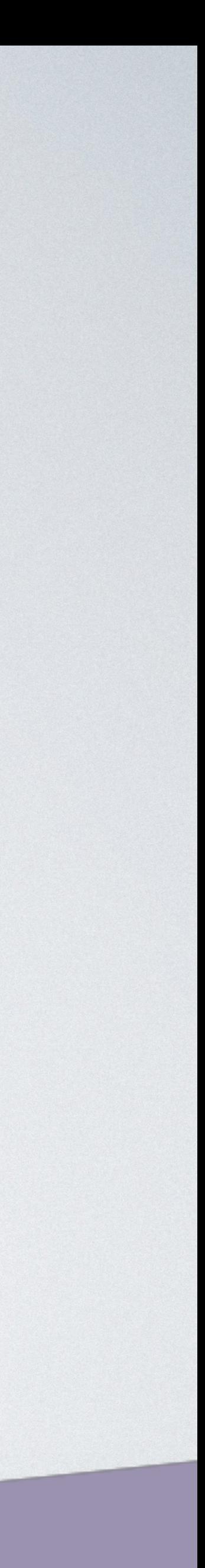

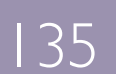

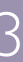

136

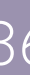

GET /users => getUsers() POST /user => saveUser() PUT /user/:id => updateUser(id) DELETE /user/:id => deleteUser(id) 30/30 30/30 30/30 30/30 Итого: 120

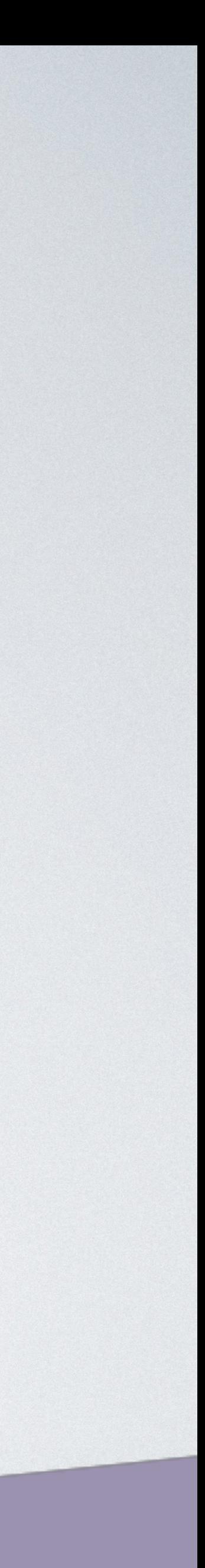

137

GET /users => getUsers() POST /user => saveUser() PUT /user/:id => updateUser(id) DELETE /user/:id => deleteUser(id) 25/30 10/30 50/50 20/30 Итого: 140

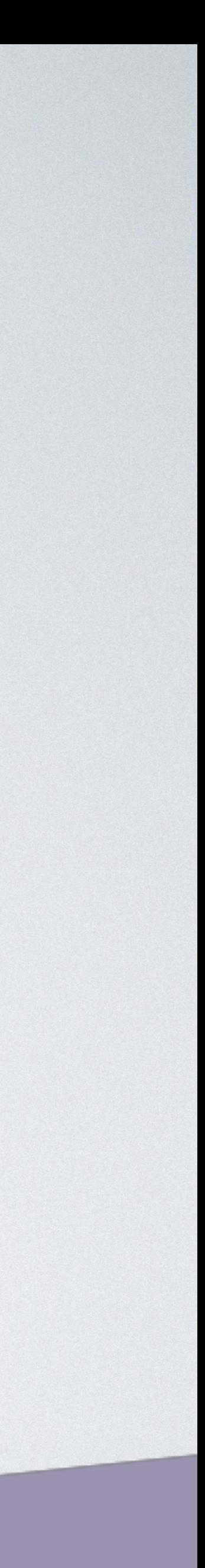

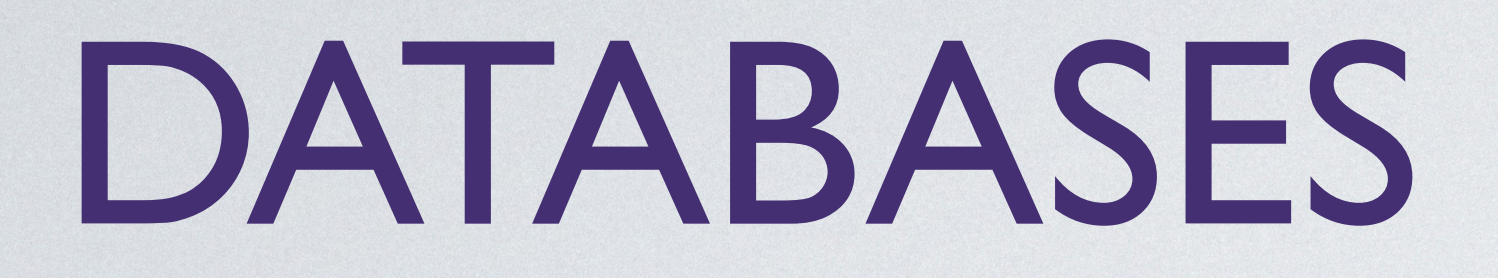

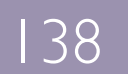

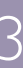

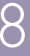

#### SQLSTATE[08004] [1040] Too many connections

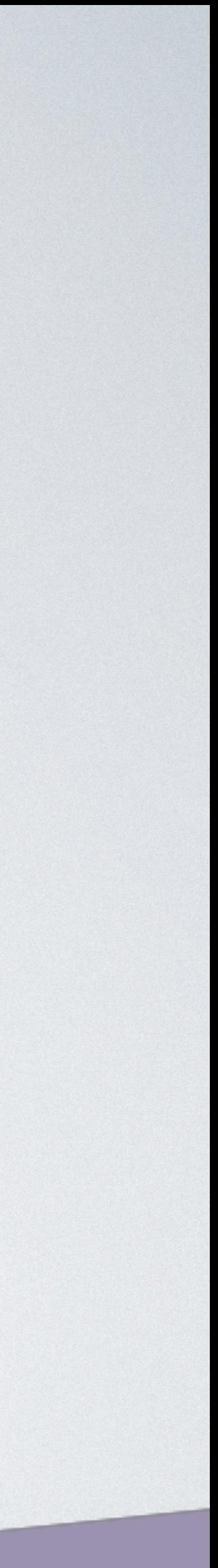

139

• Масштабируемость • Горячие контейнеры

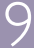

# • Не все SQL решения могут работать с serverless

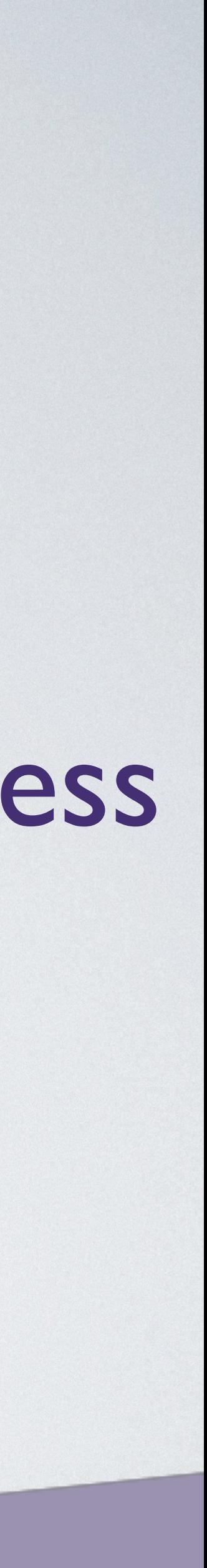

#### • Не использовать SQL

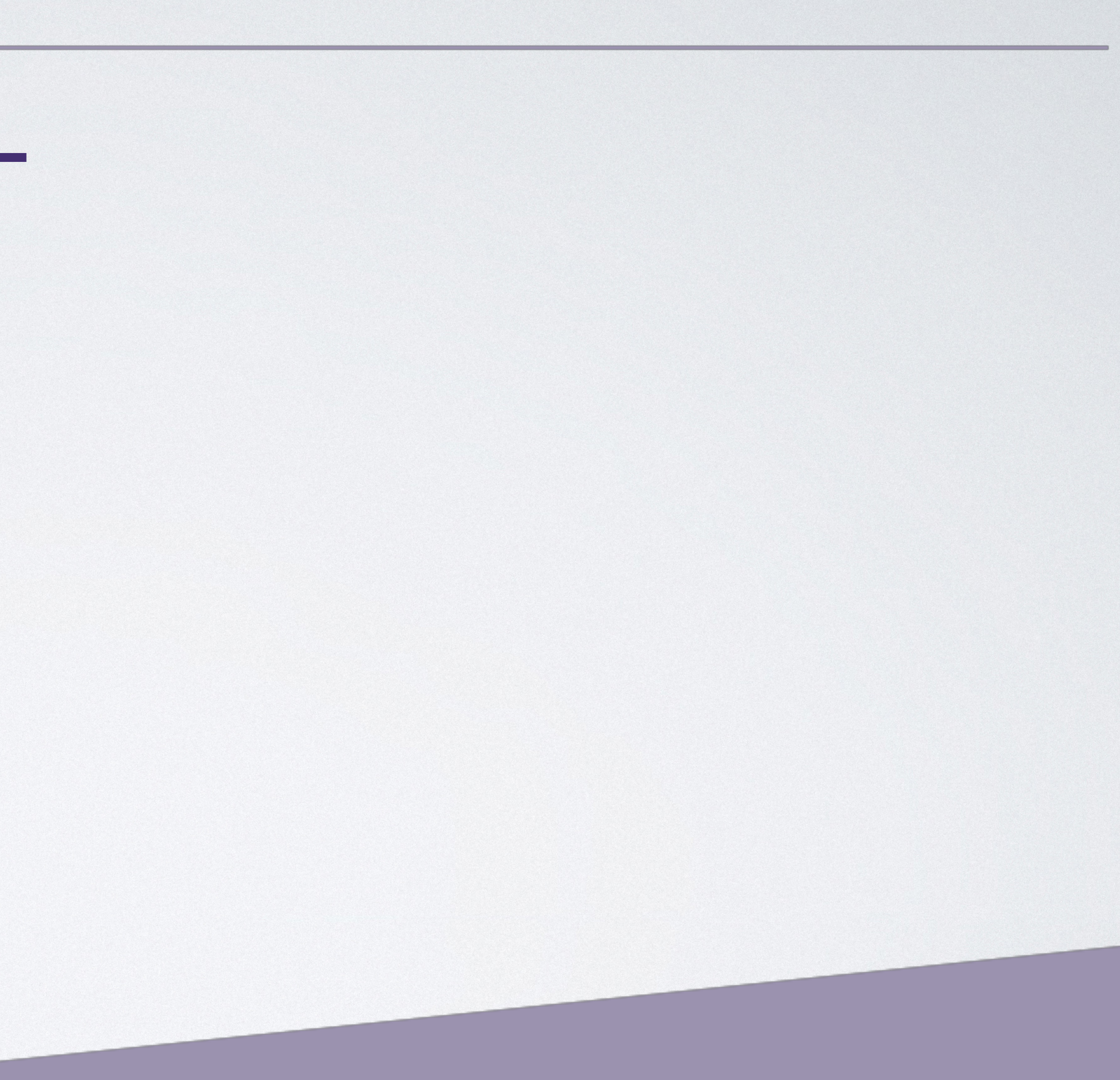

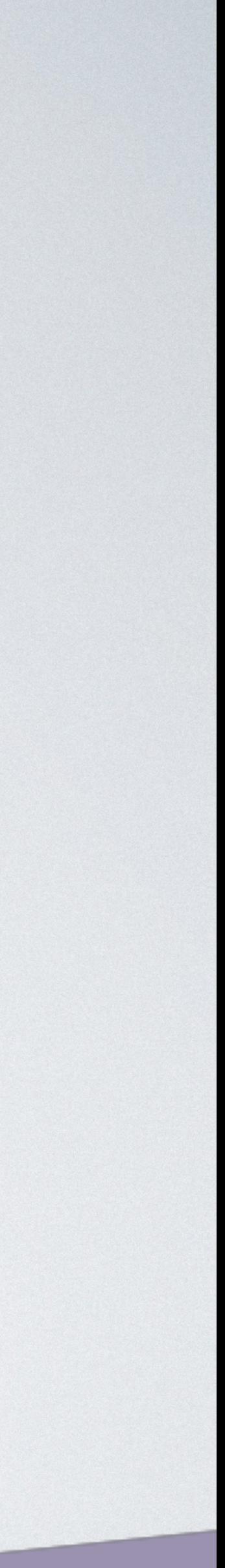

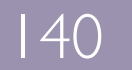

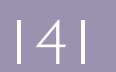

• Не использовать SQL • Открывать и закрывать подключение

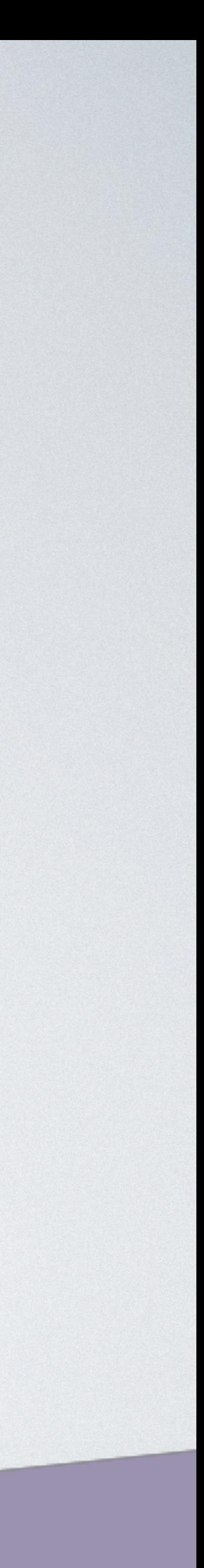

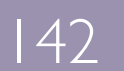

- Не использовать SQL
- Открывать и закрывать подключение
- Amazon Aurora Serverless

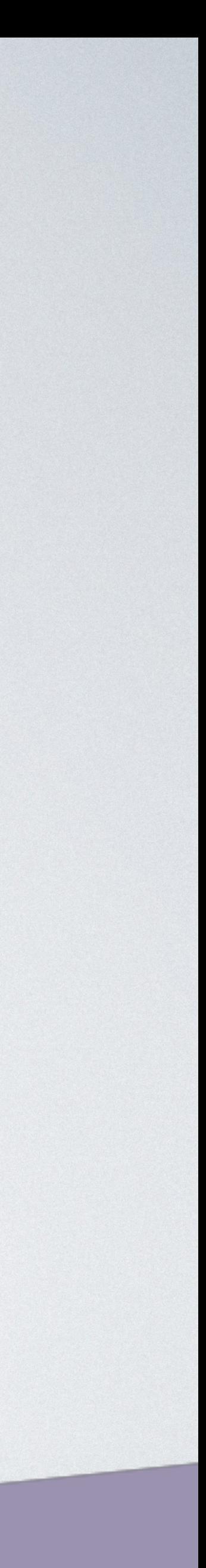

- Не использовать SQL
- Открывать и закрывать подключение
- Amazon Aurora Serverless
- Не использовать Serverless

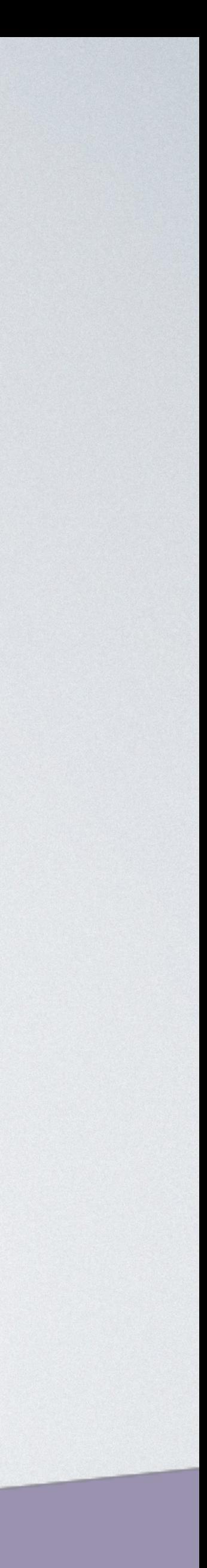

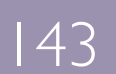

# ОТКРЫТЫЕ ВОПРОСЫ

• Может нам нужен моно репозиторий?

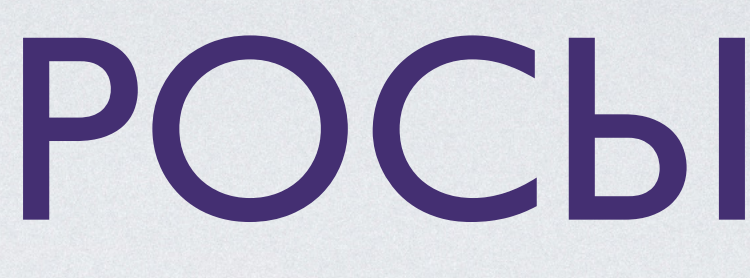

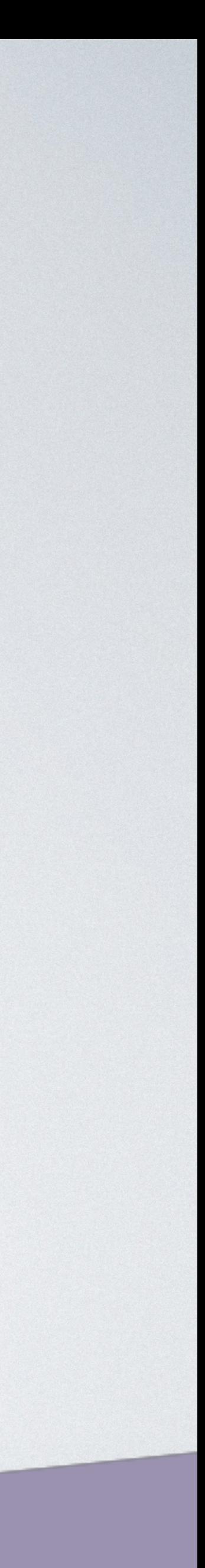

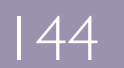
### ОТКРЫТЫЕ ВОПРОСЫ

- Может нам нужен моно репозиторий?
- Как поддерживать версионность Lambda?

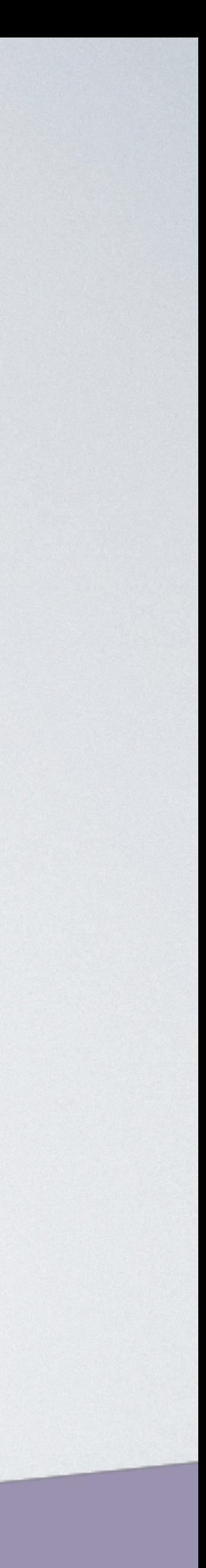

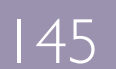

### ОТКРЫТЫЕ ВОПРОСЫ

- Может нам нужен моно репозиторий?
- Как поддерживать версионность Lambda?
- Нужно ли нам столько Lambda functions?

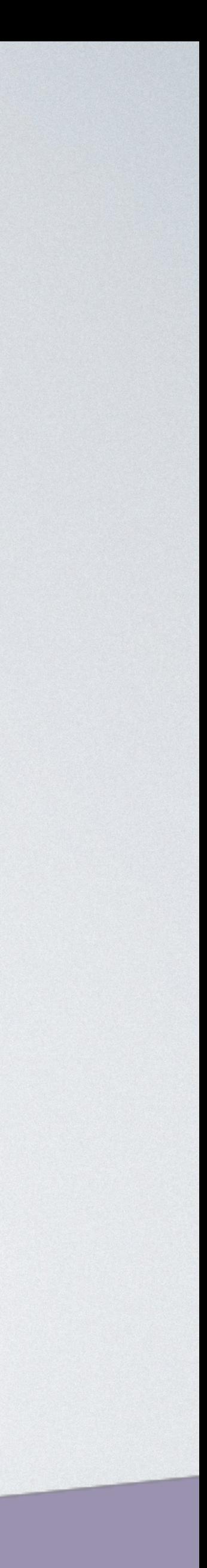

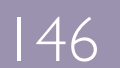

• Быстрая разработка и проверка теорий

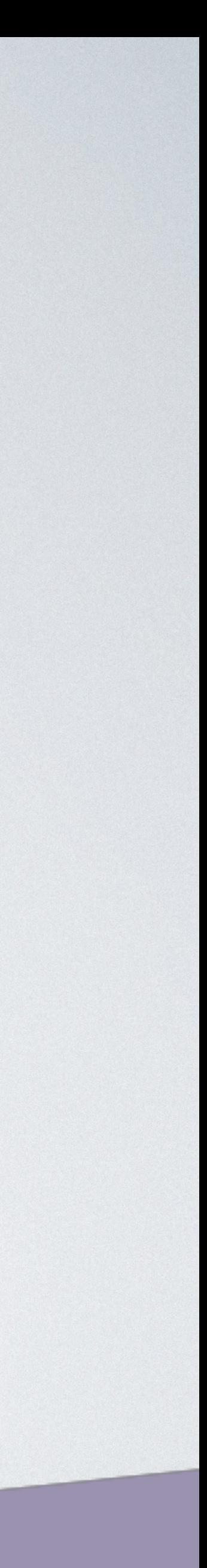

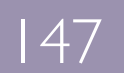

• Быстрая разработка и проверка теорий • Быстрое масштабирование

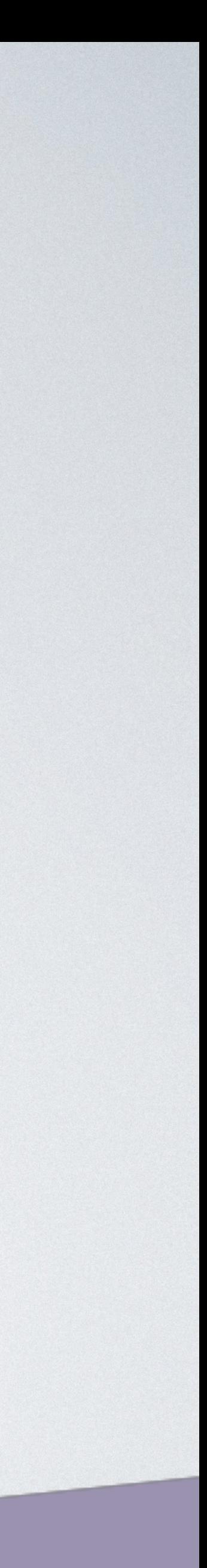

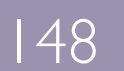

- Быстрая разработка и проверка теорий
- Быстрое масштабирование
- Постепенно лучше объединять в сервисы

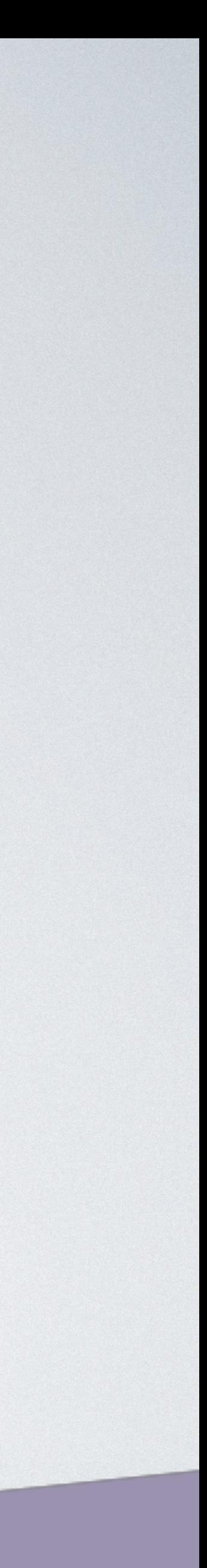

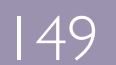

- Быстрая разработка и проверка теорий
- Быстрое масштабирование
- Постепенно лучше объединять в сервисы
- Логирование в ЕLK / Внешний сервис

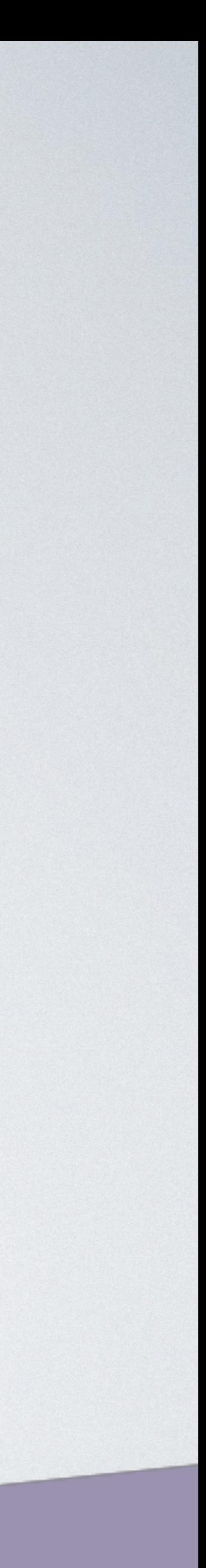

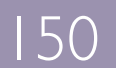

- Быстрая разработка и проверка теорий
- Быстрое масштабирование
- Постепенно лучше объединять в сервисы
- Логирование в ЕLK / Внешний сервис
- Учитывать особенности внешних приложений

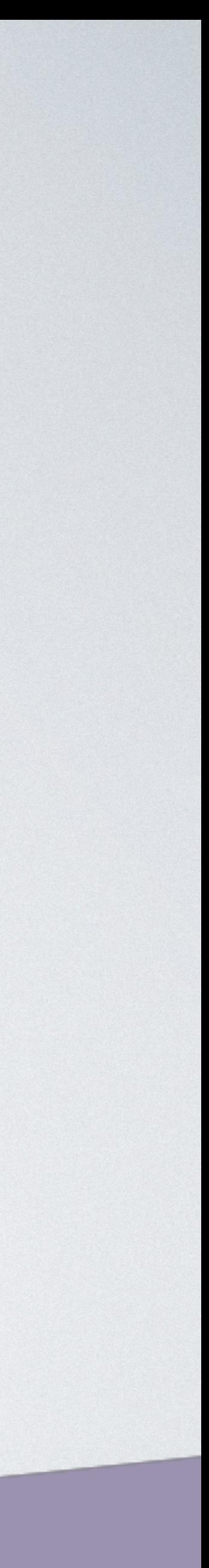

 $|5|$ 

- Быстрая разработка и проверка теорий
- Быстрое масштабирование
- Постепенно лучше объединять в сервисы
- Логирование в ЕLK / Внешний сервис
- Учитывать особенности внешних приложений
- Serverless framework

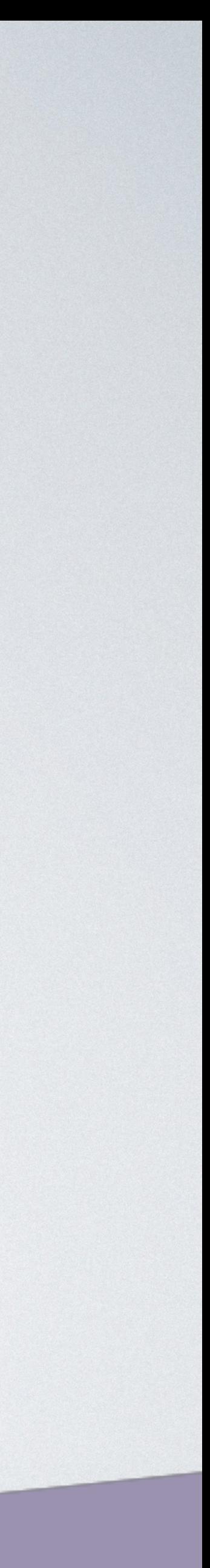

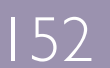

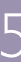

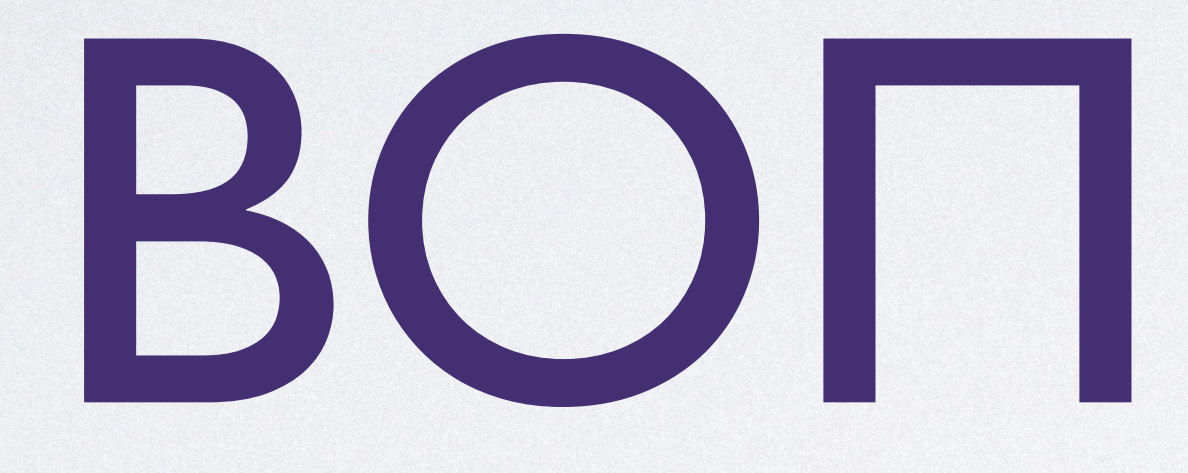

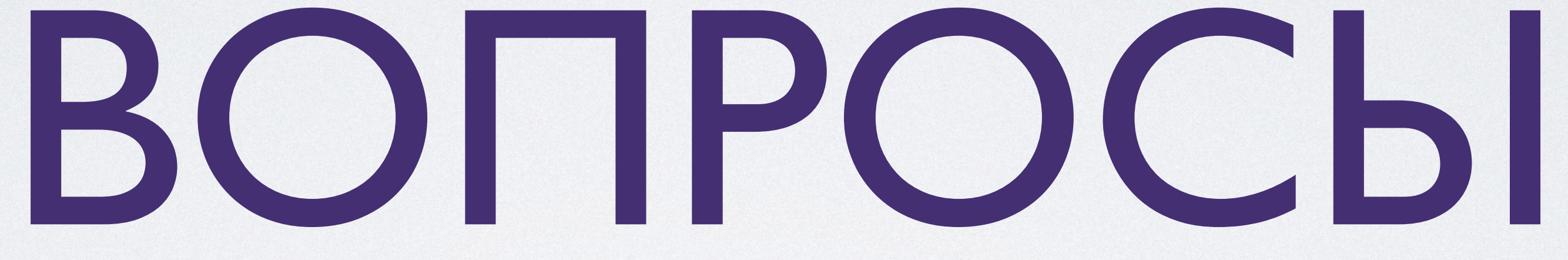

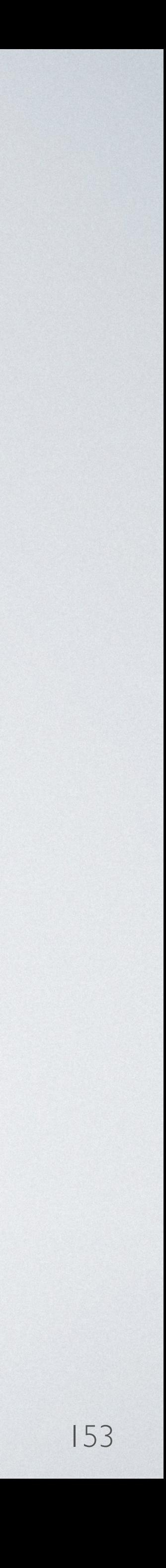

### СПАСИБО

### Email: [ruslan.ru@gmail.com](mailto:ruslan.ru@gmail.com) Twitter: @ruslan\_firefly

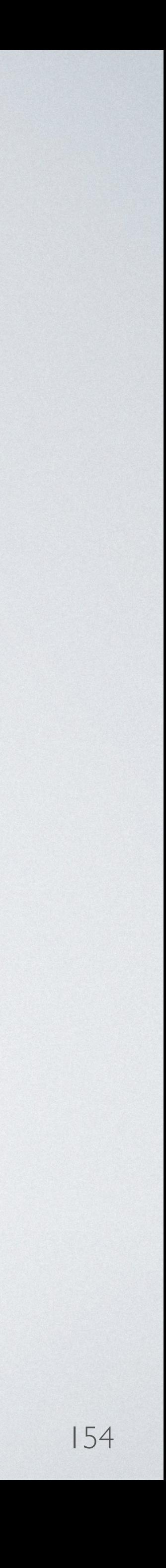